## $\frac{1}{2}$ **PRÉFET DE LA RÉGION HAUTS-DE-FRANCE**

Liberté Égalité Fraternité

## RECUEIL DES ACTES ADMINISTRATIFS N°R32-2021-026 quinquies

Publié le 19 janvier 2021

### **SOMMAIRE**

#### **DIRECTION RÉGIONALE DES ENTREPRISES, DE LA CONCURRENCE, DE LA CONSOMMATION, DU TRAVAIL ET DE L'EMPLOI HAUTS-DE-FRANCE**

#### **SECRETARIAT GENERAL COMMUN DEPARTEMENTAL DE L'AISNE**

Convention de délégation de gestion du 1<sup>er</sup> janvier 2021 entre la DIRECCTE des Hauts-de-France et le secrétariat général commun départemental de l'Aisne, fixant les modalités d'exercice des missions relevant du champ de l'UD DIRECCTE de l'Aisne par le secrétariat général commun départemental pendant la phase transitoire du 1er trimestre 2021

#### Convention de délégation de gestion du 1<sup>er</sup> janvier 2021 entre la DIRECCTE des Hautsde-France et le secrétariat général commun départemental de l'Aisne, fixant les modalités d'exercice des missions relevant du champ de l'UD DIRECCTE de l'Aisne par le secrétariat général commun départemental pendant la phase transitoire du 1<sup>er</sup> trimestre 2021

Vu le décret n°2004-1085 du 14 octobre 2004 modifié relatif à la délégation de gestion dans les services de l'Etat :

Vu le décret nº 2009-1377 du 10 novembre 2009 modifié relatif à l'organisation et aux missions des directions régionales des entreprises, de la concurrence, de la consommation, du travail et de l'emploi ;

Vu le décret nº 2012-1246 du 7 novembre 2012 modifié relatif à la gestion budgétaire et comptable publique,

Vu le décret n° 2020-99 du 7 février 2020 relatif à l'organisation et aux missions des secrétariats généraux communs départementaux, notamment son article 2,

Vu l'accord du préfet de région,

Vu l'accord du préfet de département,

La présente convention est établie entre :

Le délégant : direction régionale des entreprises, de la concurrence, de la consommation, du travail et de l'emploi des Hauts-de-France Représentée par M. le Directeur régional de la DIRECCTE des Hauts-de-France

D'une part,

 $Et:$ 

Le délégataire :, secrétariat général commun départemental de l'Aisne Représentée par la directrice du secrétariat général commun du département de l'Aisne D'autre part.

Il a été convenu et arrêté ce qui suit :

#### Article ler Objet de la convention

La présente convention a pour objet de confier au délégataire le soin d'exercer, pour le compte du délégant, l'ensemble des missions relevant du champ de compétences des secrétariats généraux communs au l<sup>er</sup> janvier 2021 à l'égard des directions départementales interministérielles et des préfectures.

Ces missions sont aujourd'hui, juridiquement et fonctionnellement, du ressort des DIRECCTE.

 $\mathbf{1}$ 

Sont notamment concernées les missions suivantes

-gestion de l'accueil physique sur l'ensemble des sites situés dans l'ensemble du département concerné :

-maintenance des sites

-gestion, entretien et le cas échéant assurance du parc automobile

-gestion des fournitures

-achats et marchés

-fourniture de la documentation:

- gestion des frais de déplacement et de mission.

Pour les agents du SGC qui ne sont pas issus des UD des DIRECCTE, le MCAS donne les droits d'accès à l'instance Chorus DT nécessaires au traitement des demandes selon la politique du voyage des personnels civils du ministère des solidarités et de la santé, du ministère du travail, du ministère des sports

Elle a notamment pour objet d'autoriser le délégataire à réaliser des actes relatifs à l'UO dont le responsable est le délégant. Cette délégation porte sur l'ensemble des crédits portés par l'UO du programme 354 « « Administration territoriale de l'État ».

Elle a également pour objet d'autoriser le délégataire à effectuer des actes relatifs à la gestion des ressources humaines dont le responsable est le délégant et qu'à ce titre il signe.

La convention ne recouvre pas en revanche les prestations liées au support informatique des UD des DIRECCTE. Ce support reste assuré par les équipes informatiques régionales de la DIRECCTE (ESIC).

#### Article 2: Prestations accomplies par le délégataire

#### En matière budgétaire et comptable :

Le délégant confie au délégataire, en son nom et pour son compte, dans les conditions ci-après précisées, la réalisation des actes d'exécution pour l'ordonnancement des dépenses hors titre 2 et des recettes des UO visées à l'article 1 ci-dessus, hors programmation et son suivi

La délégation emporte, du délégant vers le délégataire, la délégation de la fonction d'ordonnateur au sens du décret du 7 novembre 2012 susvisé. À ce titre, le délégataire engage, liquide et ordonnance les dépenses imputées sur l'unité opérationnelle précitée. Le cas échéant, il liquide les recettes et émet les ordres de recouvrer correspondants. Il est en charge des opérations d'inventaire pour les actions qui débutent à compter du 1<sup>er</sup> janvier 2021.

Elle s'opère dans la limite d'enveloppes d'autorisations d'engagement (AE) et de crédits de paiement (CP) notifiées par le délégant au délégataire.

Pour faciliter le suivi des dépenses, le délégataire s'engage à systématiquement mentionner le centre de coût de l'UD DIRECCTE concernée.

Elle concerne les dépenses et recettes de l'unité départementale du (département) du délégant. En aucun cas, le délégataire n'exerce de missions sur les crédits relevant des politiques dites « métiers »

#### En matière de ressources humaines

Le délégataire exerce les missions décrites dans les processus « métiers » annexés à la présente convention tels qu'ils ont été adaptés pour tenir compte des modes de fonctionnement propres aux DIRECCTE.

La répartition des rôles entre le secrétariat général commun et la DIRECCTE est décrite dans le tableau d'identification des processus RH annexé également. Ce tableau établit les rôles respectifs des niveaux régional et départemental au sein de la DIRECCTE.

Pendant cette même période, les actes afférents à la gestion de la paie sont assurés pour les agents des UD par le SGC et la DRH des ministères sociaux via la DIRECCTE.

#### En matière de logistique et achats:

Le délégataire assure la continuité de service, en particulier en matière d'accueil physique sur l'ensemble des sites ministériels, y compris les sites détachés des sites départementaux. Le délégataire s'assure de la mise à disposition de tous les moyens mutualisés nécessaires à l'accomplissement des missions de service public des UD de la DIRECCTE.

#### $Article 3:$ Obligations du délégataire

Le délégataire exécute la délégation dans les conditions et les limites fixées par le présent document et ses annexes et acceptées par lui.

Le délégataire s'engage à assurer les prestations qui relèvent de ses attributions, à maintenir les moyens nécessaires à la bonne exécution des prestations, et à en assurer la qualité comptable.

Il s'engage à fournir au délégant les informations demandées et à l'avertir dans un délai approprié en cas de suspensions de mises en paiement lorsqu'il en est informé par le comptable assignataire.

En cas de difficulté survenant dans l'exécution de la présente délégation, le délégataire en informe sans délai le délégant afin d'envisager conjointement les solutions à apporter.

#### Article 4. Obligations du délégant

Le délégant s'engage à fournir, en temps utile, tous les éléments d'information dont le

3

délégataire a besoin pour l'exercice de sa mission.

#### Article 5

#### Obligations particulières du délégant pour ce qui concerne les moyens humains et matériels afférant au système d'inspection du travail

L'exercice des missions du système d'inspection du travail tel qu'il est garanti par les conventions internationales <sup>1</sup> implique une disponibilité des moyens permettant un fonctionnement réactif et adapté aux missions et doit garantir son autonomie.

Cette obligation s'inscrit dans le cadre des crédits disponibles sur le programme 354 et dans le respect des processus annexés à la présente convention et en conformité avec la charte de gestion du programme 354.

 $\gamma$ 

Convention n°81 de l'OIT et particulièrement ses articles 7, 10, et 11 repris ci-après :

Article 7

1. Sous réserve des conditions auxquelles la législation nationale soumettrait le recrutement des membres des services publics, les inspecteurs du travail seront recrutés uniquement sur la base de l'aptitude du candidat à remplir les tâches qu'il aura à assumer.

2. Les moyens de vérifier ces aptitudes seront déterminés par l'autorité compétente.

3. Les inspecteurs du travail doivent recevoir une formation appropriée, pour l'exercice de leurs fonctions.

Article 10

Le nombre des inspecteurs du travail sera suffisant pour permettre d'assurer l'exercice efficace des fonctions du service d'inspection et sera fixé en tenant compte:

(a) de l'importance des tâches que les inspecteurs auront à accomplir, et notamment:

(i) du nombre, de la nature, de l'importance et de la situation des établissements assujettis au contrôle de l'inspection;

(ii) du nombre et de la diversité des catégories de travailleurs qui sont occupés dans ces établissements;

(iii) du nombre et de la complexité des dispositions légales dont l'application doit être assurée;

(b) des moyens matériels d'exécution mis à la disposition des inspecteurs;

(c) des conditions pratiques dans lesquelles les visites d'inspection devront s'effectuer pour être efficaces.

Article 11

1. L'autorité compétente prendra les mesures nécessaires en vue de fournir aux inspecteurs du travail:

(a) des bureaux locaux aménagés de façon appropriée aux besoins du service et accessibles à tous intéressés;

(b) les facilités de transport nécessaires à l'exercice de leurs fonctions lorsqu'il n'existe pas de facilités de transport public appropriées.

2. L'autorité compétente prendra les mesures nécessaires en vue du remboursement aux inspecteurs du travail de tous frais de déplacement et de toutes dépenses accessoires nécessaires à l'exercice de leurs fonctions.

Le délégataire devra donc respecter les principes ci-dessous :

- > Garantir la mise à disposition de locaux adaptés à l'exercice des missions, préservant la confidentialité et aménagés en fonction des besoins du service.
- > Garantir les moyens d'accueil du public du système d'inspection du travail, dans des conditions préservant la confidentialité avec ou sans rendez-vous durant les plages horaires d'ouverture des services au public et sur l'ensemble des sites.
- $\triangleright$  Garantir l'effectivité de l'accueil téléphonique (standard) du SIT chaque jour ouvrable et la qualité du SVI national.
- > Garantir la mise à disposition sans délai d'un parc de véhicules afin que chaque agent de contrôle puisse disposer d'un véhicule de service pour assurer ses missions dès lors que les transports en commun ne permettent pas de garantir ces déplacements dans des conditions comparables.
- > Garantir les moyens pour les déplacements nécessaires à l'exercice des missions : notamment interventions sur les lieux de travail, réunions départementales, régionales et nationales animation des réseaux, groupes de travail, formation, etc... par la prise en charge des dépenses correspondantes;
- $\triangleright$  Respecter le secret des courriers liés au système d'inspection du travail.
- $\triangleright$  Mettre à disposition des abonnements et de la documentation transverse actualisés en nombre et accès suffisant :
- > Garantir l'accès aux bases de données transversales sur les entreprises nécessaires à l'exercice des missions :
- > Mettre à disposition les outils de contrôle appropriés (thermomètre, sonomètre, informatique embarquée...):
- > Garantir la dotation minimale propre à chaque agent du SIT (mise à disposition des équipements de travail et de protection individuelle adéquats, téléphone portable, code du travail, cartes de visite, équipement informatique...);
- $\triangleright$  Garantir le financement du recours à interprètes assermentés pour les actions de contrôle prévues par l'article L. 8271-3 code du travail, et aux huissiers de justice pour les référés judiciaires;
- $\triangleright$  Assurer les moyens d'affranchissement indispensables à la sécurisation juridique des interventions et des décisions.

 $Article 6:$ Durée et suivi de la convention

 $\overline{5}$ 

Afin de faciliter la circulation de l'information et la résolution des difficultés dans des délais rapides, les parties désignent un référent en charge du dossier dans leur structure respective.

La convention est conclue pour une durée de trois mois à compter du l<sup>er</sup> janvier 2021.

La convention de délégation de gestion est transmise au contrôleur financier et au comptable assignataire.

Ce document sera publié au recueil des actes administratifs du département de l'Aisne et au recueil des actes administratifs de la préfecture de la région des Hauts-de-France.

Lille, le 31 décembre 2020

#### Le DIRECCTE Hauts-de-France

DocuSigned by: CED5CE9992A7443...

Patrick OLIVIER

Laon, le 图 1-JAN, 2021

La directrice du SGCD de l'Aisne

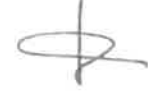

Sylvie DENIS

Laon, le 1 1 JAN. 2021 Le Préfet de l'Aisne

Ziad KHOURY

 $\overline{6}$ 

Lille, le | 5 JAN, 2021 Le Préfet de la région Hauts-de-France

 $\bigcap_{i=1}^{n}$ 

# **Préfiguration des Secrétariats généraux** communs (SGC) aux préfectures et aux DDI

Macro-processus budgétaires

Version mise à jour au 02 mars 2020

**BearingPoint.** 

Ministère de l'intérieur – DMAT

# **Processus Budget / Finances** formalisés

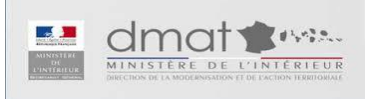

## Travaux sur les processus budgétaires

### **En vert, les processus formalisés**

**En gris, les processus non formalisés en central**

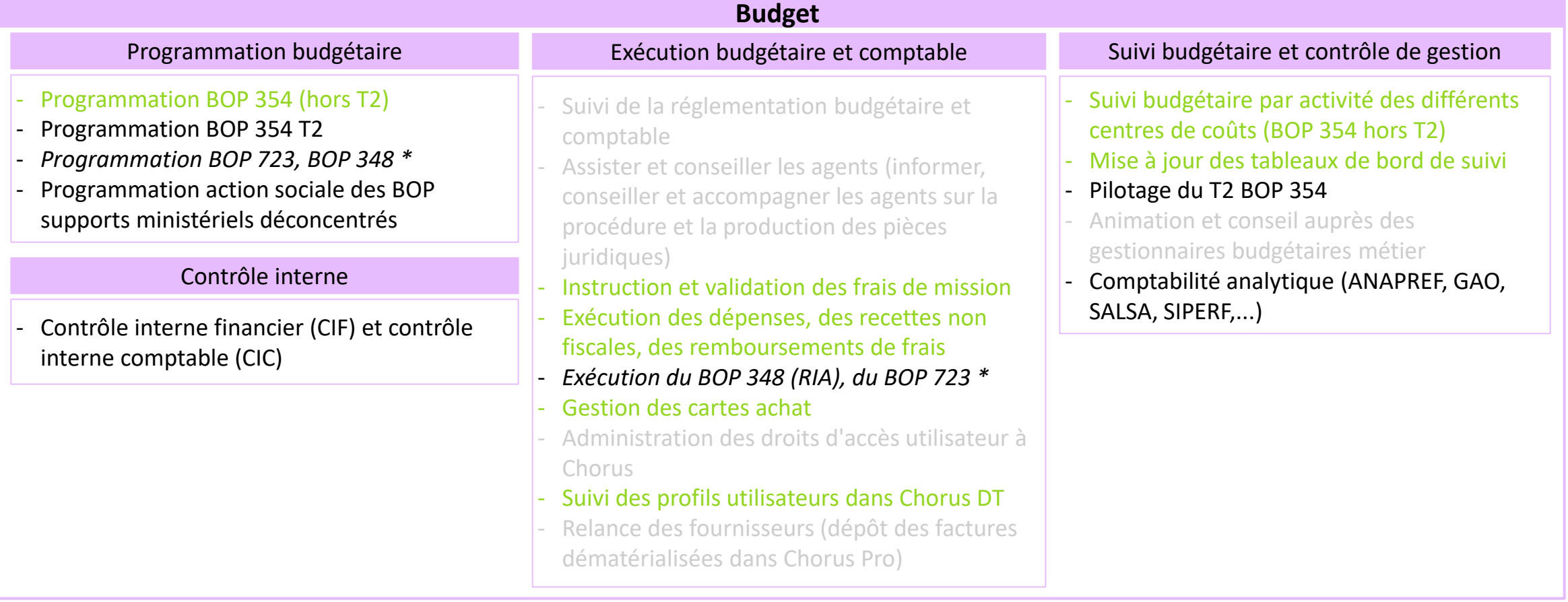

## Précisions sur les processus formalisés

- ✓ La liste des processus n'est pas exhaustive : elle est représentative des sujets les plus fréquemment rencontrés par les futurs SGC et/ou les plus complexes
- ✓ Les processus sont représentés à date, à partir du réglementaire et des chartes de programmation existants et à SI constant : ils seront amenés à évoluer en fonction des évolutions de ces différents aspects
- ✓ Sont représentés sous forme de logigramme les processus donnant lieu à la production d'actes et/ou dont une partie significative est effectuée au niveau départemental, donc par le futur SGC
- ✓ Les processus de programmation et de suivi de l'exécution des dépenses immobilières (BOP 723 et 348) ne sont pas traités dans ce document.

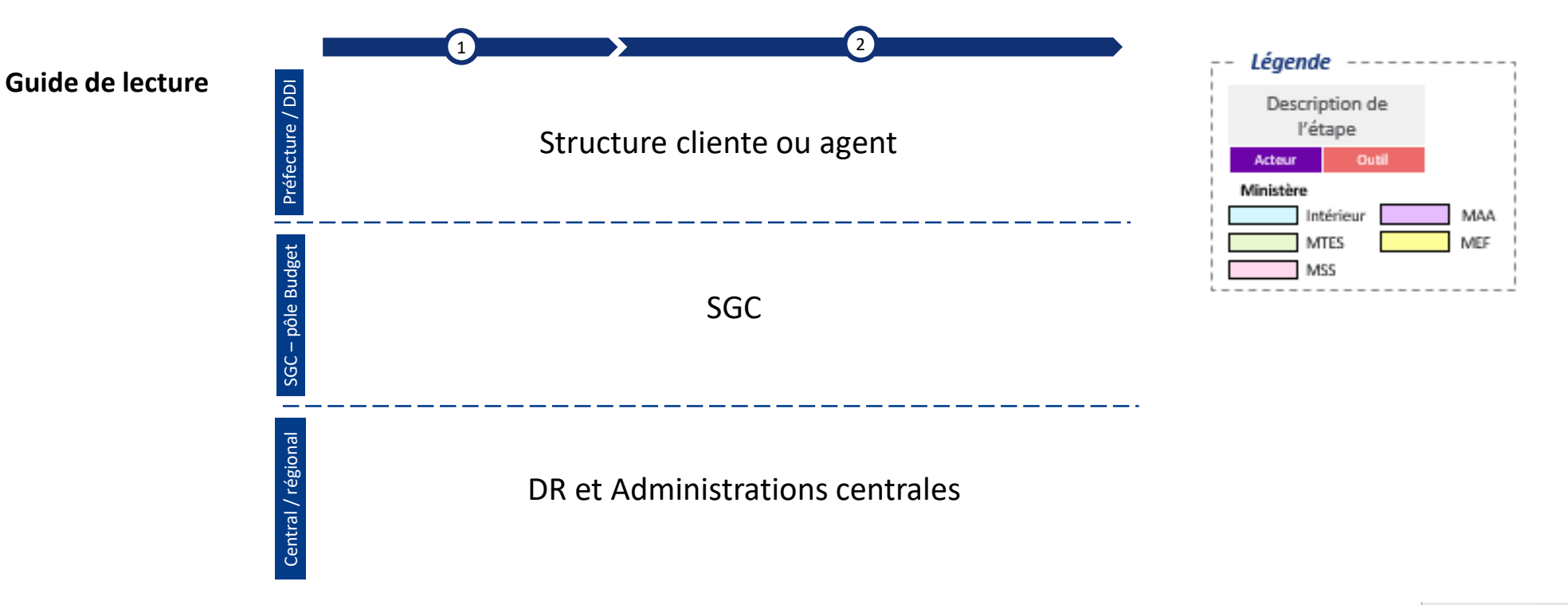

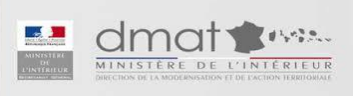

## Périmètre budgétaire du SGC

**Les différents BOP gérées par le SGC sont**

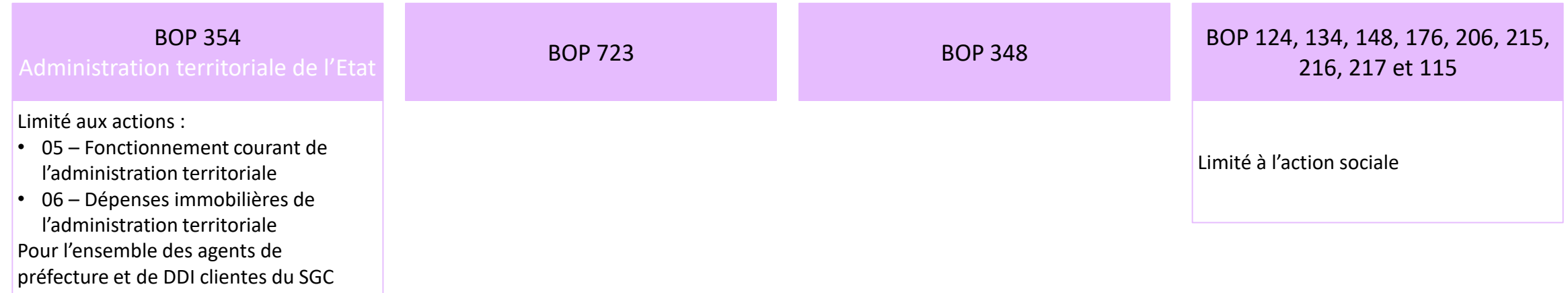

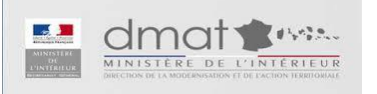

# **Programmation budgétaire**

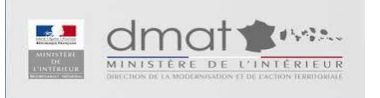

## Programmation budgétaire

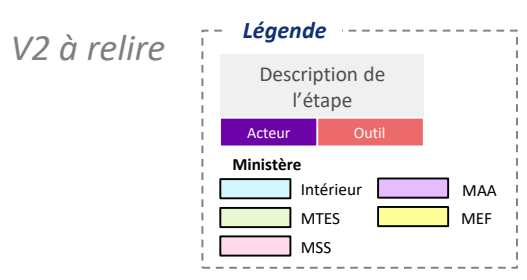

### **Programmation budgétaire (BOP 354)**

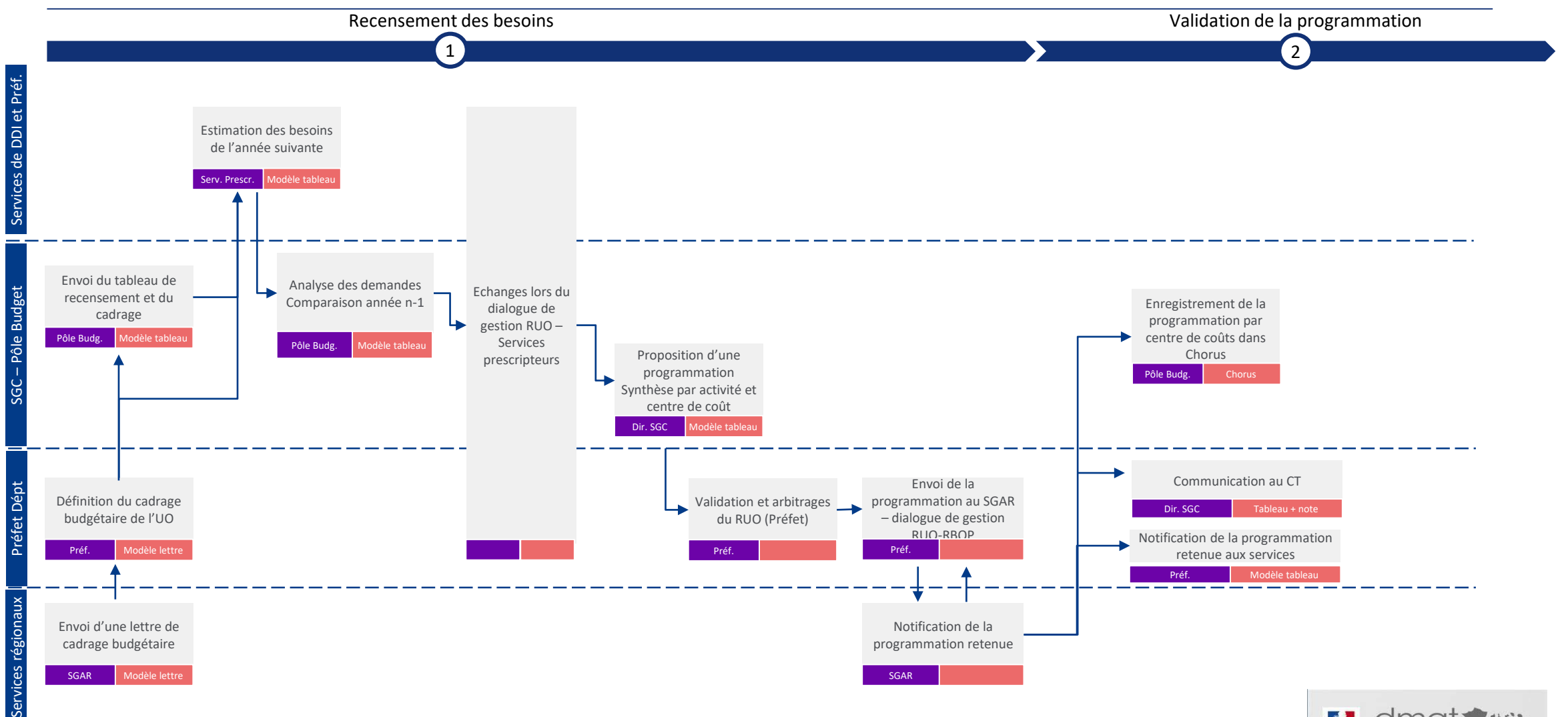

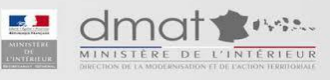

# Exécution budgétaire et comptable

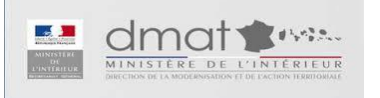

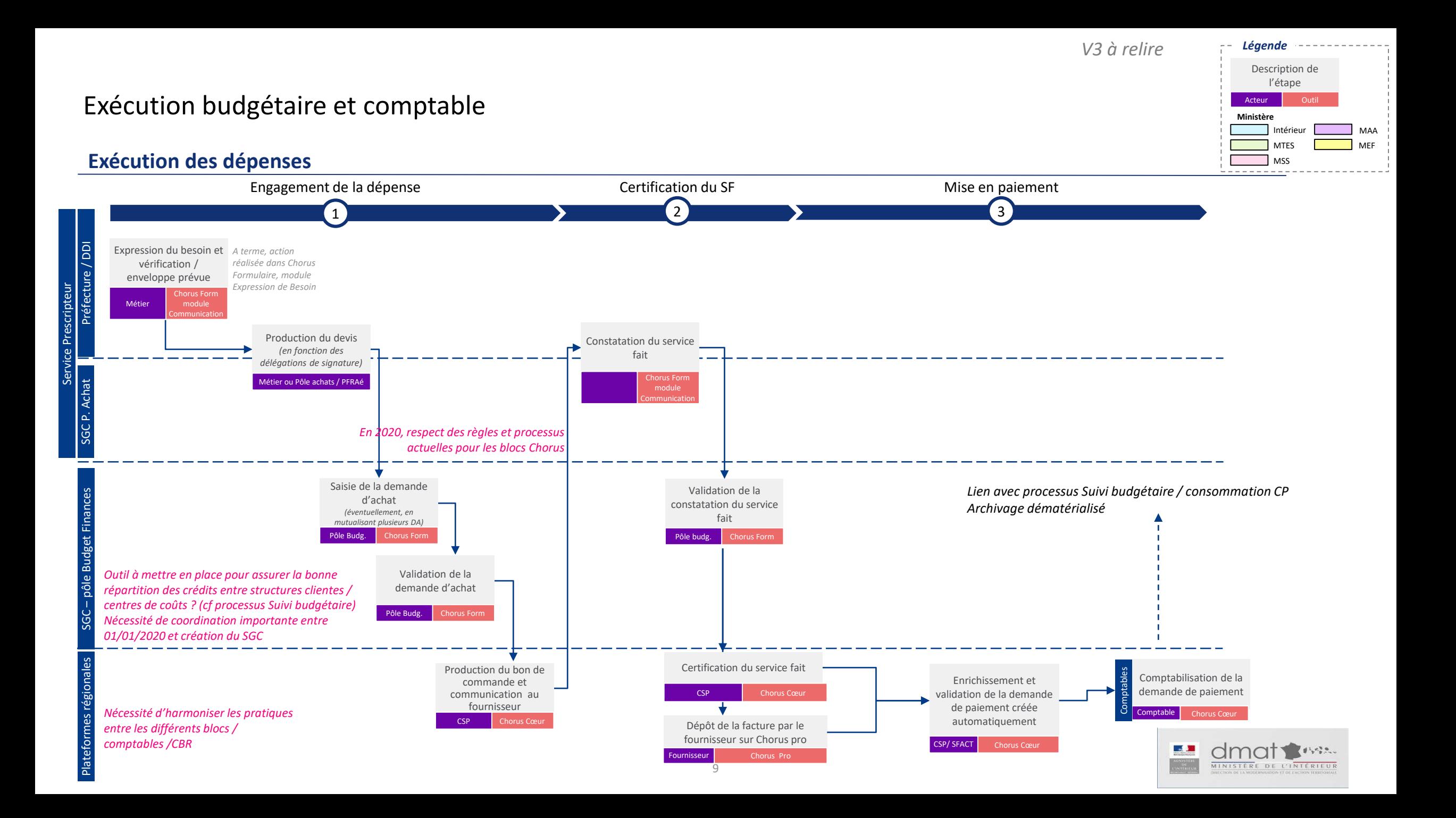

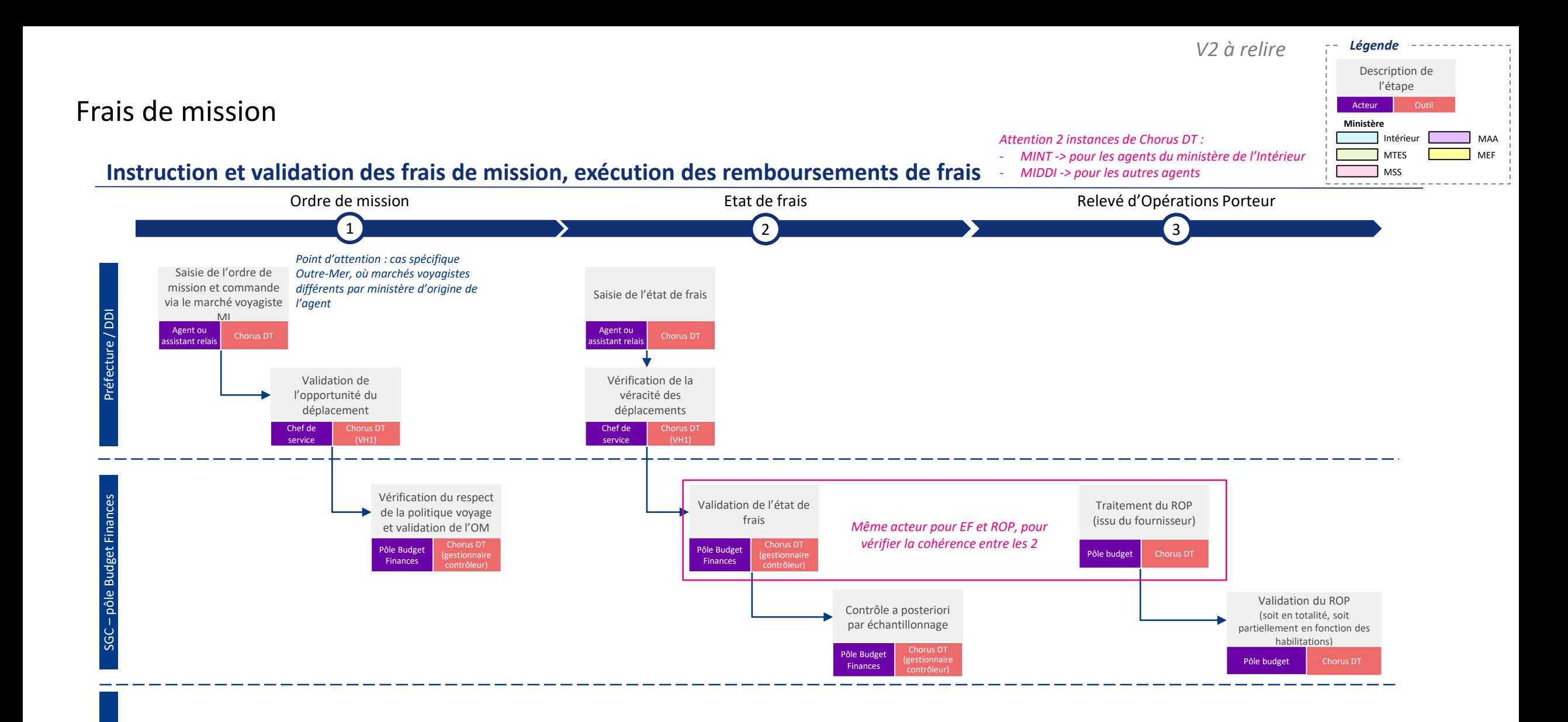

 $\mathcal{A}$ dmat  $4.429$ . MINISTÈRE DE L'INTÉRIEUR

Central

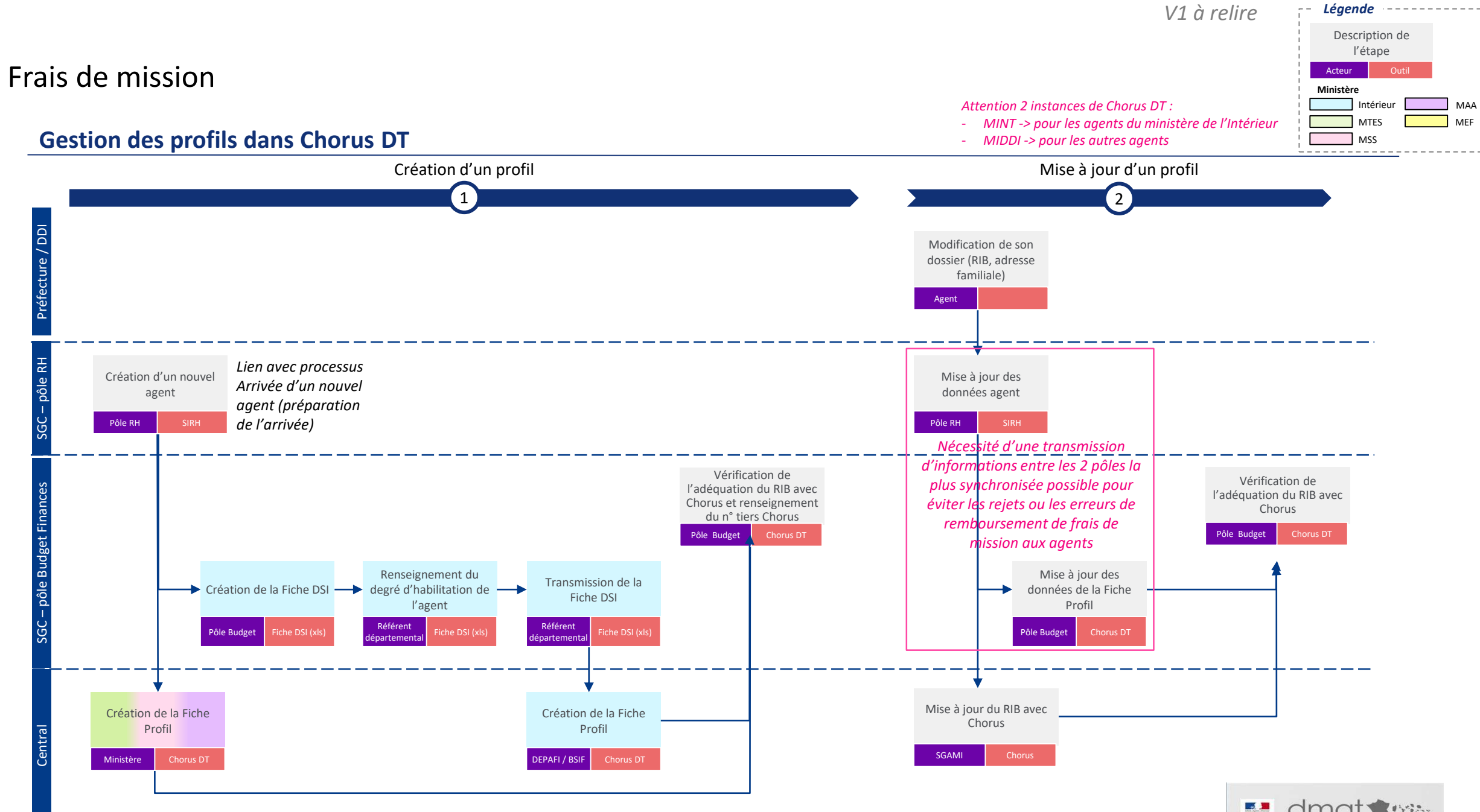

 $11$ 

dmat www. MINISTÈRE DE L'INTÉRIEUR

## Gestion des cartes achats

### **Gestion des dépenses par carte d'achat (niveau 1)**

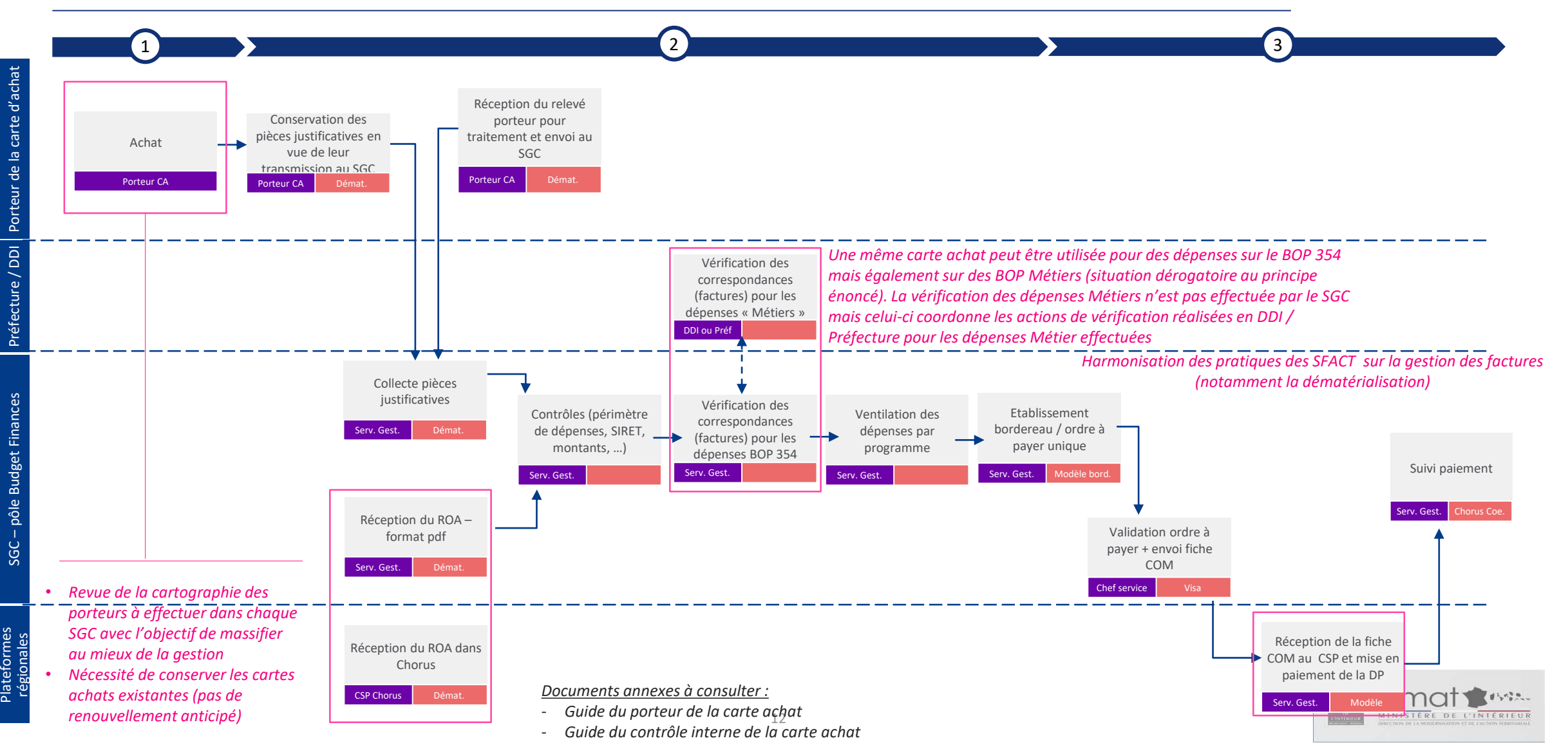

#### $\Box$  MSS **D**<sub>MTES</sub> *Légende* MEF MAA Description de l'étape Acteur **Outil** Intérieur **Ministère**

*V3 à relire*

# Suivi budgétaire et contrôle de gestion

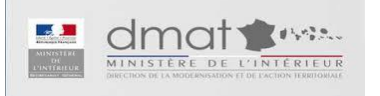

*V2 à relire*

## Suivi budgétaire

#### **Suivi budgétaire par activité des différents centres de coûts (BOP 354)**

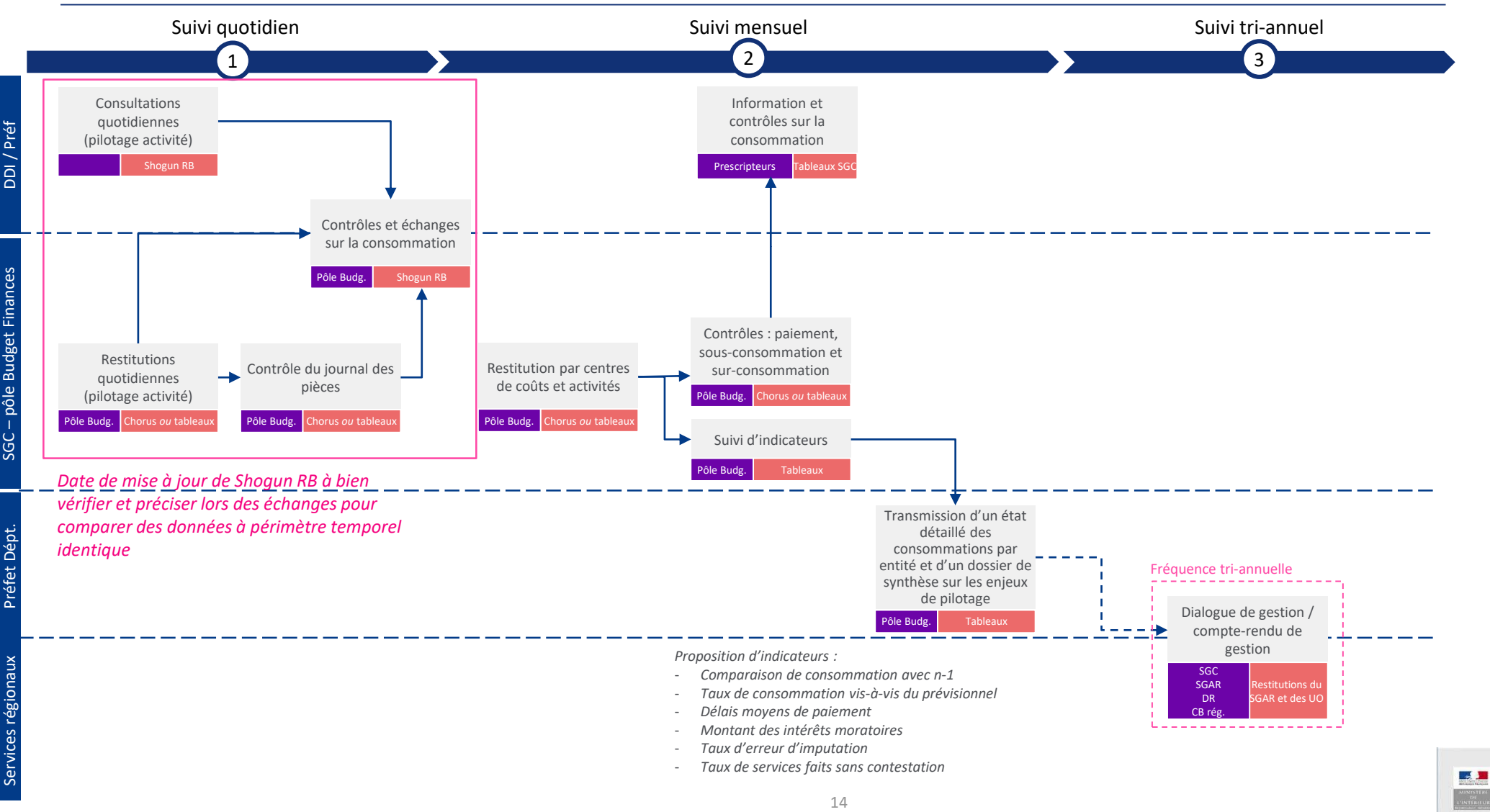

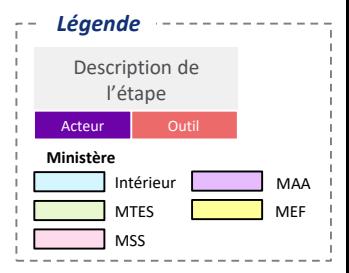

dmaty

MINISTÈRE DE L'INTÉRIEUR

**Lating** 

# **Préfiguration des Secrétariats généraux** communs (SGC) aux préfectures et aux DDI

Processus métiers Parc Automobile

Version mise à jour au 8 juin

**BearingPoint.** 

Ministère de l'intérieur – DMAT

# Tableau des marchés automobiles

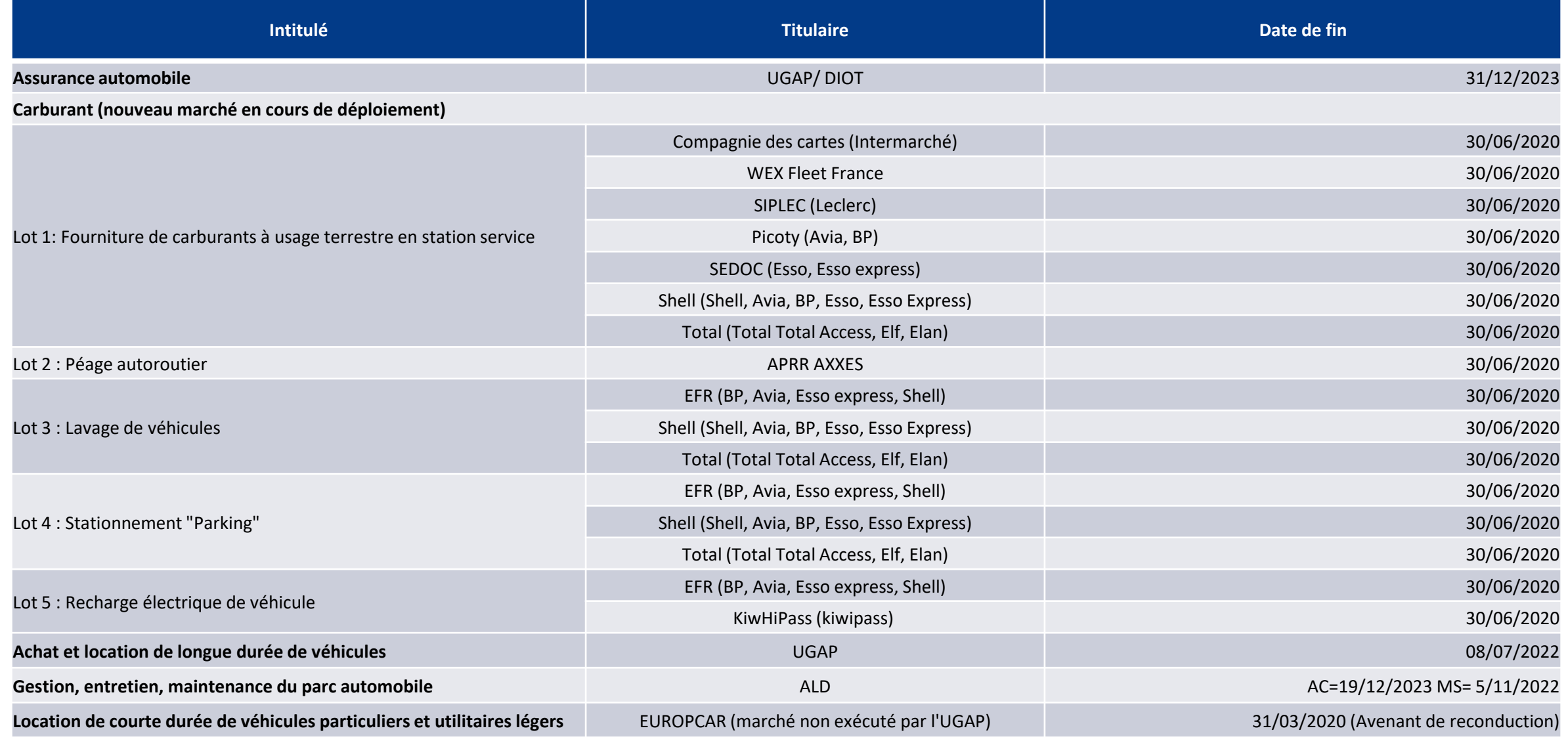

## **BearingPoint.**

Ministère de l'intérieur – DMAT

# Tableau des outils de gestion de parc

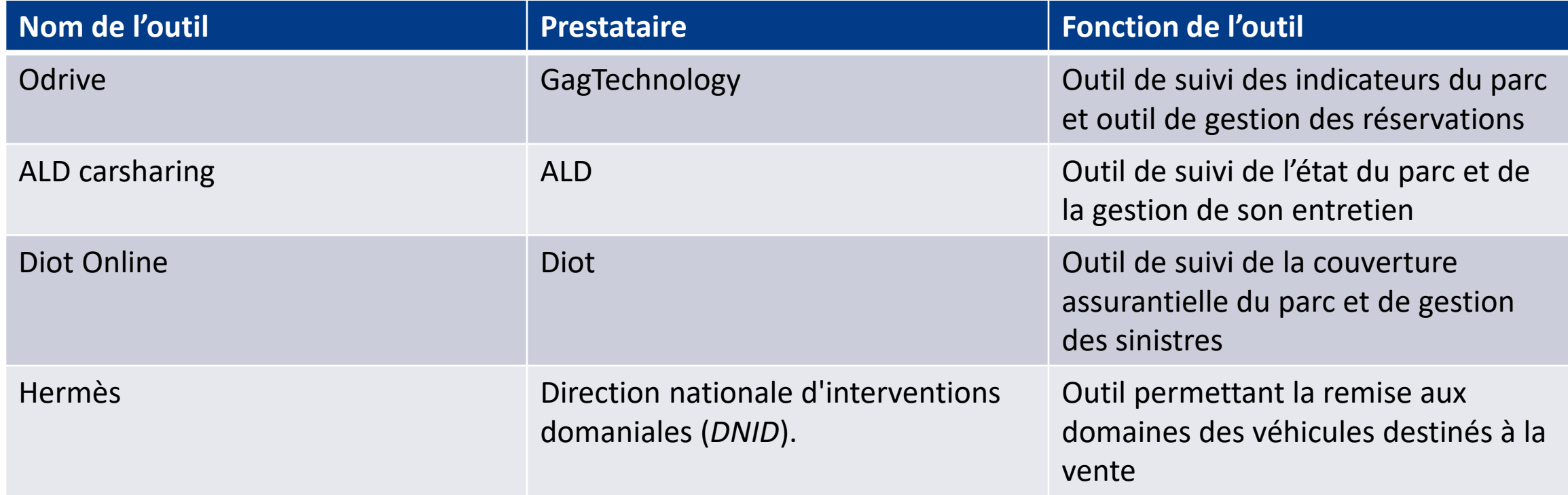

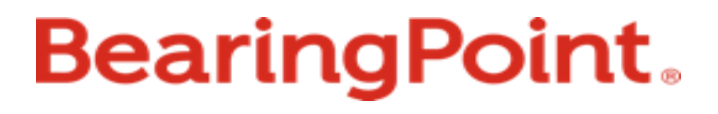

# Processus métiers Parc Automobile

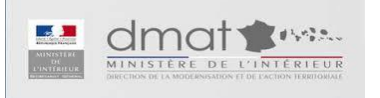

## Précisions sur les processus formalisés

- $\checkmark$  La liste des processus n'est pas exhaustive : elle est représentative des sujets les plus fréquemment rencontrés par les futurs SGC et/ou les plus complexes
- $\checkmark$  Les processus sont représentés à date, à partir du réglementaire et des chartes de programmation existants et à SI constant : ils seront amenés à évoluer en fonction des évolutions de ces différents aspects
- Sont représentés sous forme de logigramme les processus donnant lieu à la production d'actes et/ou dont une partie significative est effectuée au niveau départemental, donc par le futur SGC

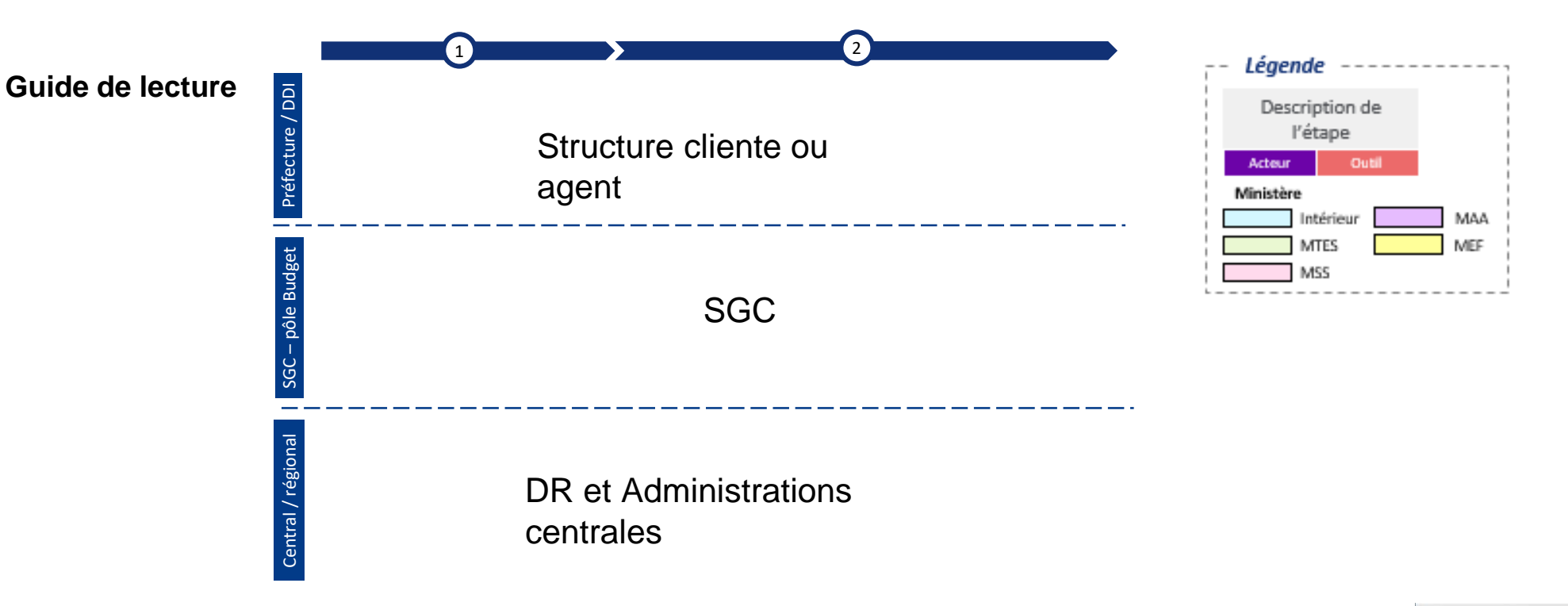

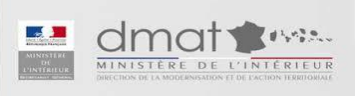

# **Gestion du parc automobile**

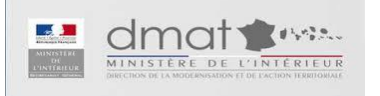

## Processus de gestion du parc automobile n°1

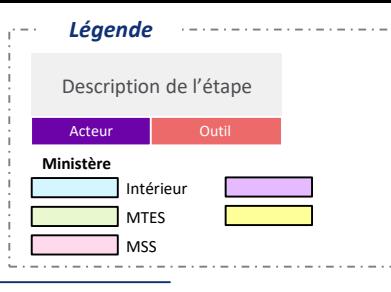

#### **Gestion du parc automobile**

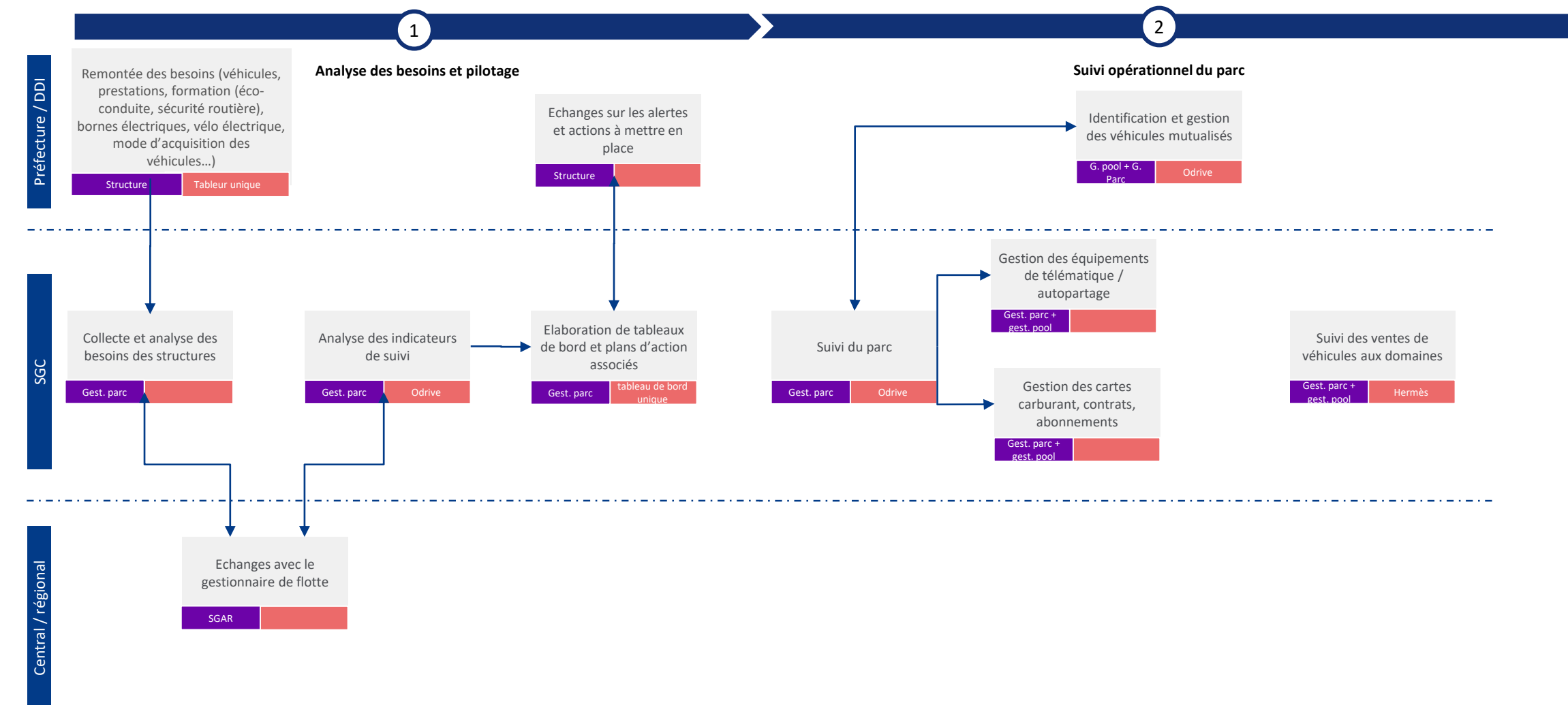

### **BearingPoint.**

## Gestion des véhicules automobiles

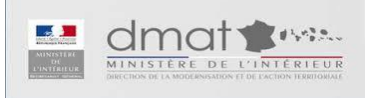

## Processus de gestion du parc automobile n°2

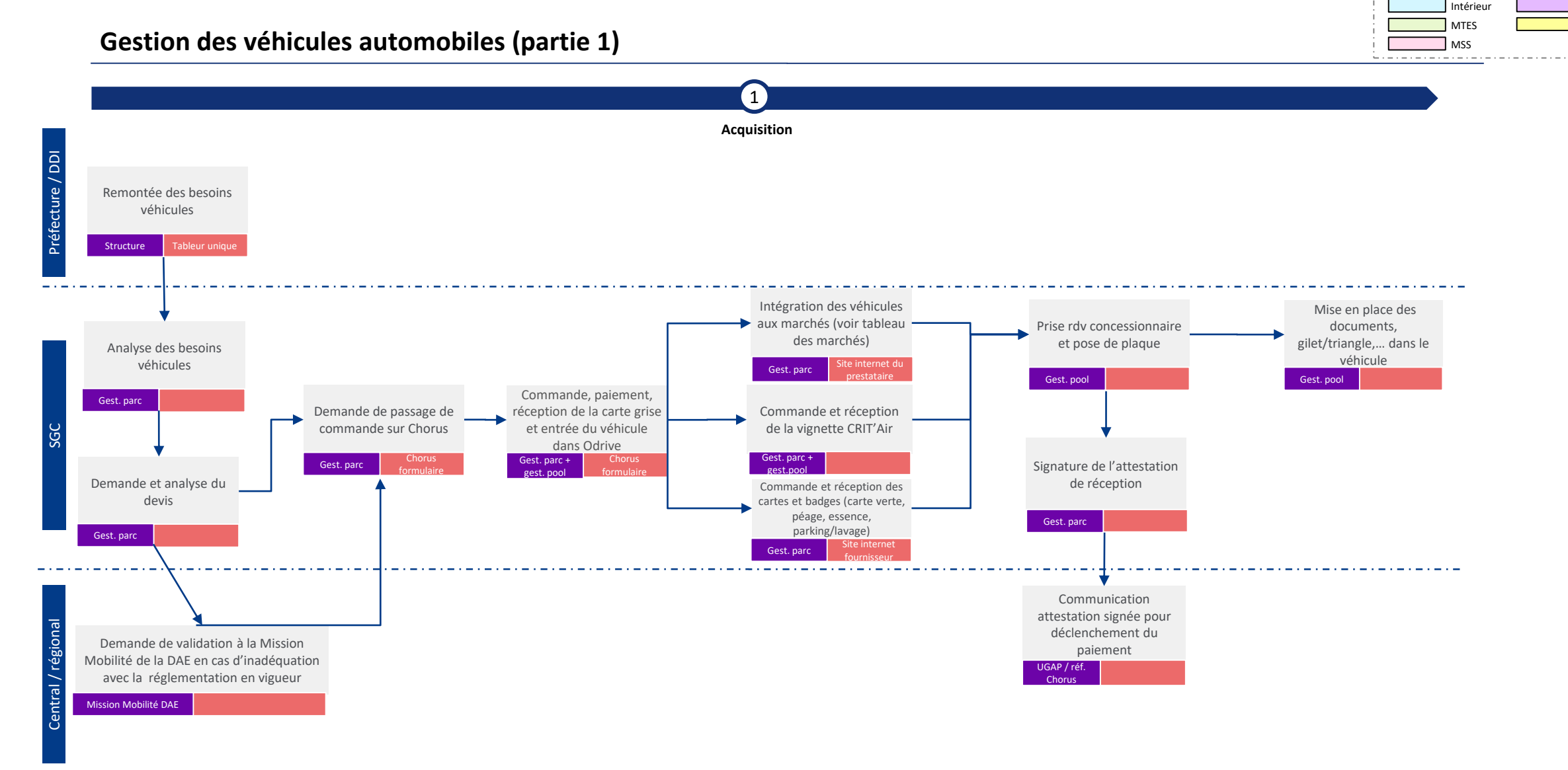

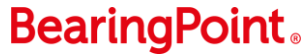

*Légende*

**Ministère**

Description de l'étape Acteur **COUT** 

## Processus de gestion du parc automobile n°2

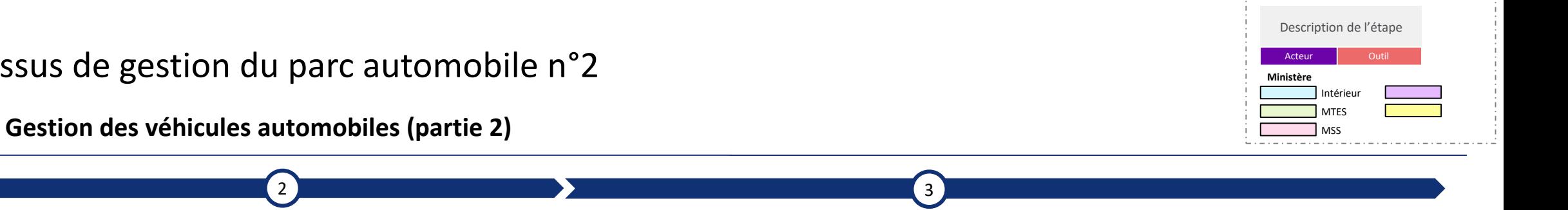

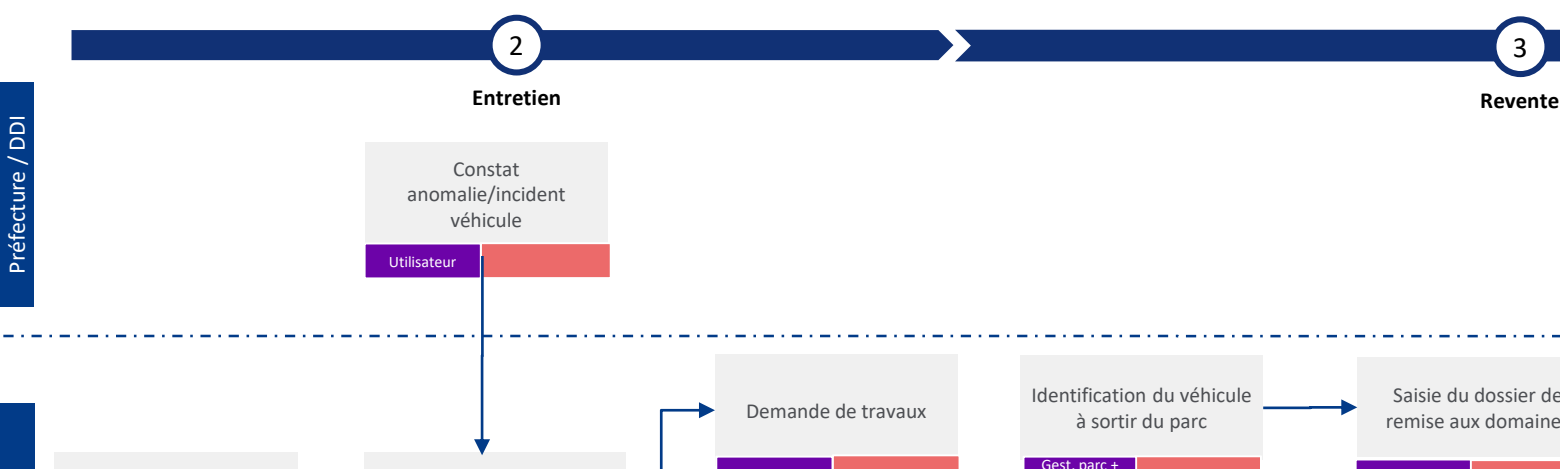

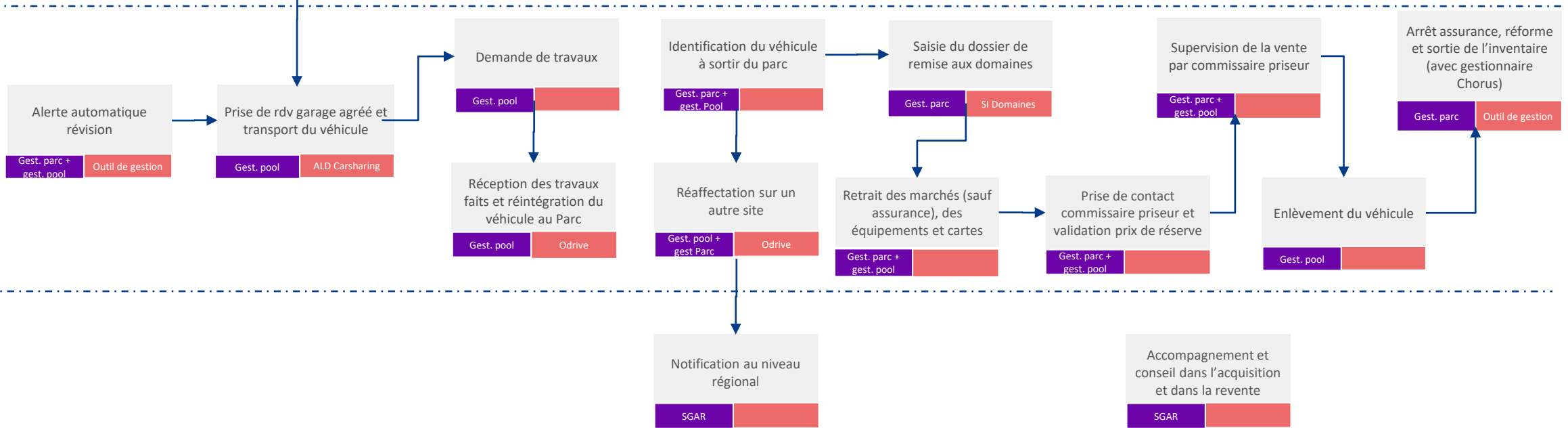

SGC

Ministère de l'Intérieur - DMAT 10

*Légende*

## Suivi des réservations des véhicules

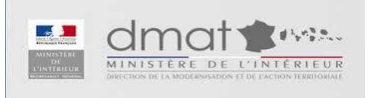

## Processus de gestion du parc automobile n°3

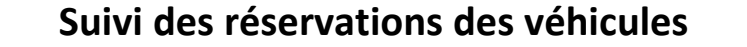

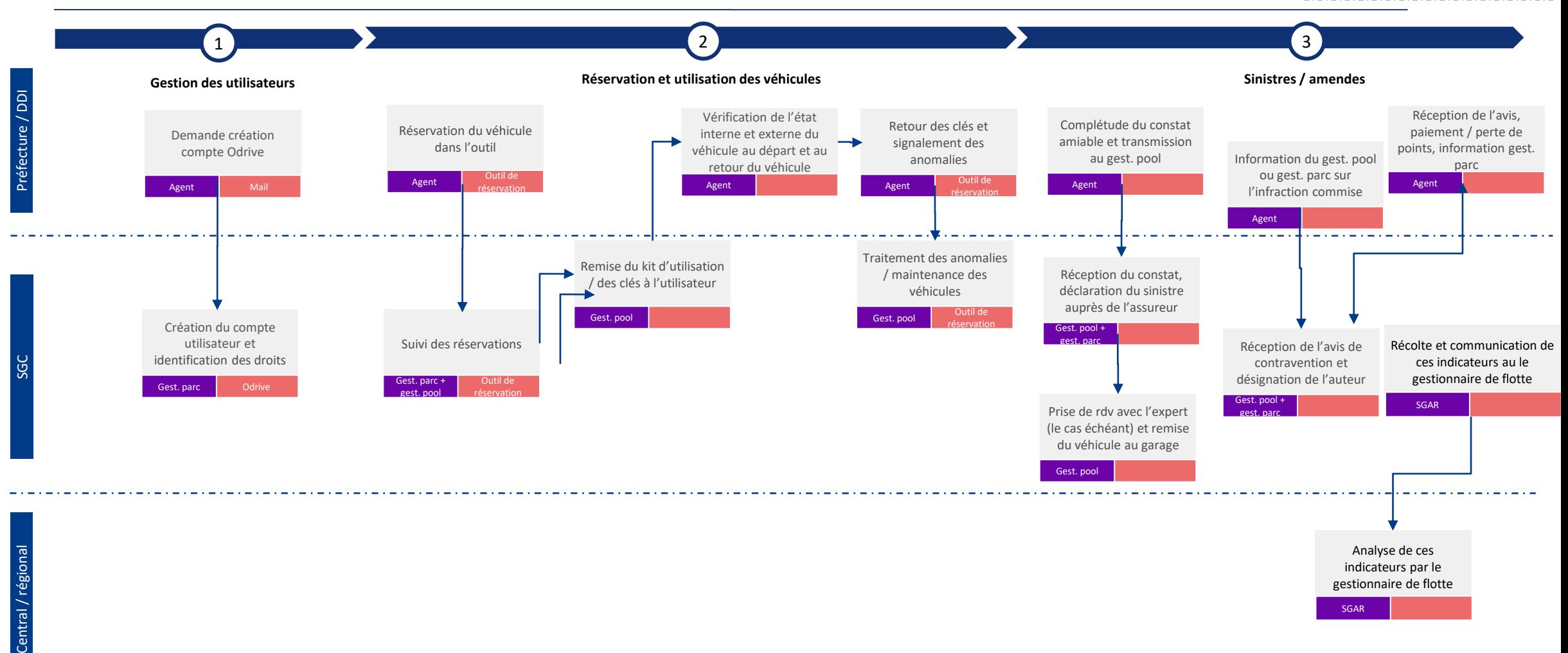

## **BearingPoint.**

*Légende*

**Ministère**

Description de l'étape Acteur **Outil** 

> Intérieur MTES **MSS**

# Stratégie de mobilité durable

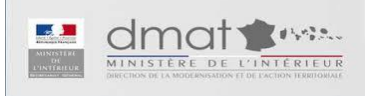
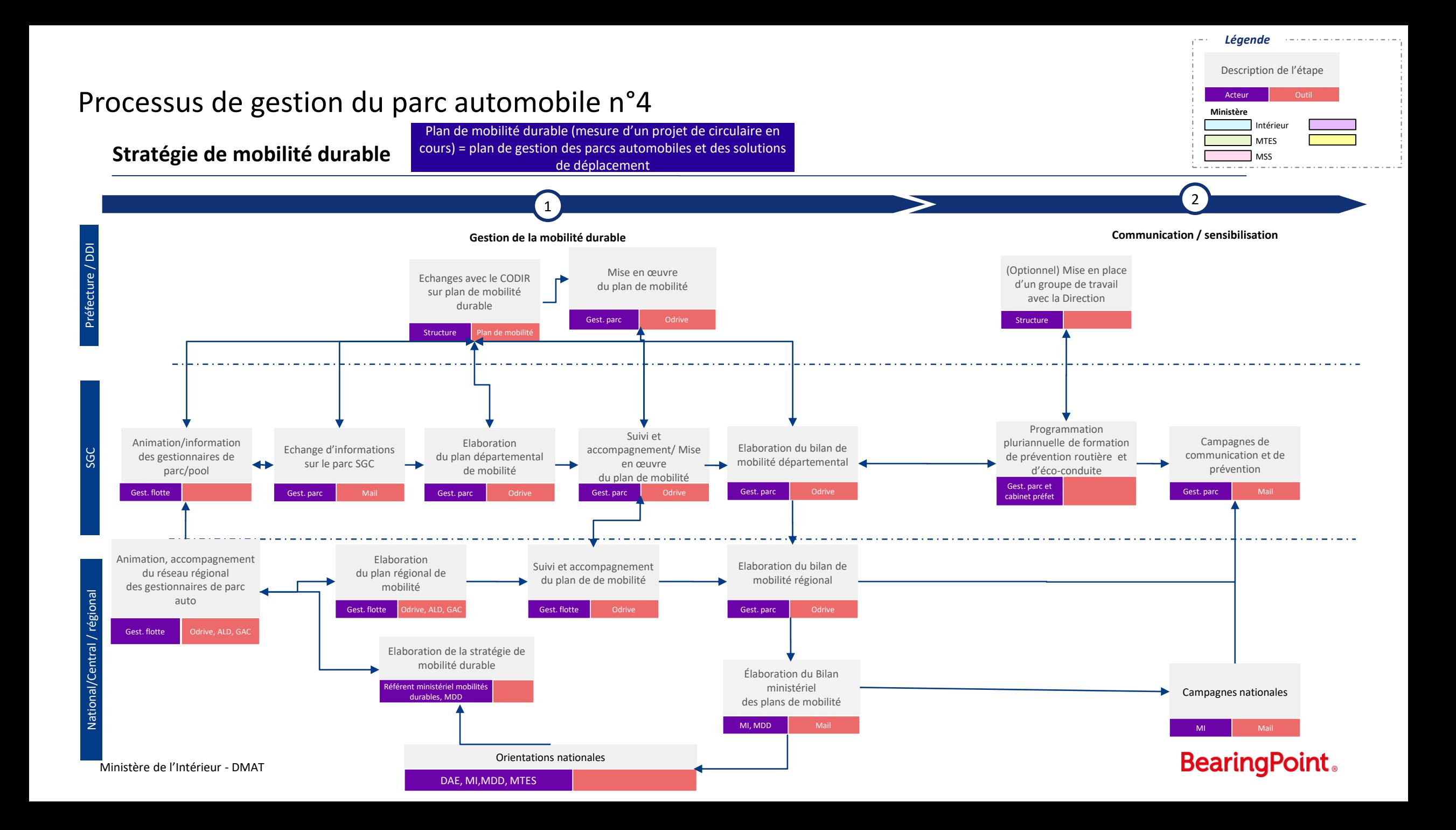

# **Glossaire des acronymes**

MI: Ministère de l'Intérieur

SGC: Secrétariats Généraux Communs

DAE: Direction des Achats de l'Etat

Mission Mobilité DAE (ex MIPA) : impulse et coordonne l'ensemble des actions en liaison étroite avec les ministères et leurs établissements publics entrant dans le périmètre de la mobilité

MDD: Mission Développement Durable du ministère de l'intérieur

MTES: Ministère de la Transition Ecologique et Solidaire

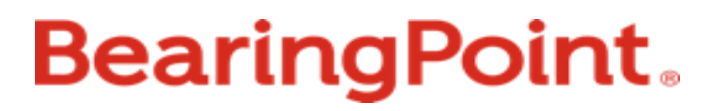

# Préfiguration des Secrétariats généraux communs (SGC) en départements

Macro-processus Immobilier

Version 1 - 20 novembre 2020

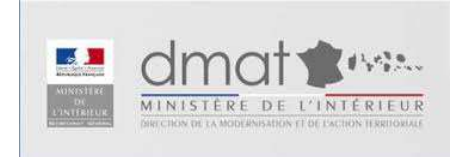

# Rôles et responsabilités

# Immobilier — Exemples de matrices de r<br>1 – Instances de gouvernance<br>X Responsable<br>X Pilote<br>X Participe (selon besoin) secrétariat Immobilier – Exemples de matrices de répartition des rôles<br>1 – Instances de gouvernance<br>X Responsable

- Responsable X
- Pilote

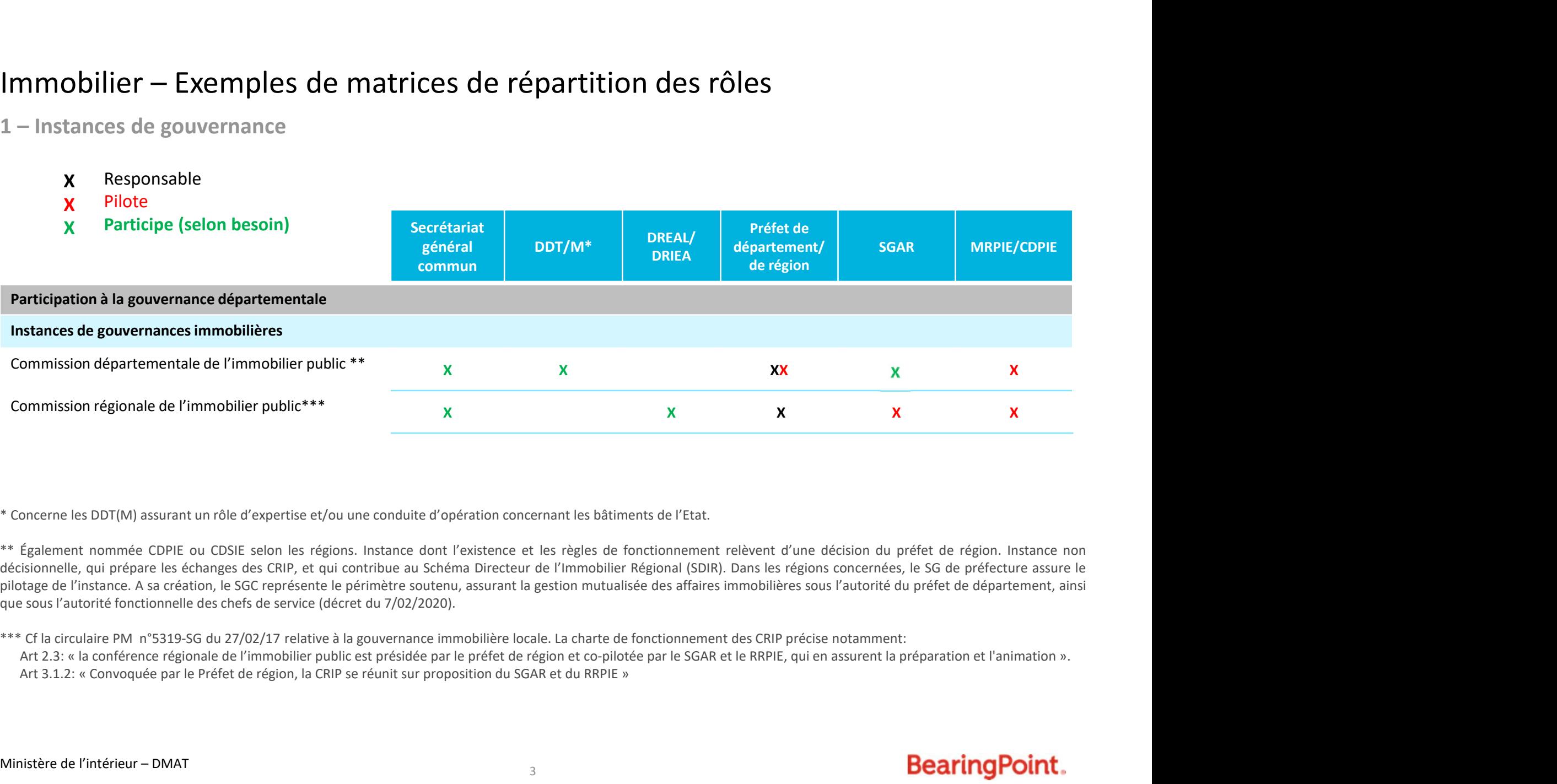

**Commission régionale de l'immobilier public\*\*\***  $X$ **<br>
\* Concerne les DDT(M) assurant un rôle d'expertise et/ou une conduite d'opération concernant les bâtiments de l'Etat.<br>
\*\* Également nommée CDPIE ou CDSIE selon les régi** 

\*\*\* Cf la circulaire PM n°5319-SG du 27/02/17 relative à la gouvernance immobilière locale. La charte de fonctionnement des CRIP précise notamment:

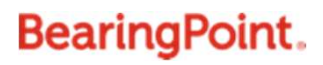

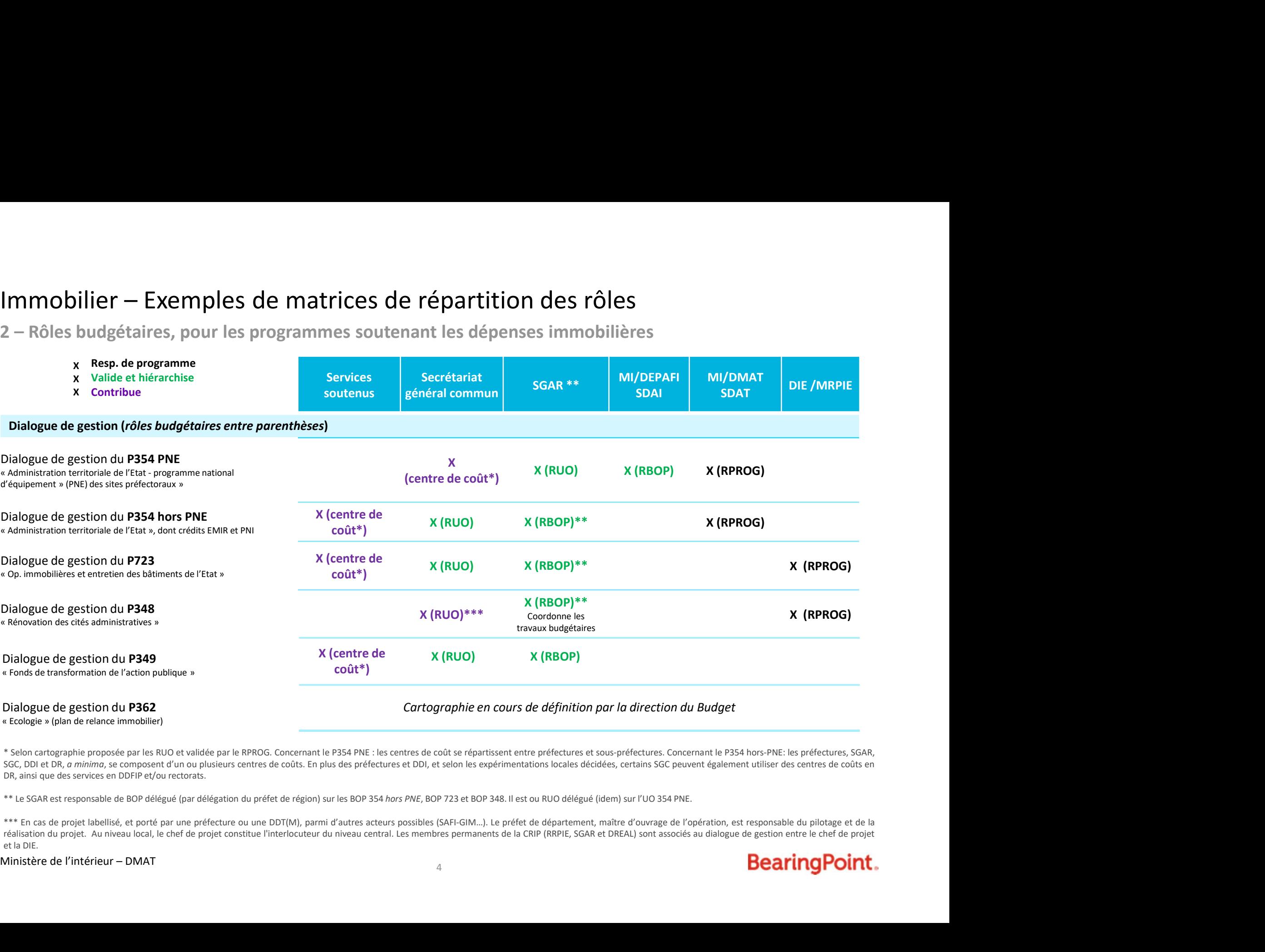

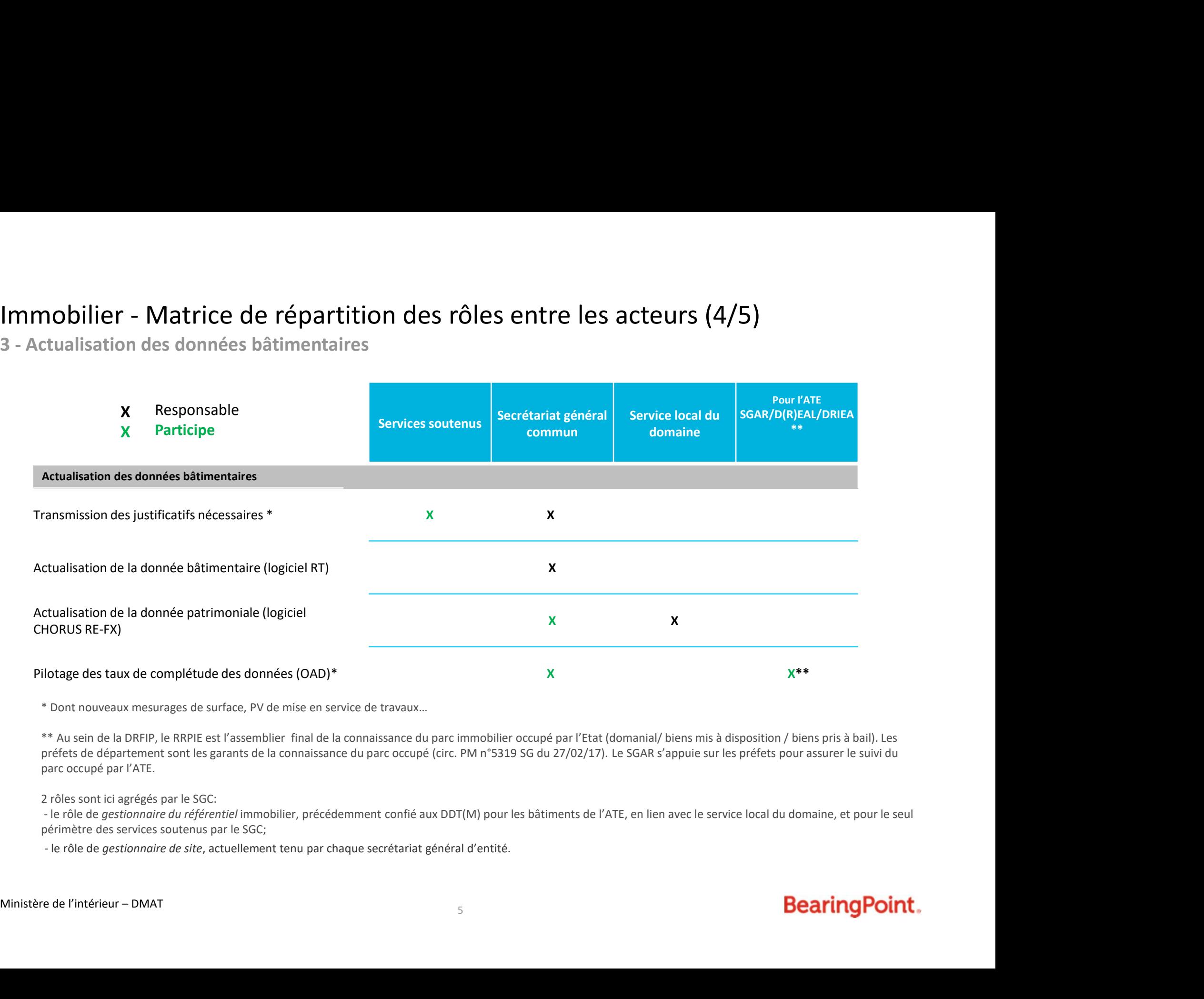

• \* Dont nouveaux mesurages de surface, PV de mise en service de travaux…

• \*\* Au sein de la DRFIP, le RRPIE est l'assemblier final de la connaissance du parc immobilier occupé par l'Etat (domanial/ biens mis à disposition / biens pris à bail). Les préfets de département sont les garants de la connaissance du parc occupé (circ. PM n°5319 SG du 27/02/17). Le SGAR s'appuie sur les préfets pour assurer le suivi du parc occupé par l'ATE.

• 2 rôles sont ici agrégés par le SGC:

périmètre des services soutenus par le SGC;

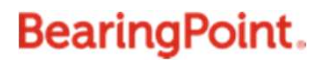

# **Processus Immobilier** formalisés

# Processus Immobiliers en SGC (en vert les processus traités dans la suite du document)

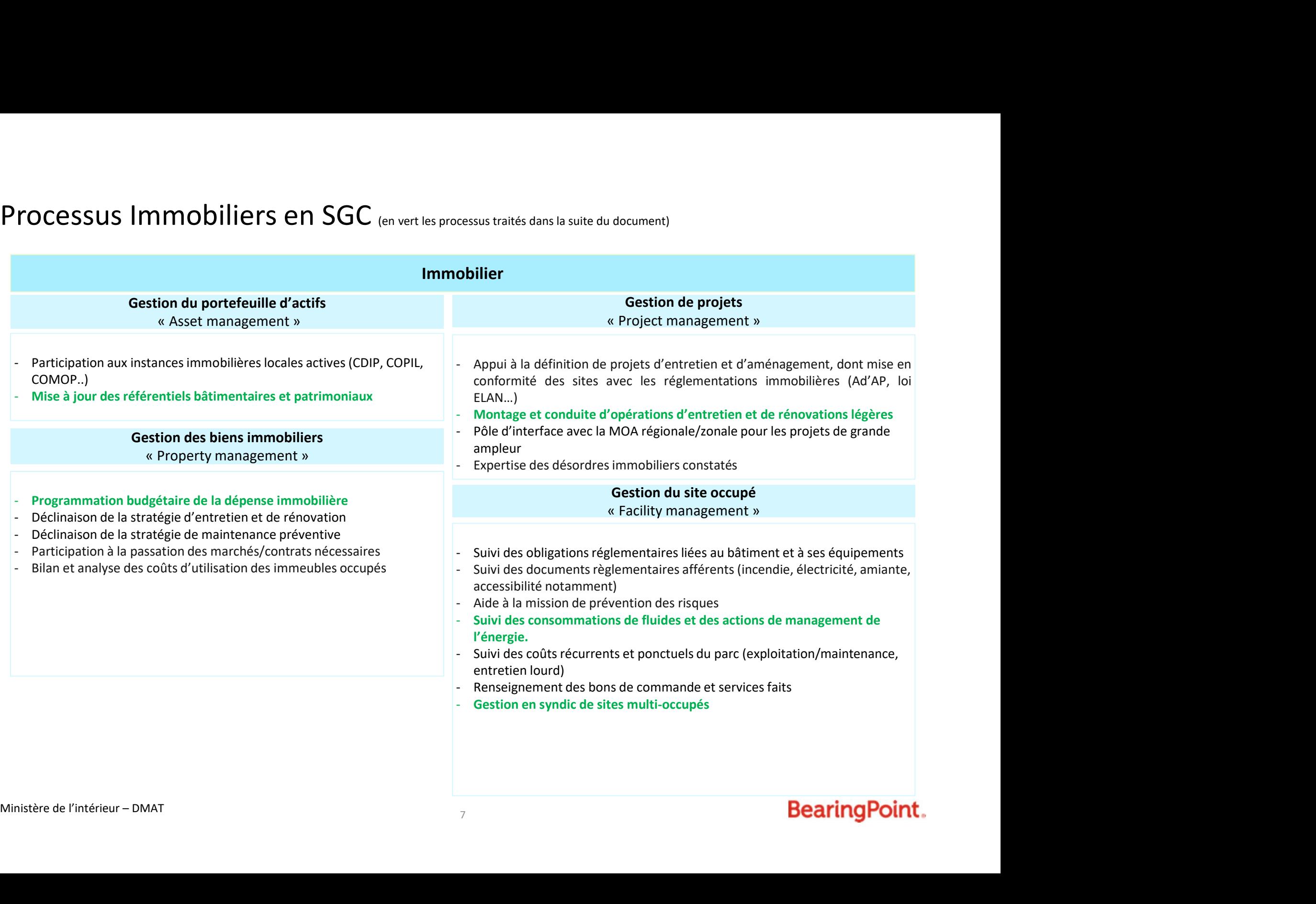

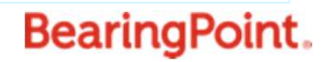

# Précisions sur les processus formalisés

- $\checkmark$  La liste des processus n'est pas exhaustive : elle est représentative des sujets les plus fréquemment rencontrés par les futurs SGC et/ou les plus complexes.
- $\checkmark$  Les processus sont représentés à date, à partir de la base réglementaire ainsi que des chartes de gestion existants, et à SI constant : ils seront amenés à évoluer en fonction des avancées sur ces différents aspects.
- $\checkmark$  Sont représentés sous forme de logigramme les processus donnant lieu à la production d'actes et/ou dont une partie significative est effectuée au niveau départemental, donc par le futur SGC.

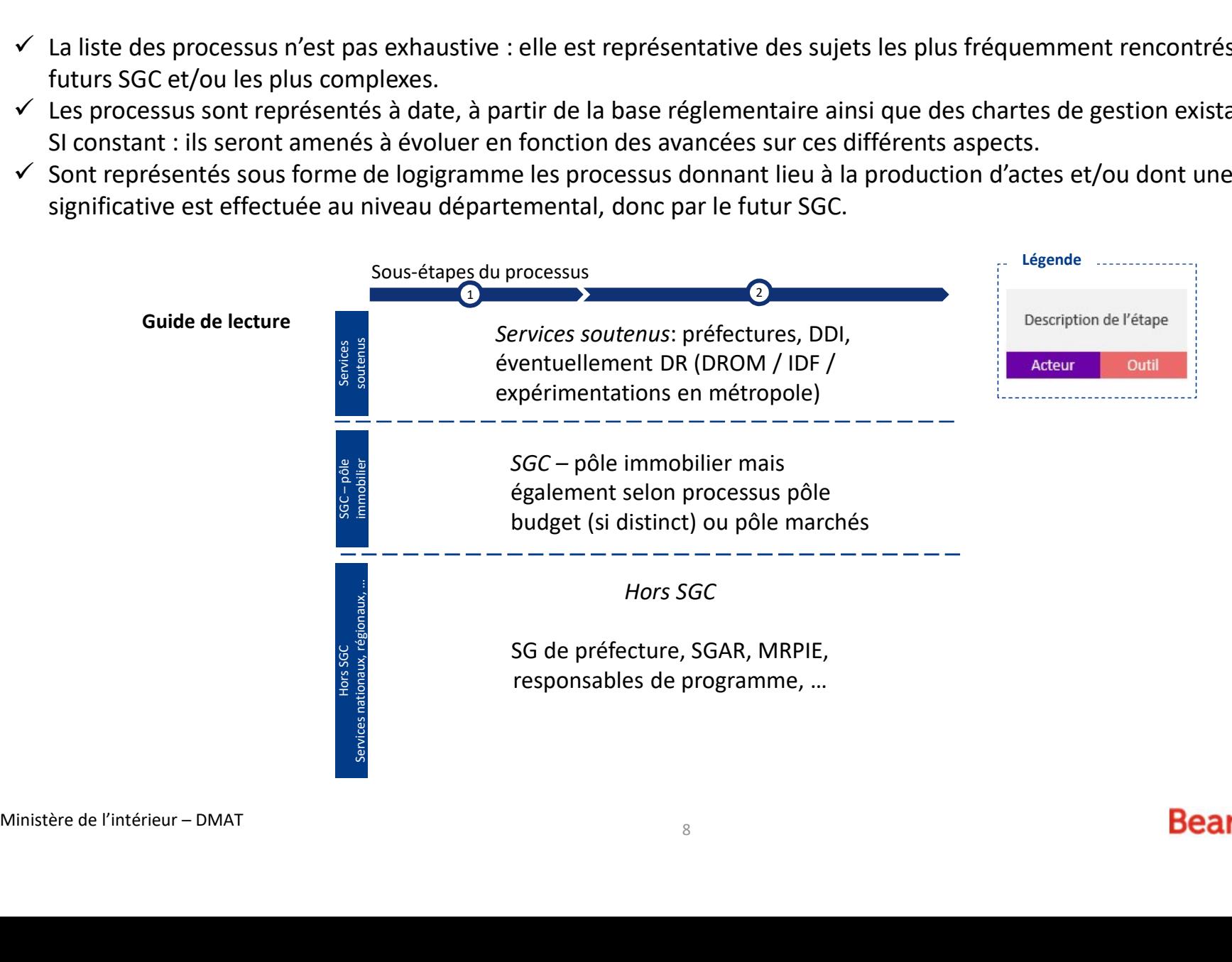

# Gestion d'actifs: mise à jour des référentiels

# Processus immobilier Gestion du portefeuille d'actifs

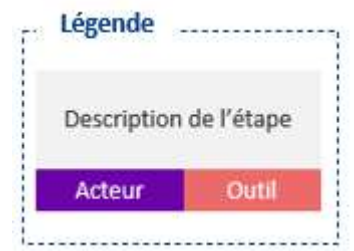

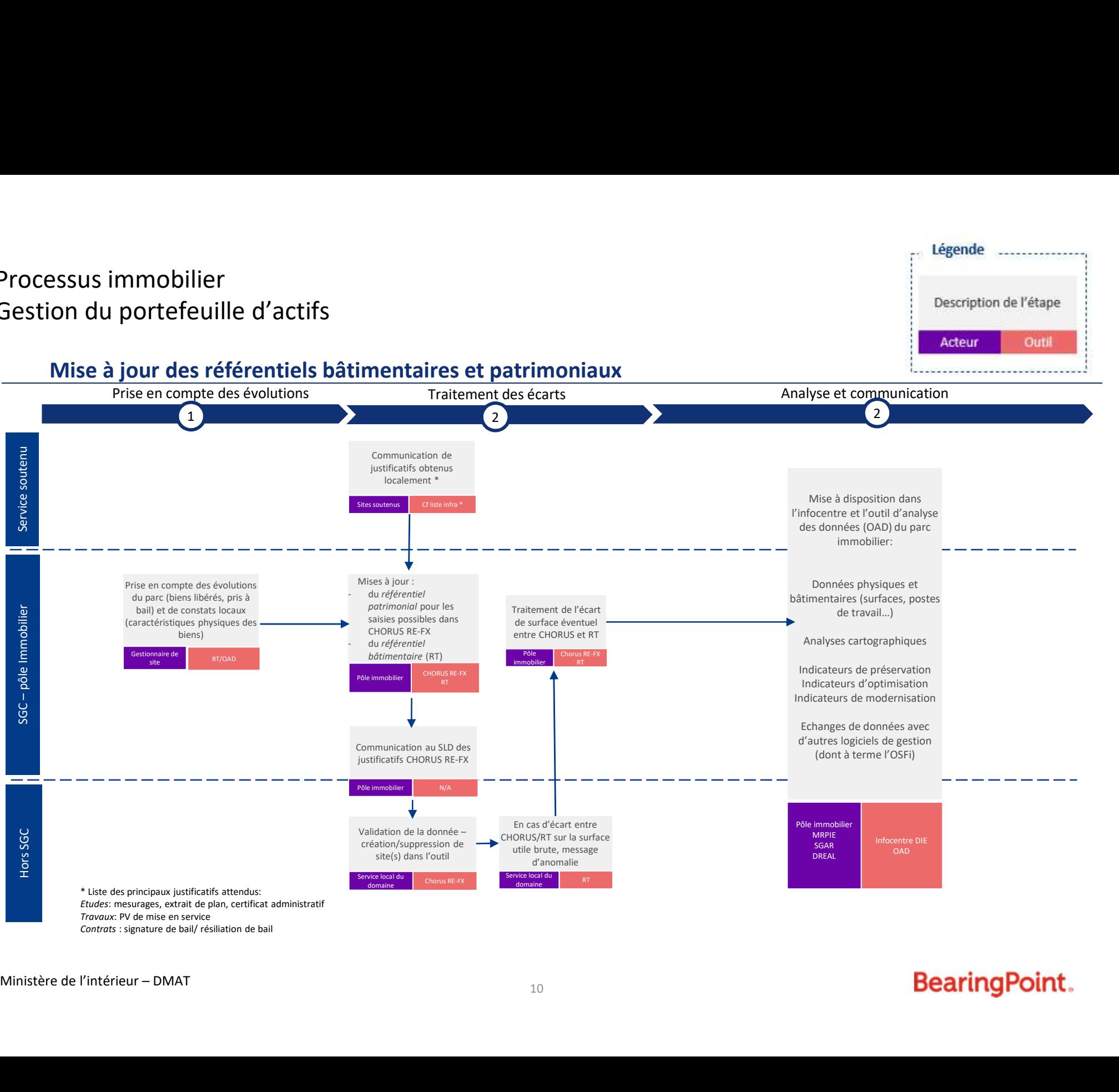

# Gestion de projets: définition et conduite d'opérations d'entretien

# Processus immobilier Gestion de projets

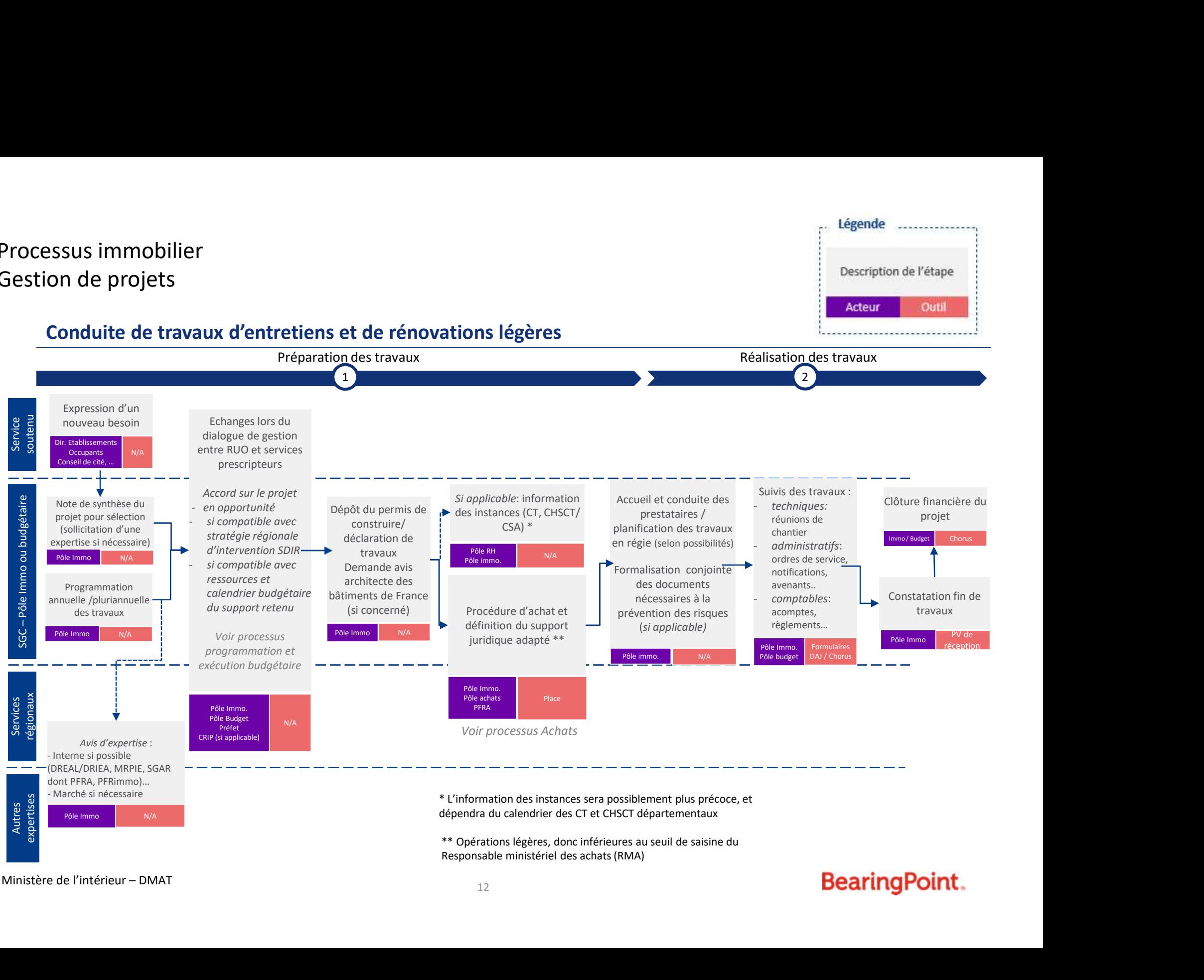

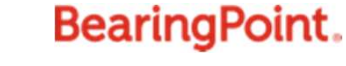

# **Gestion de sites:** gestion de sites multi-occupés suivi des consommations de fluides

## Processus immobilier Gestion de sites

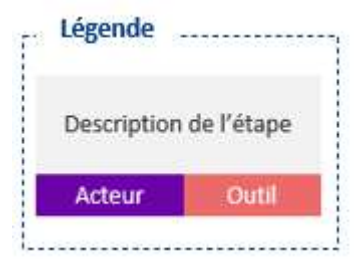

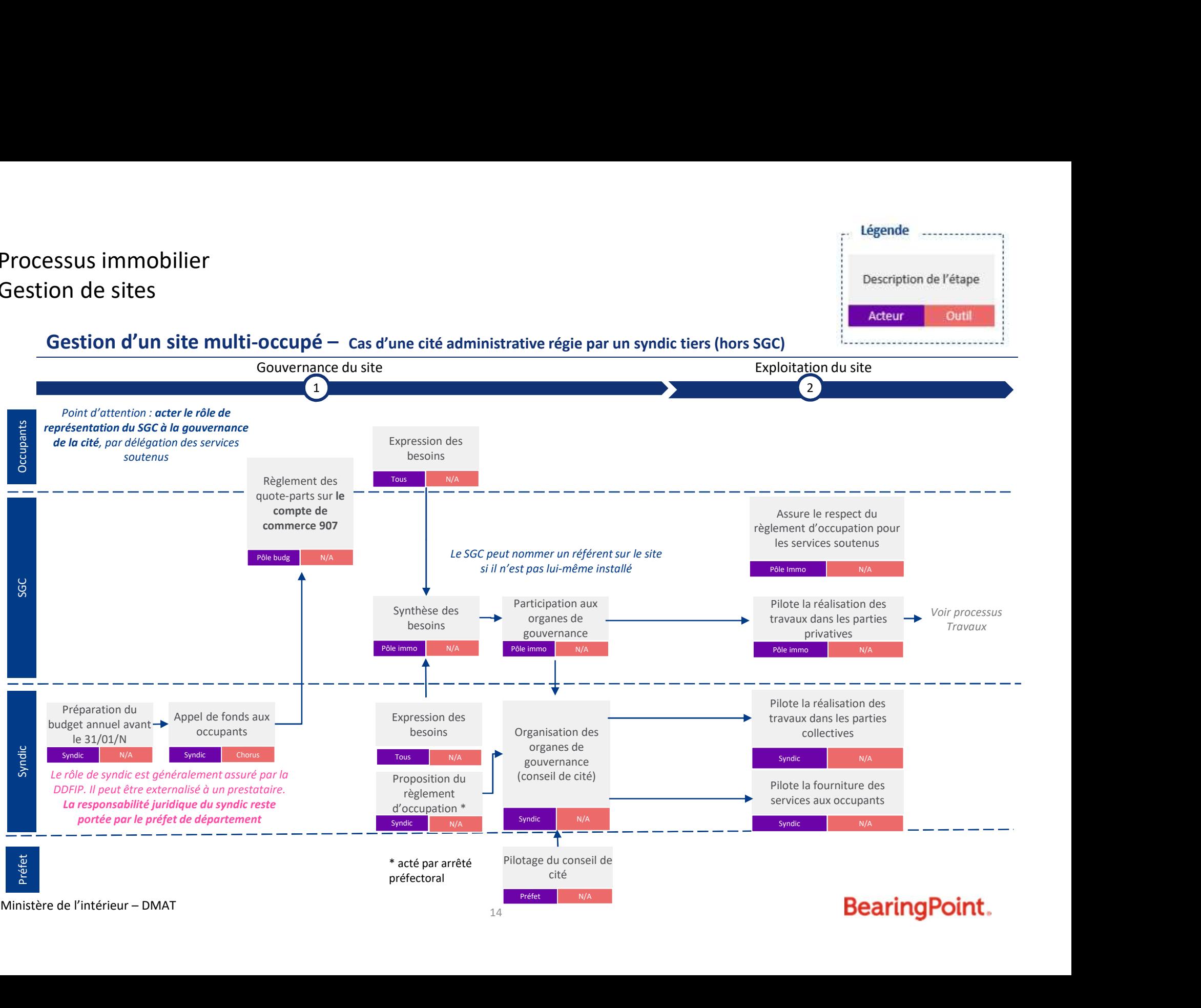

# Processus immobilier Gestion de sites

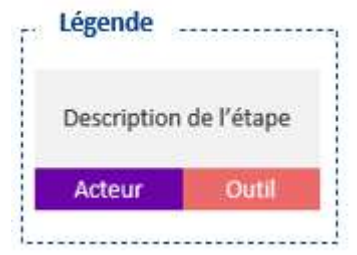

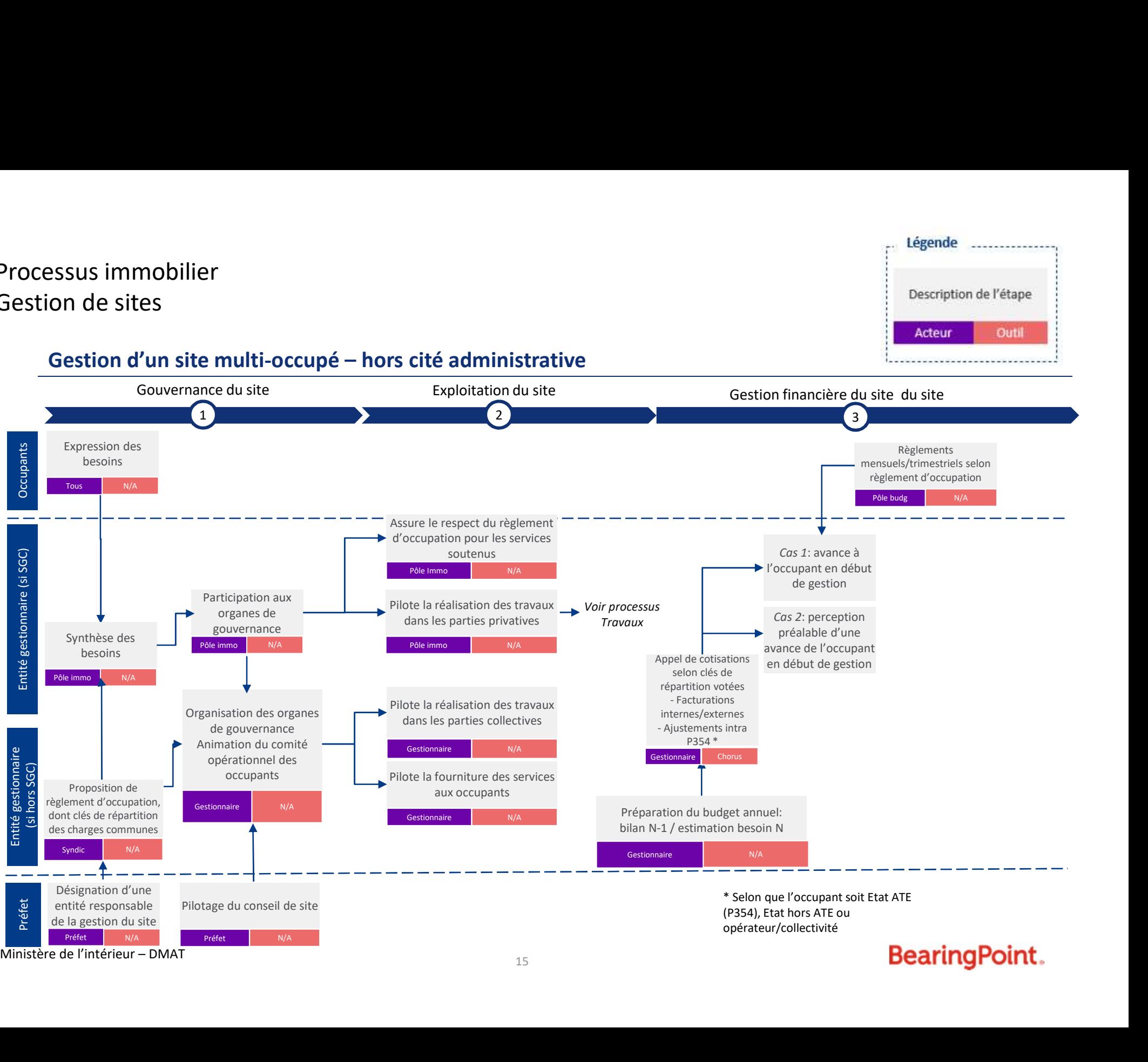

## Processus immobilier Gestion de sites

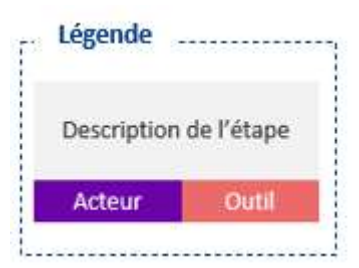

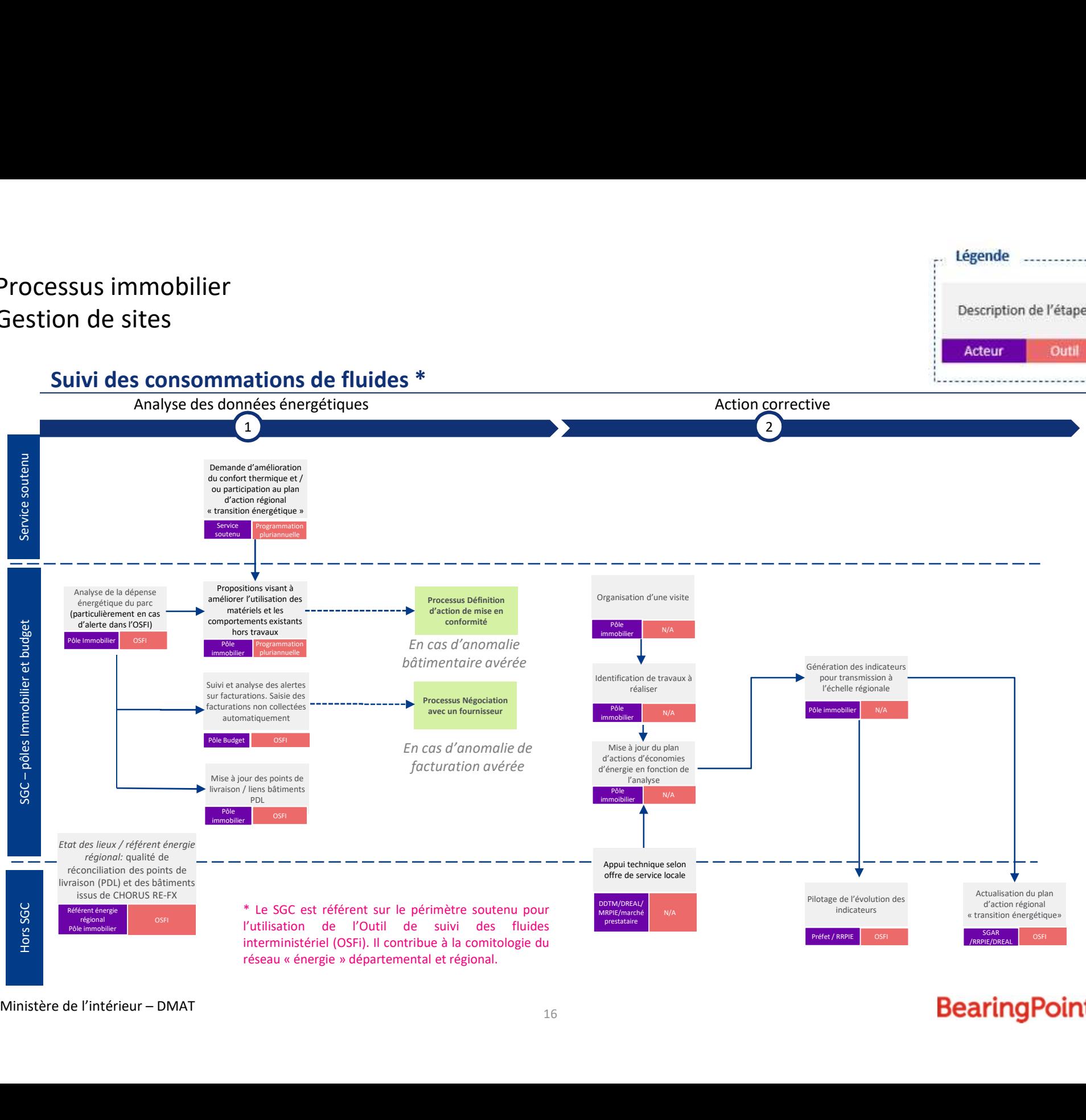

**Gestion des biens immobiliers:** programmation et exécution budgétaire pour les P354, P723 et P348

### Dépense immobilière de l'ATE - périmètre d'intervention 2020 du P354 \*

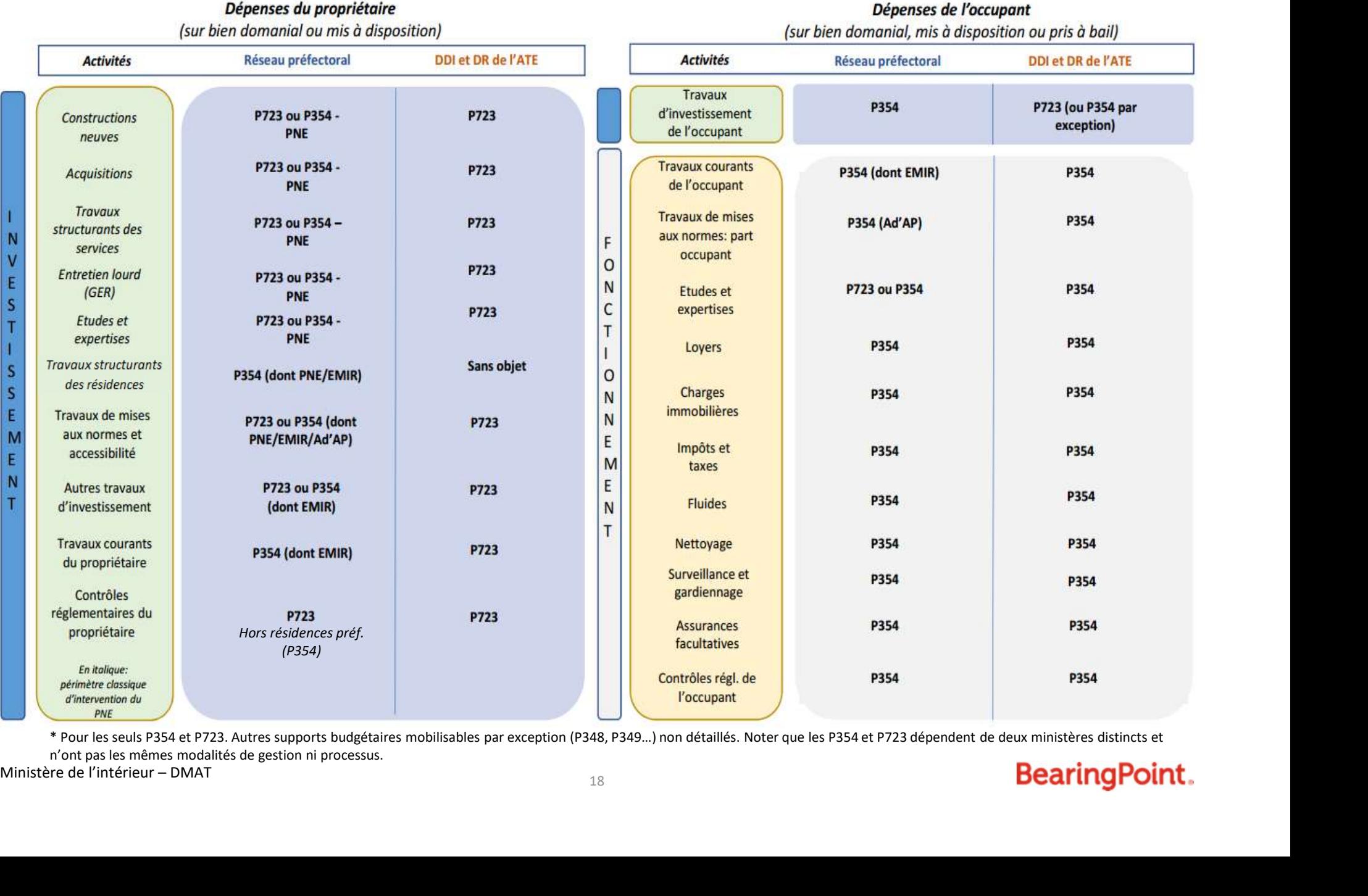

n'ont pas les mêmes modalités de gestion ni processus.<br>Ministère de l'intérieur – DMAT

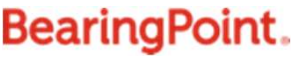

# Processus immobilier Processus immobilier<br>
P354 - programmation budgétaire hors PNE<br>
Processus budgétaire annuel relatif aux projets immobiliers portés par le BOP 354<br>
(dépenses immobilières *courantes de l'occupant*, *ainsi que dépenses de fo*

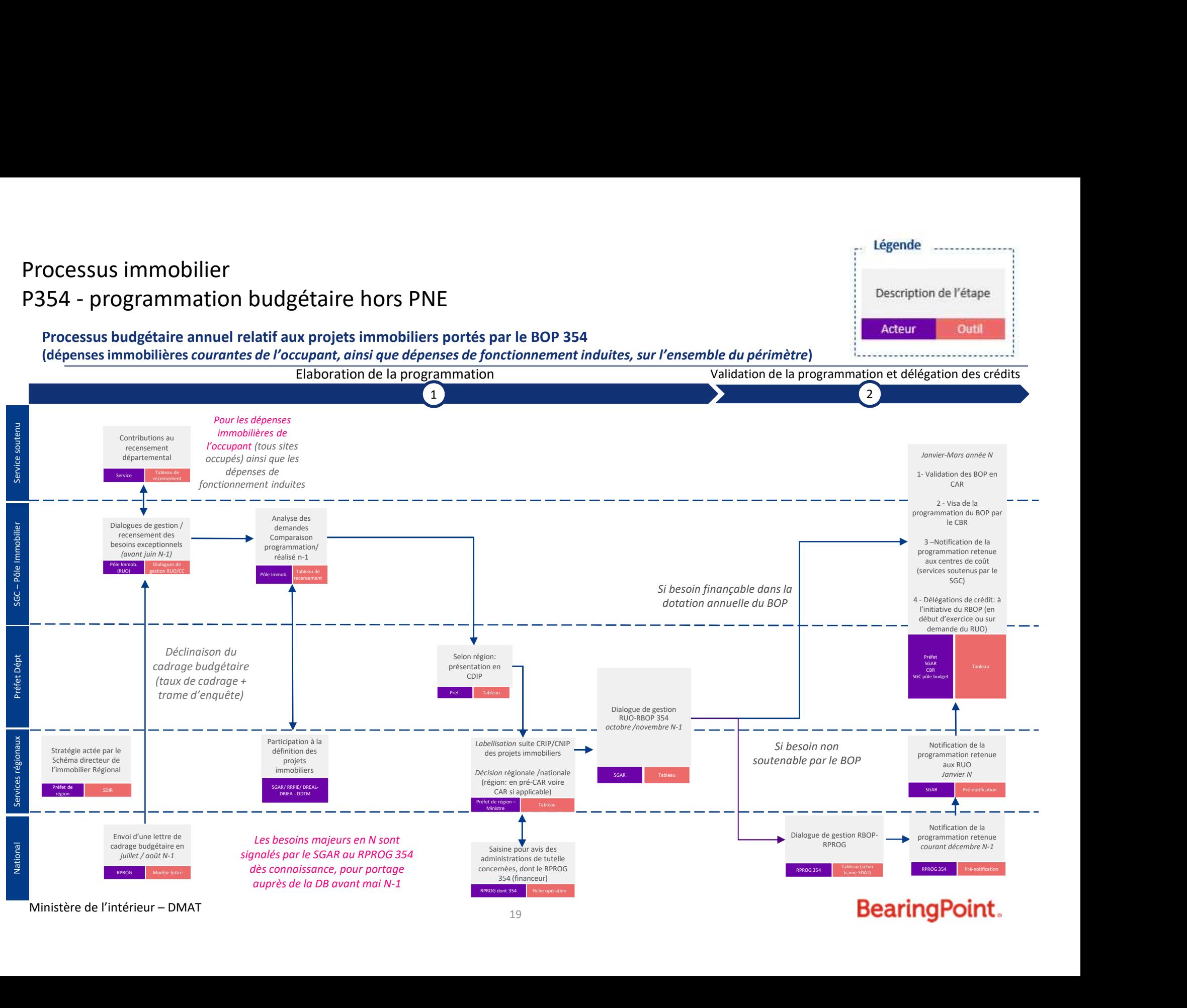

# Processus immobilier Processus immobilier<br>
P354 - programmation budgétaire hors PNE (spécificité EMIR\*)<br>
Processus budgétaire relatif aux projets immobiliers portés par le BOP 354<br>
(dé<u>penses immobilières courantes du propriétaire, concernant </u>

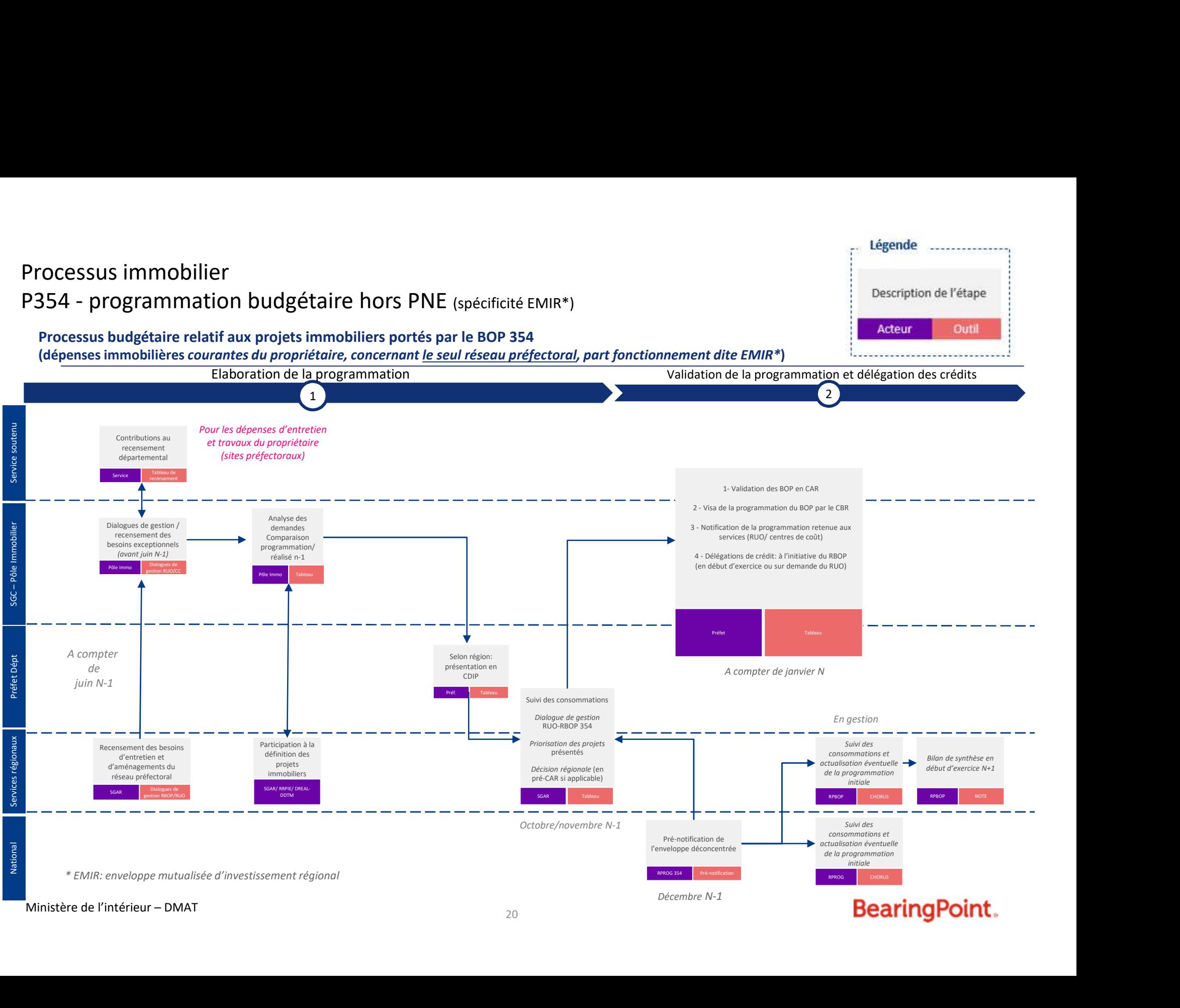

# Processus immobilier Processus immobilier<br>
P354 - programmation budgétaire du PNE<br>
Processus budgétaire relatif aux projets immobiliers portés par le BOP 354<br>
(dépenses immobilières *du propriétaire* en <u>réseau préfectoral</u>\*, part investisseme

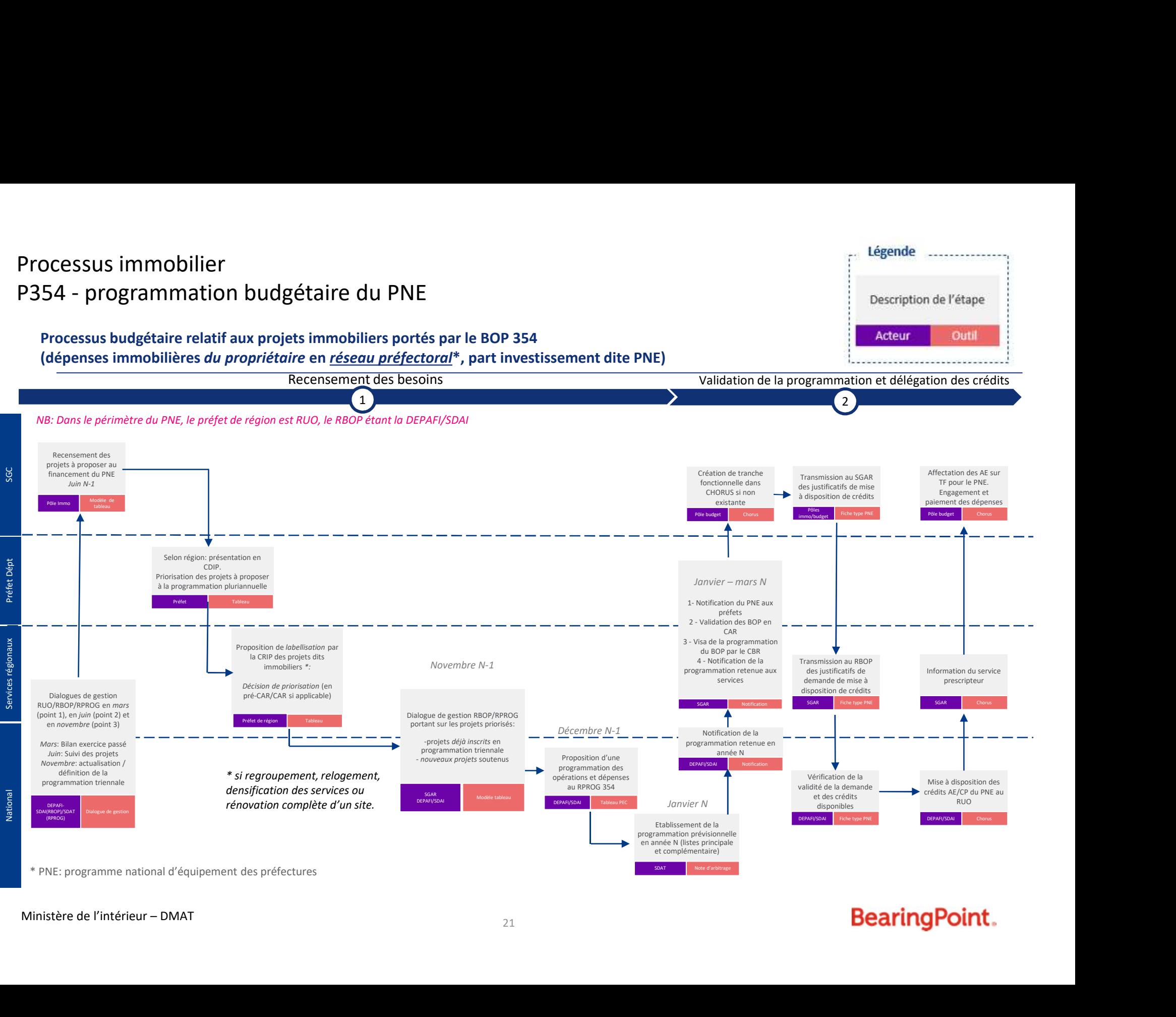

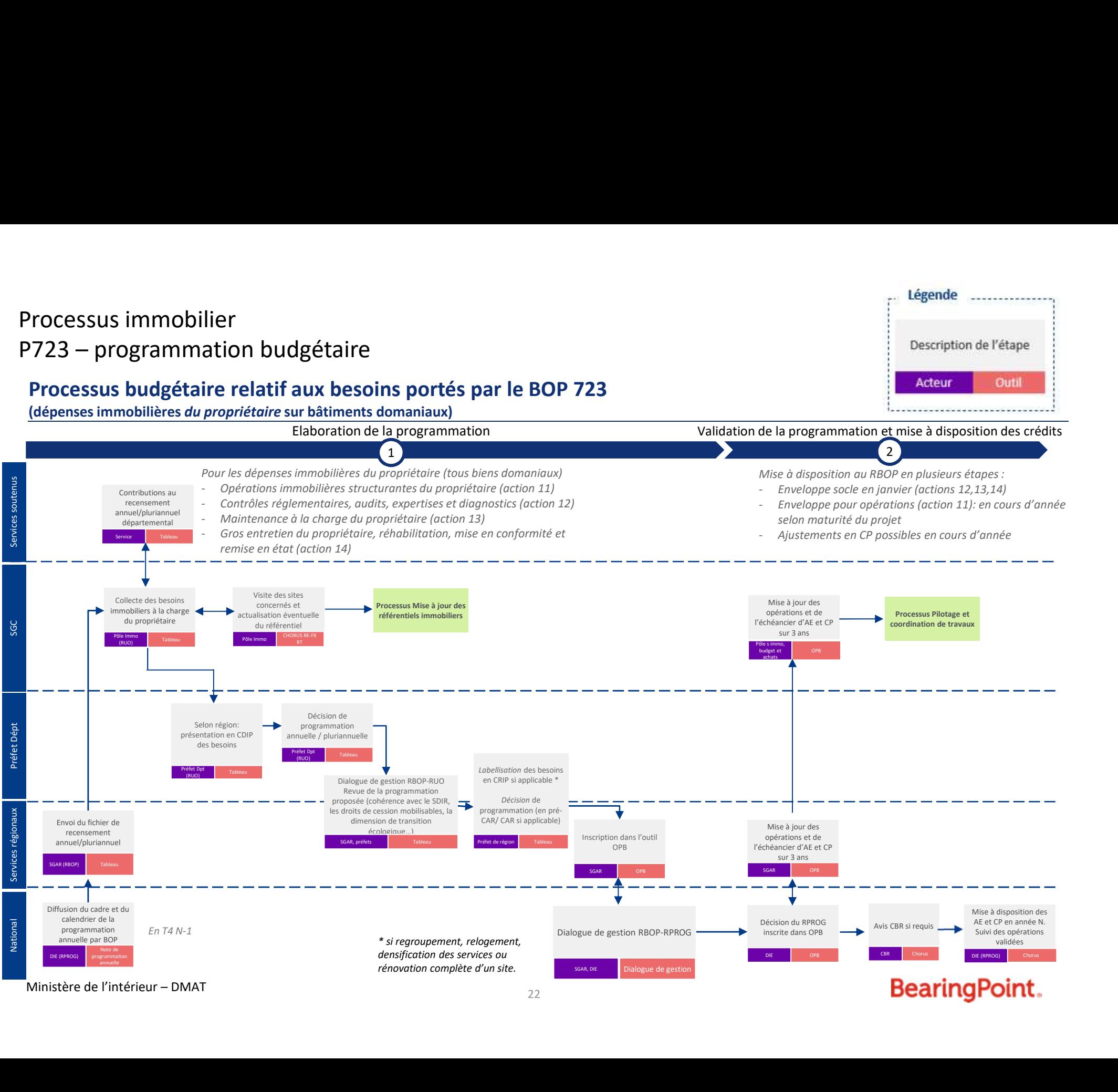

# Processus immobilier

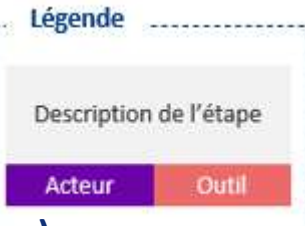

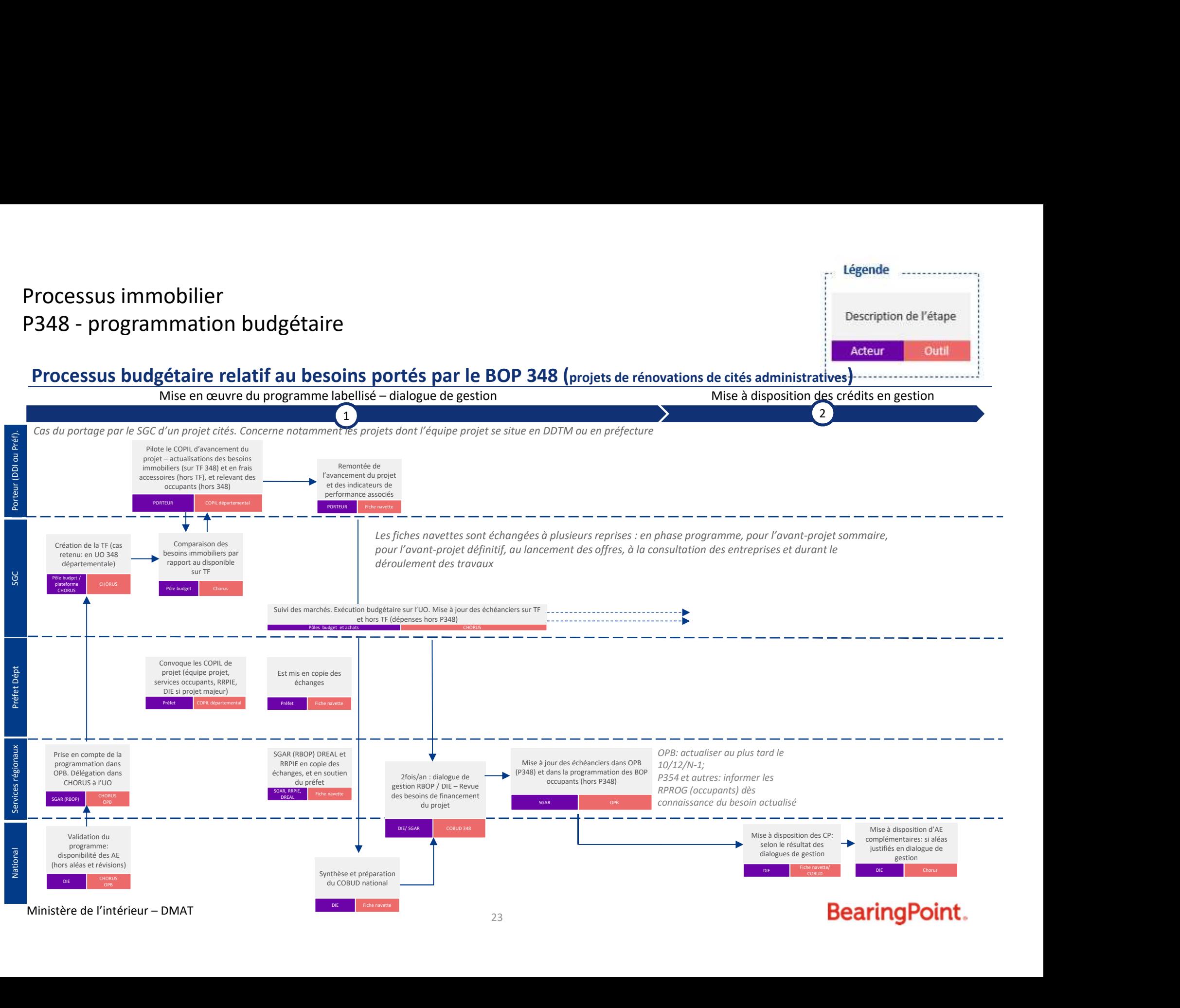

# communs (SGC) aux préfectures et aux DDI Préfiguration des Secrétariats généraux

GT processus métiers RH

Mis à jour le 21 décembre 2020

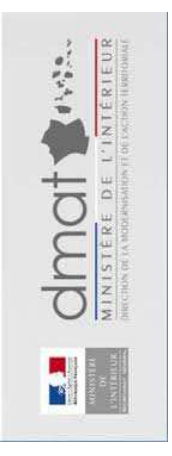

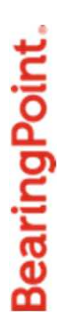

# Travaux sur les processus RH

**Répartition des travaux menés avec des préfigurateurs volontaires**

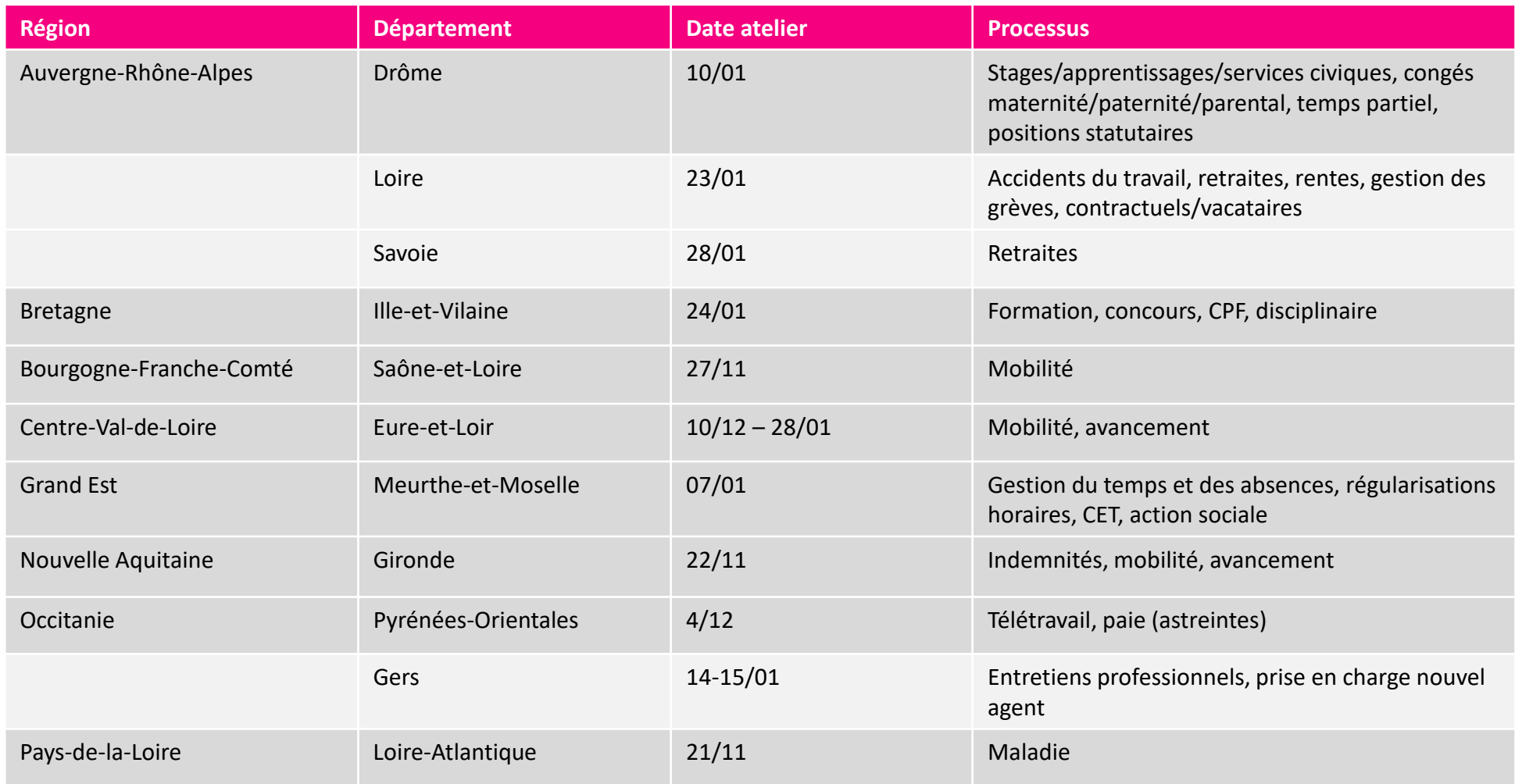

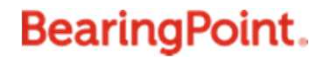

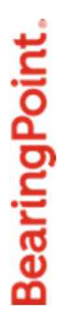

# Processus RH formalisés

# Travaux sur les processus RH (en vert, les processus formalisés)

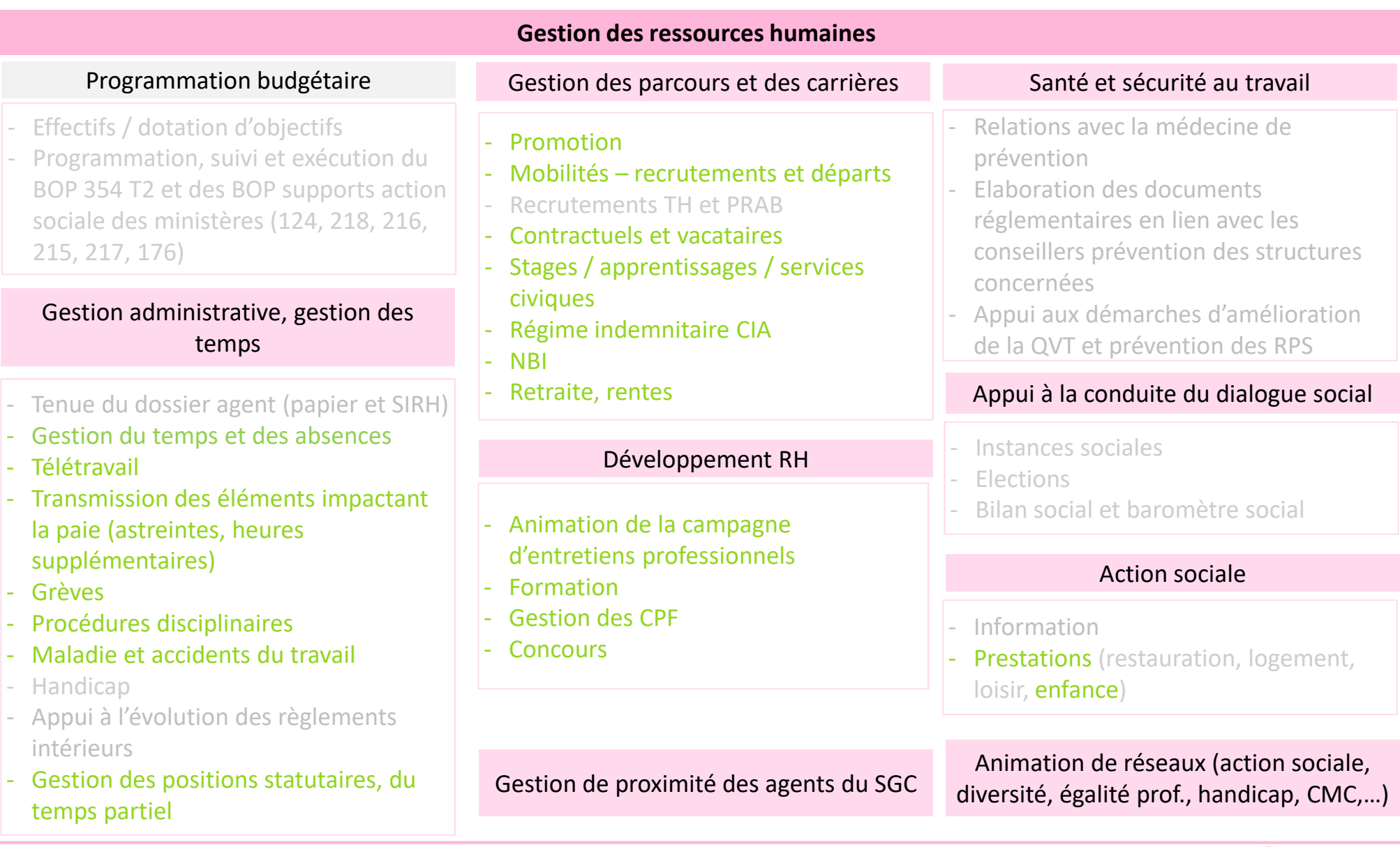

# Précisions sur les processus formalisés

- $\checkmark$  La liste des processus n'est pas exhaustive : elle est représentative des sujets les plus fréquemment rencontrés par les futurs SGC et/ou les plus complexes
- $\checkmark$  Les processus sont représentés à date, à partir du réglementaire et des chartes de déconcentration existants et à SI constant : ils seront amenés à évoluer en fonction des évolutions de ces différents aspects
- Sont représentés sous forme de logigramme les processus donnant lieu à la production d'actes et/ou dont une partie<br>Considerative est effectuée au niveau départementel, dessence le futur CCC  $\checkmark$ significative est effectuée au niveau départemental, donc par le futur SGC
- $\checkmark$  Les sujets budgétaires liés aux ressources humaines et affectés au titre 2 ne sont pas traités dans ce document

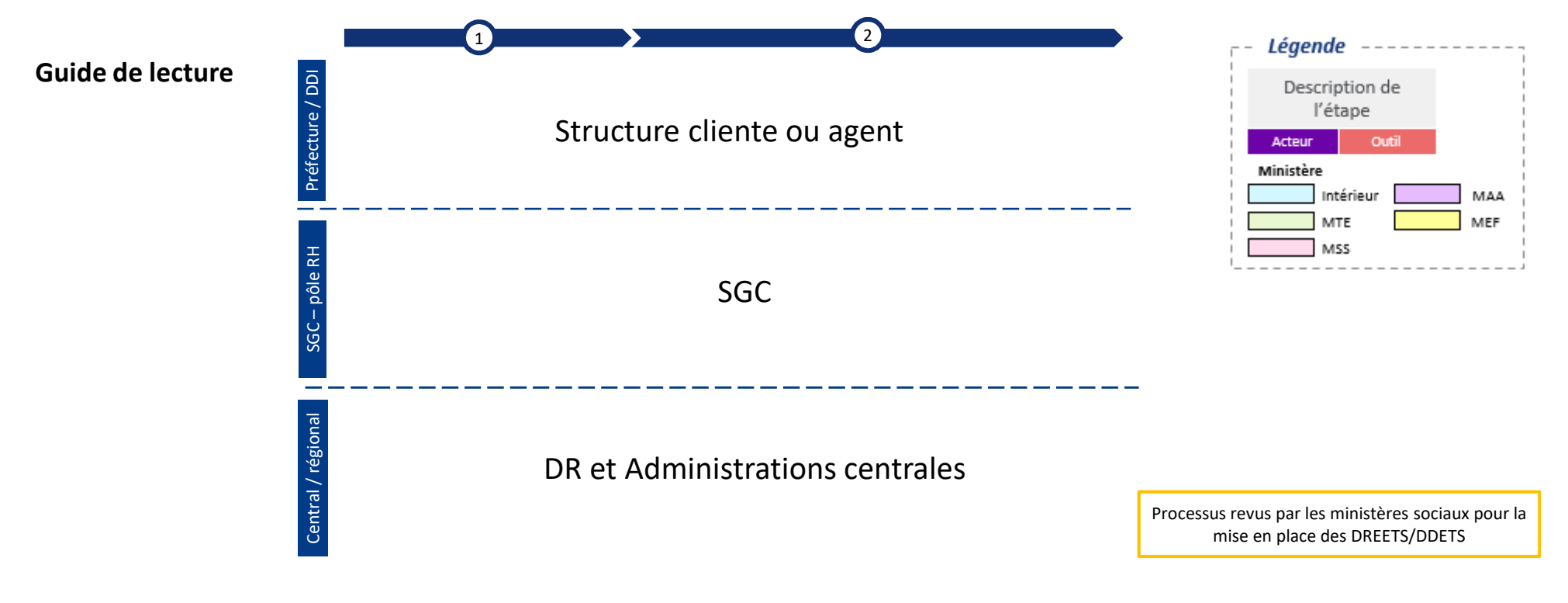

# Gestion administrative, gestion des temps

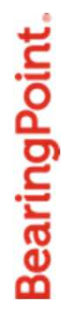

# Arrivée d'un nouvel agent

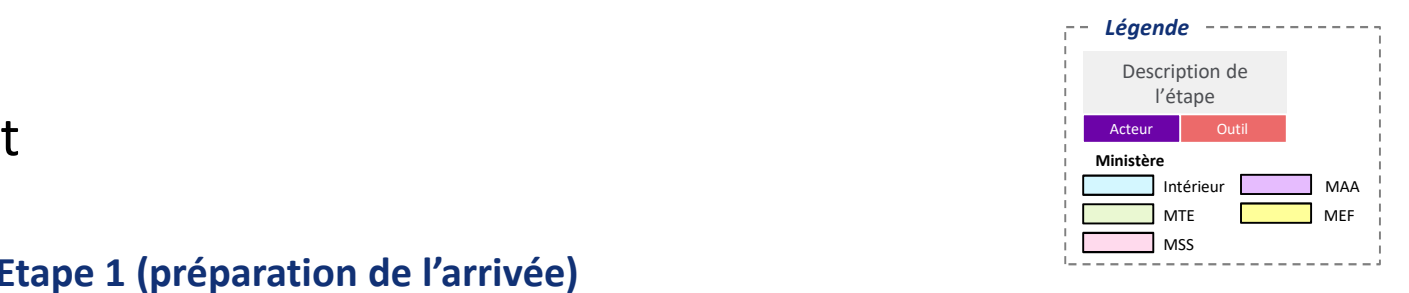

**Arrivée d'un nouvel agent – Etape <sup>1</sup> (préparation de l'arrivée)**

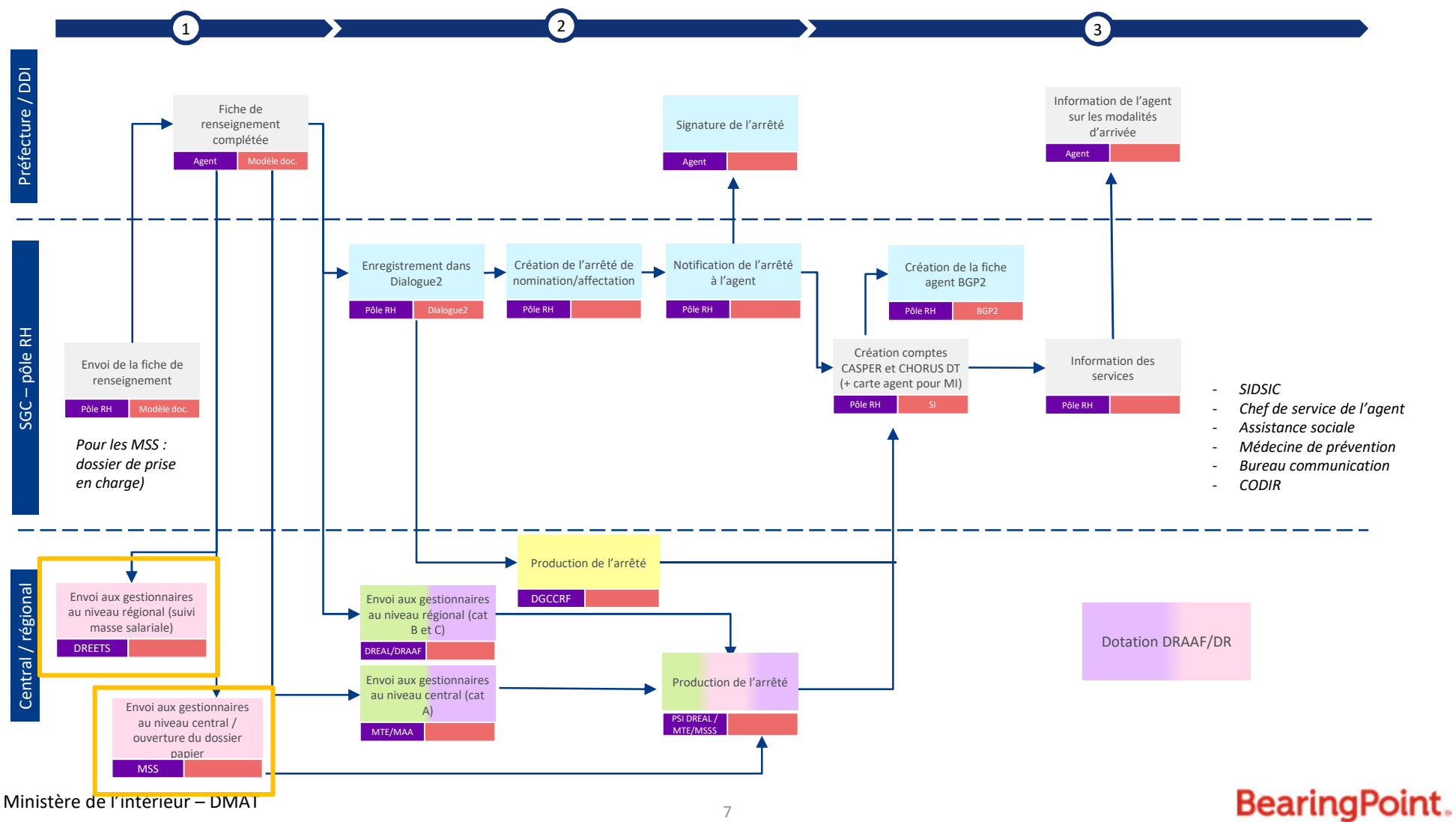

# Arrivée d'un nouvel agent

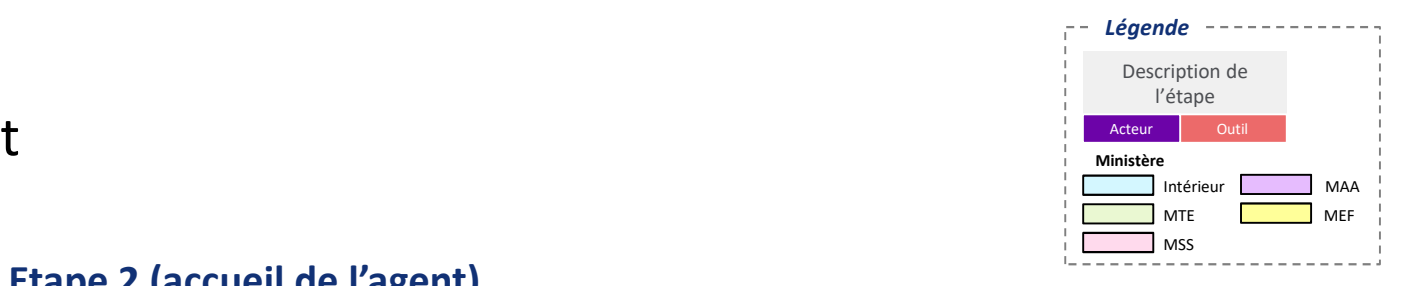

### 1 <sup>2</sup> Signature clause confidentialité Préfecture / DDI (contractuels)Signature du PV Agent d'installation / certificat Arrivée de l'agent<br>
Agent<br> **SGC – pôle RH Agent**<br>
BL<br>
SGC – pôle RH Agent<br>
BL<br>
SGC – pôle RH Agent administratif*(Option) Organisation*  Signature registre *d'une réunion de* Agent hygiène et sécurité *présentation*(contractuels)**Structure** AgentRemise de la décision d'affectation (y compris RIFSEEP)Pôle RHRemise du livret Production du PV d'accueil, badges, d'installation / autorisation conduire Certificat administratifPôle RHPôle RHRéception de l'arrêté d'affectation et notification à l'agent Pôle RHTransmission de l'arrêté Envoi aux gestionnaires au SGC au niveau régional (suivi Central / régional Central / régional masse salariale)DREETSDREETS*Voir étape 1 du processus*Production de l'arrêté d'affectationMTE/MSS/MAA

### **Arrivée d'un nouvel agent – Etape <sup>2</sup> (accueil de l'agent)**

Ministère de l'intérieur – DMAT  $8<sup>8</sup>$ 

# Gestion des temps et des absences

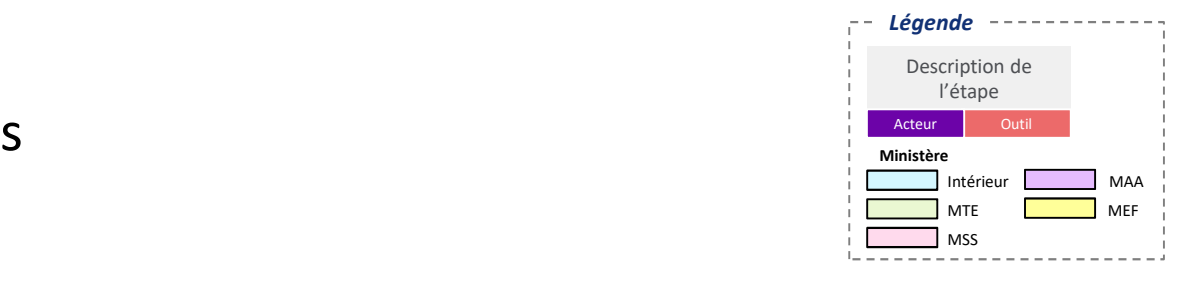

### **Gestion des temps sans impact paie**

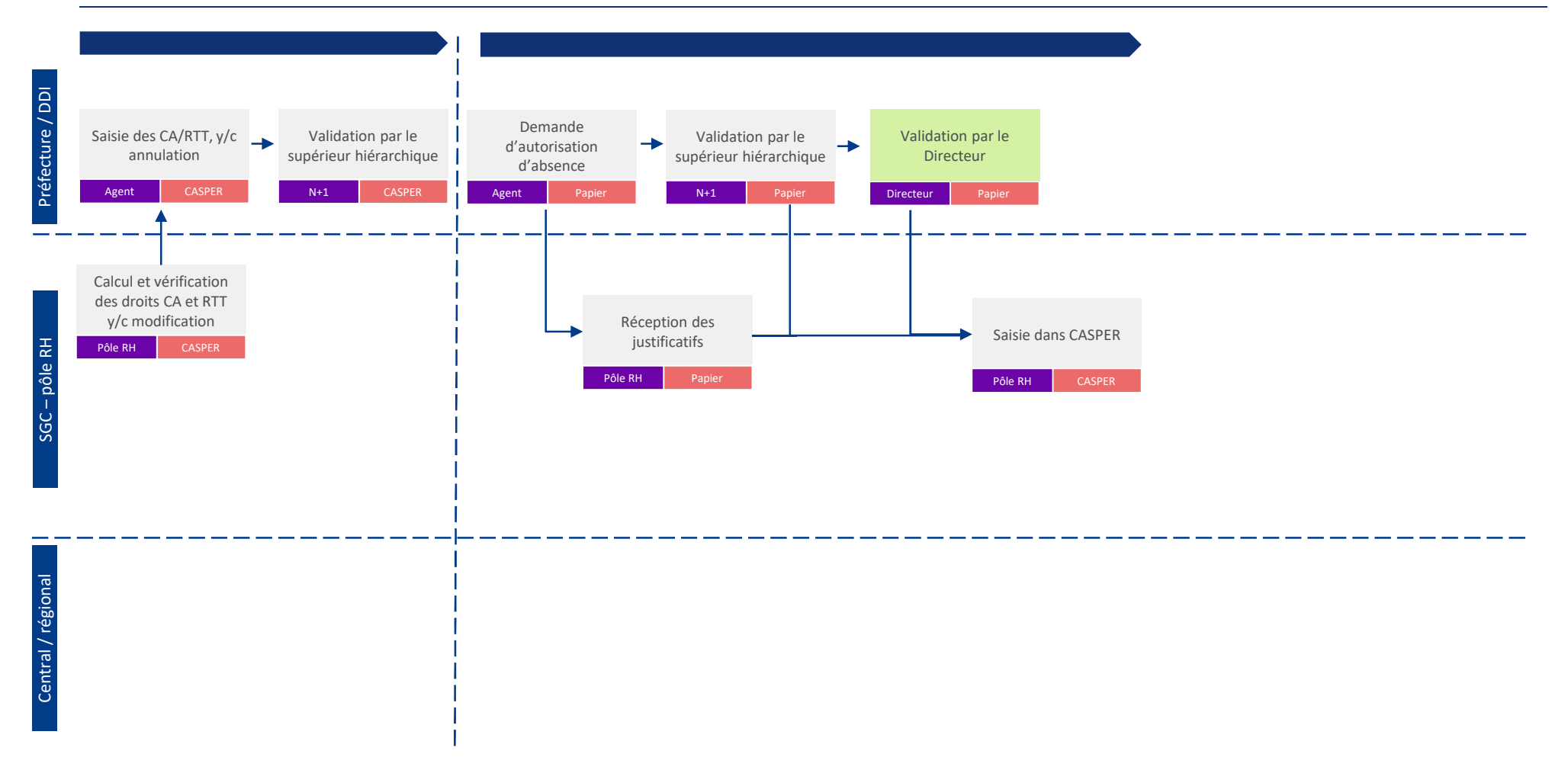

# Gestion des temps et des absences

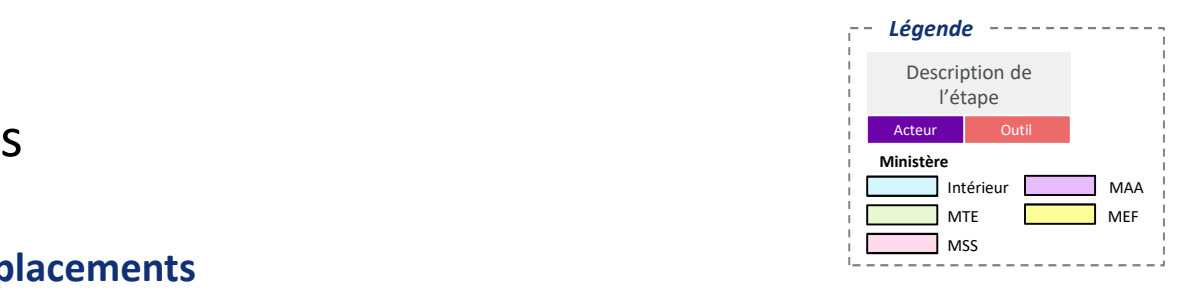

### **Régularisation d'horaires : anomalies, déplacements**

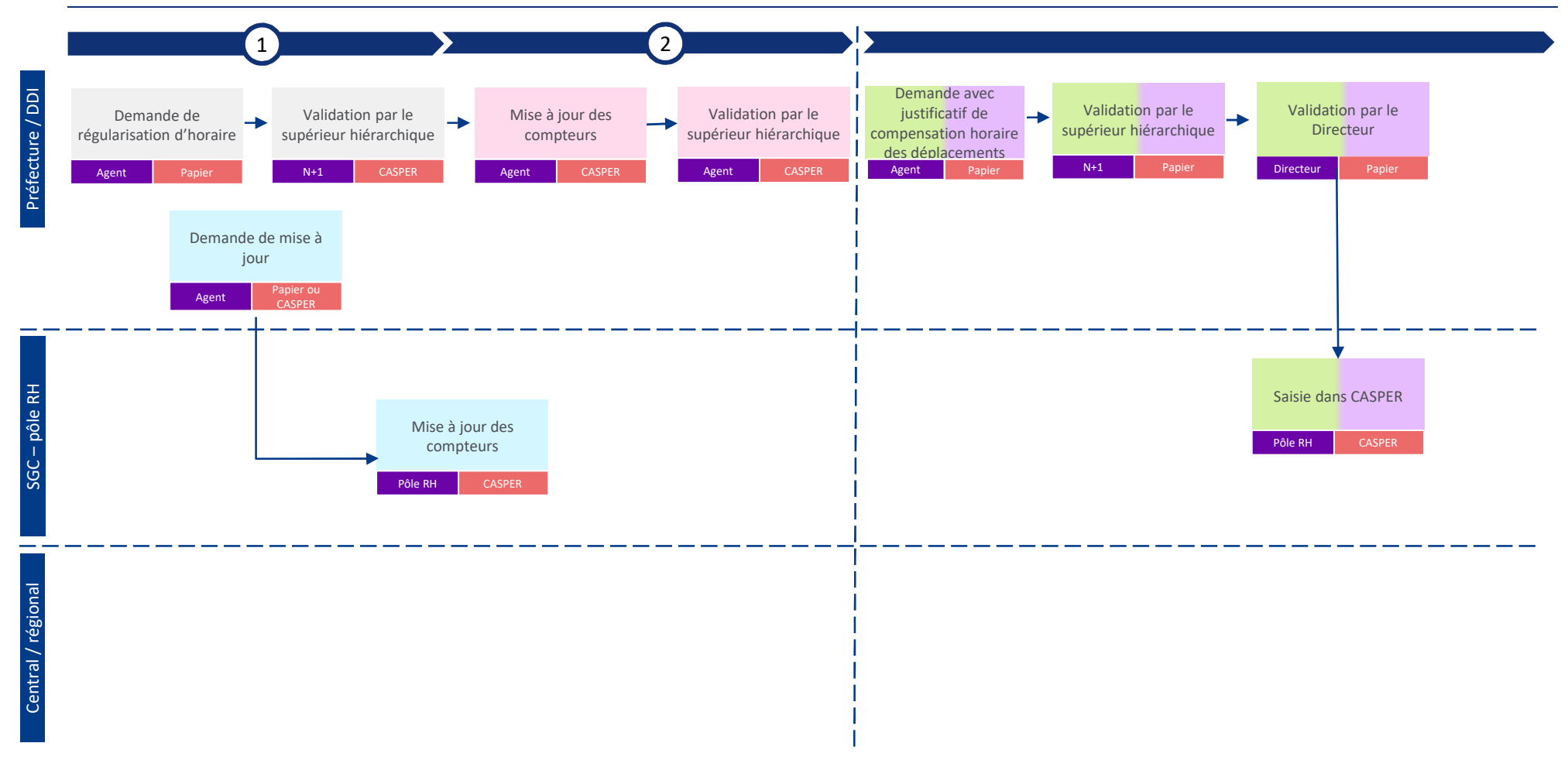

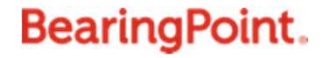

# Gestion des temps et des absences

### **Alimentation et utilisation d'un CET (y compris paiement)**

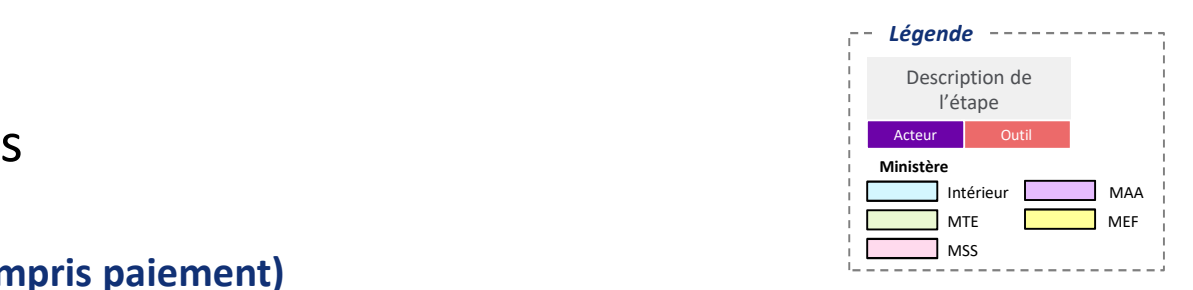

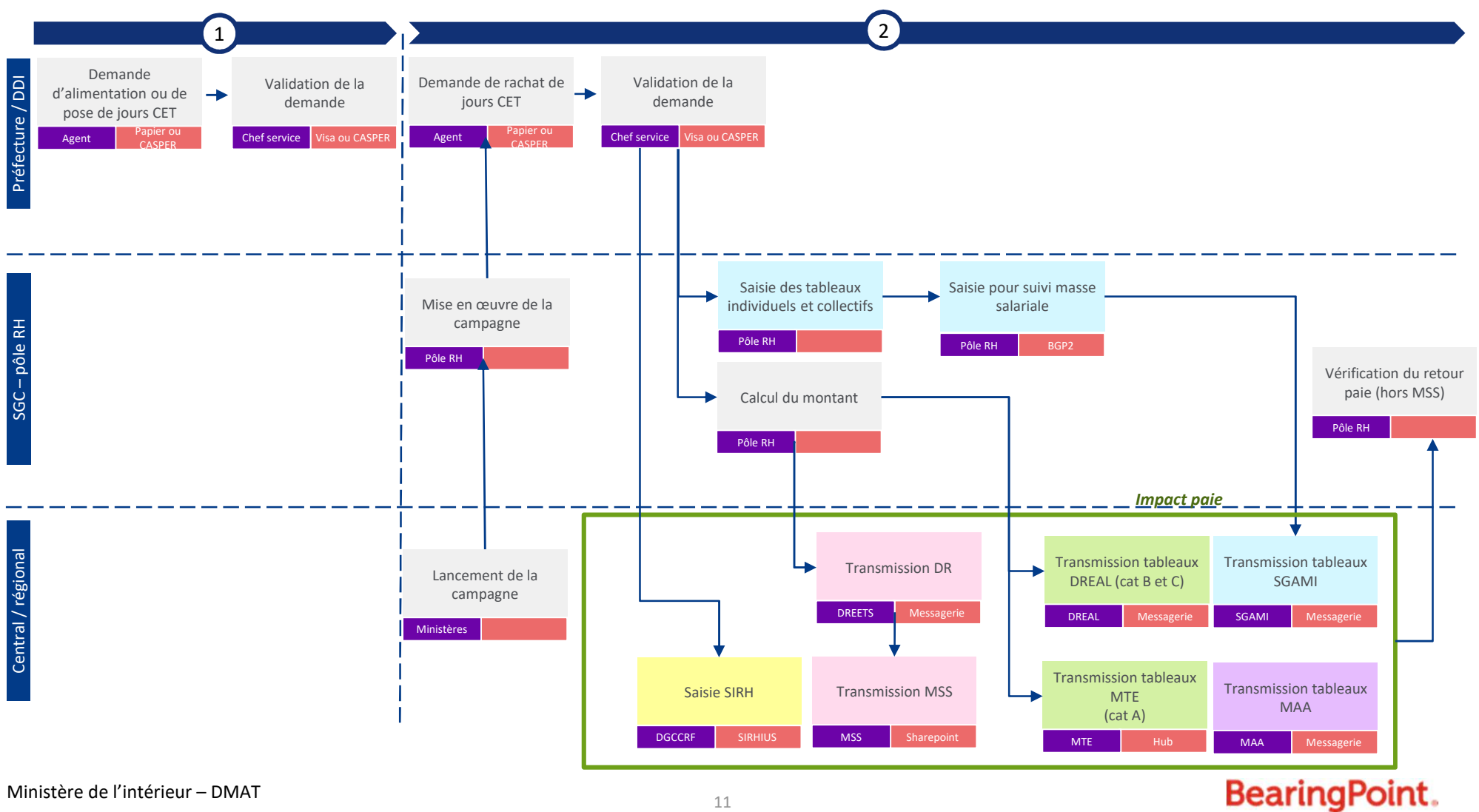

Ministère de l'intérieur – DMAT  $11$
### Télétravail

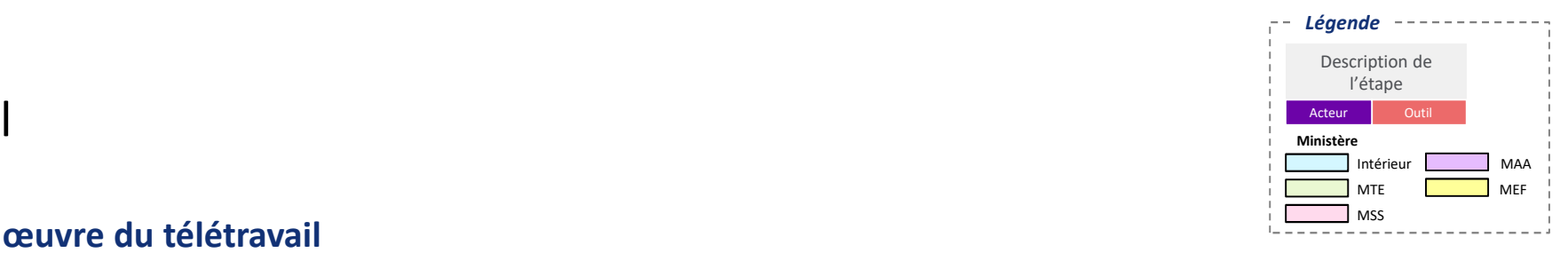

### **Mise en œuvre du télétravail**

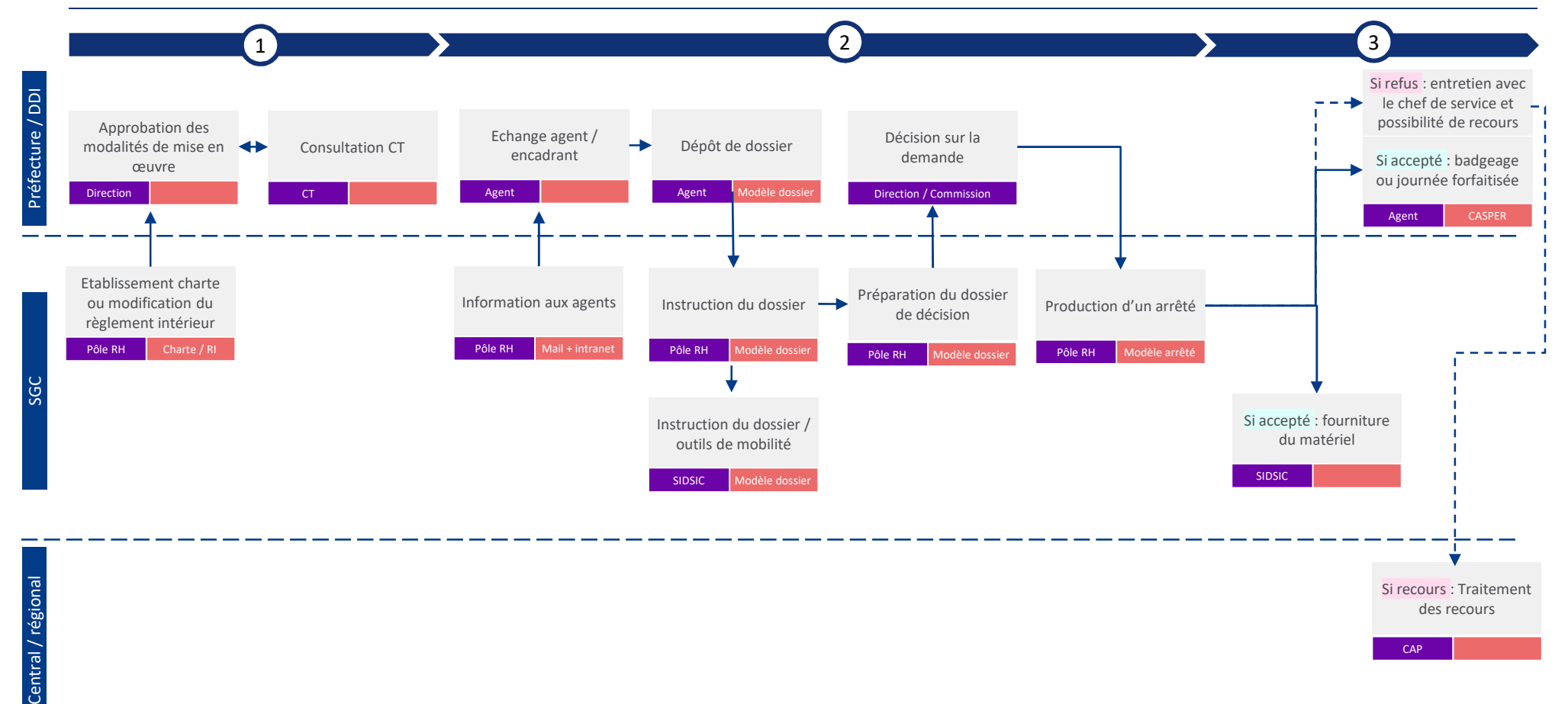

Ministère de l'intérieur – DMAT  $12$ 

### Paie – astreintes **Ministère**

### **Gestion des astreintes et des heures supplémentaires**

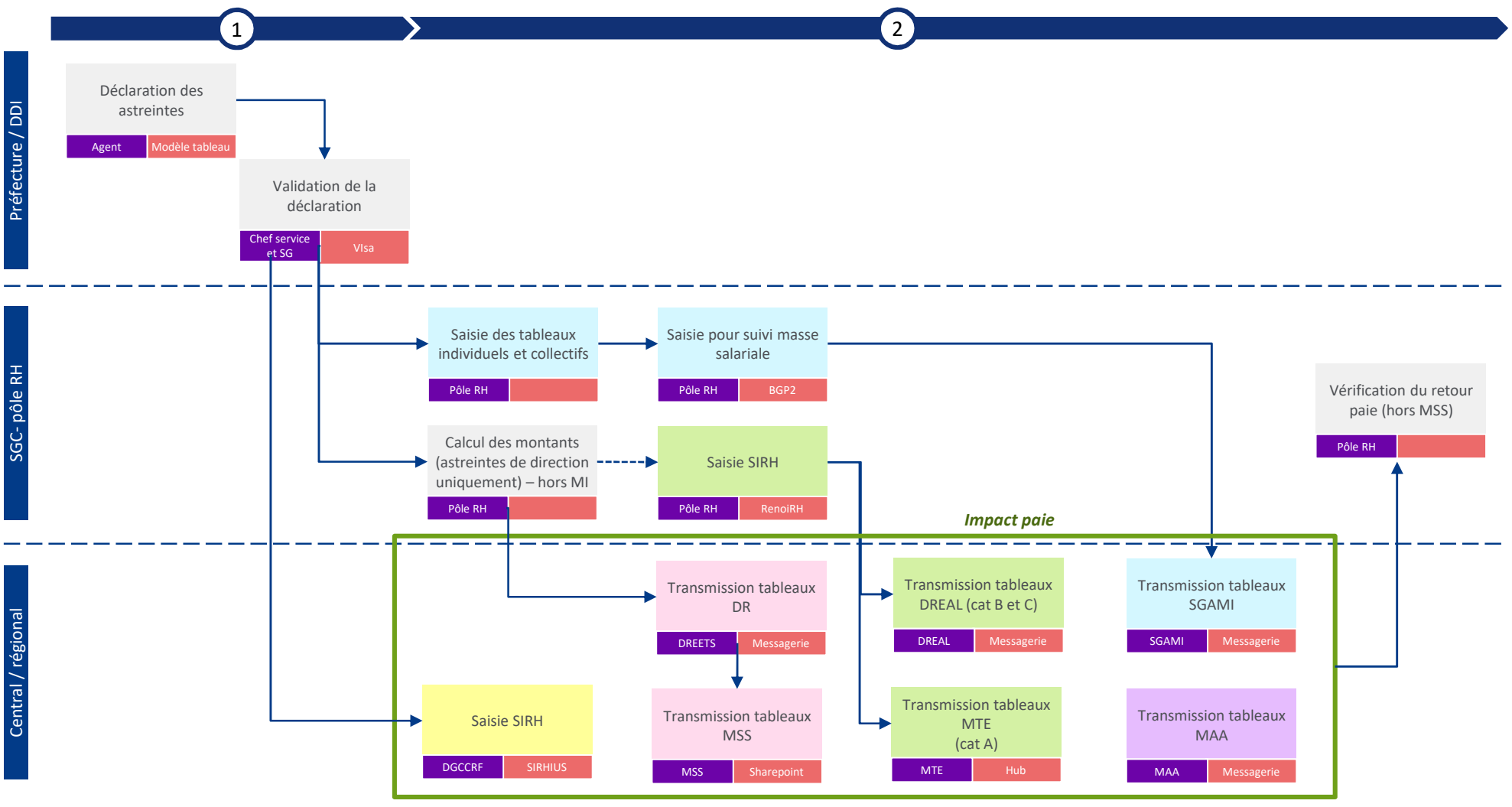

Ministère de l'intérieur – DMAT  $13$ 

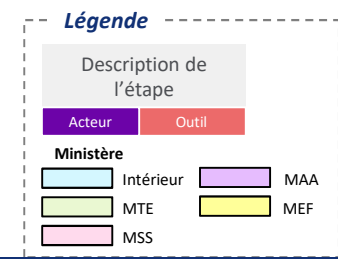

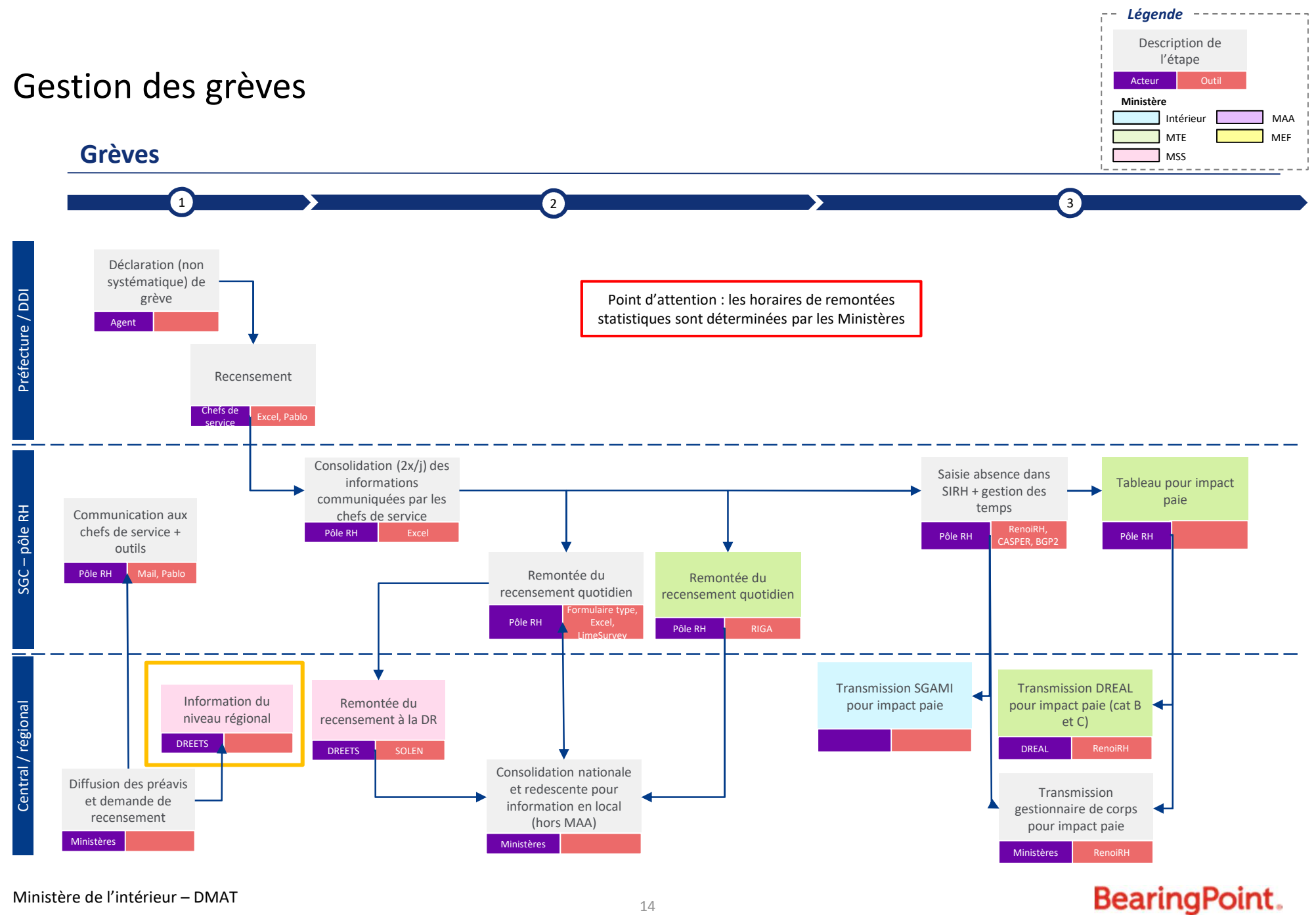

Ministère de l'intérieur – DMAT  $14$ 

### Procédures disciplinaires

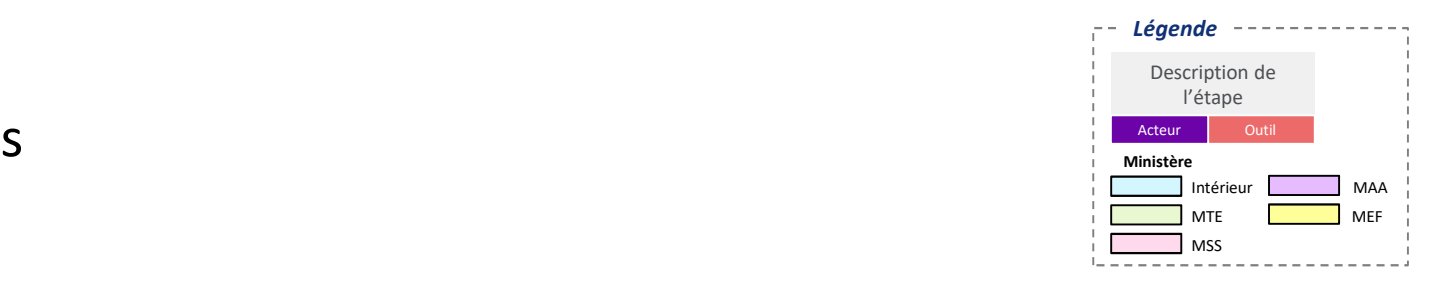

### **Procédures disciplinaires**

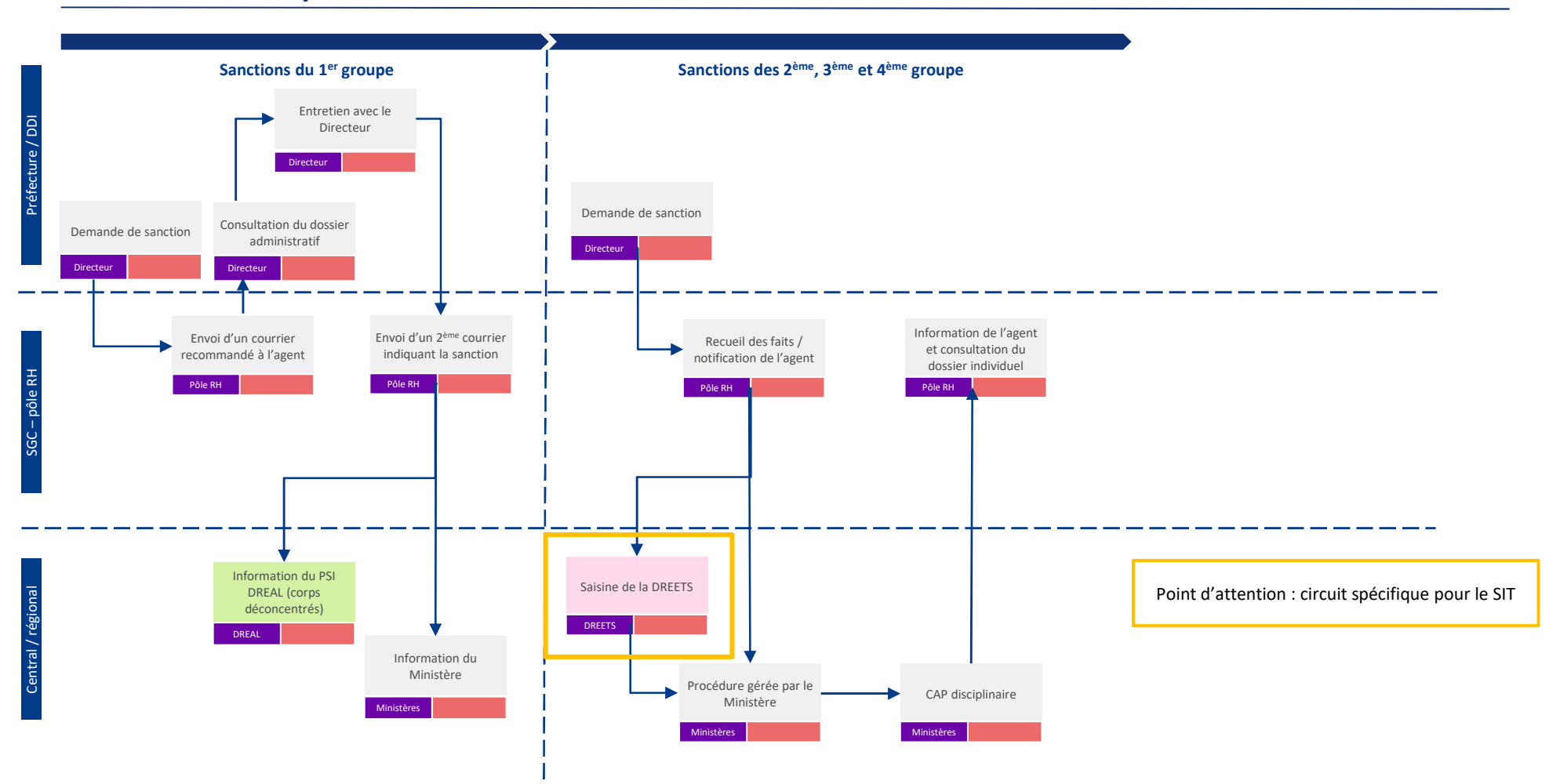

### Maladie

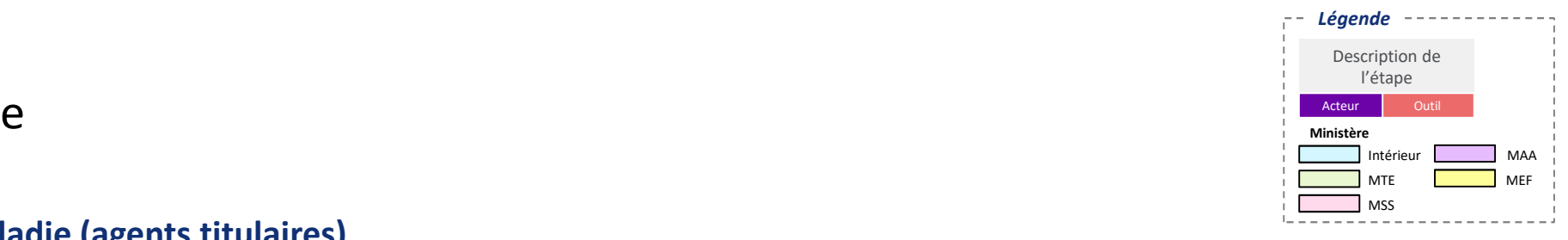

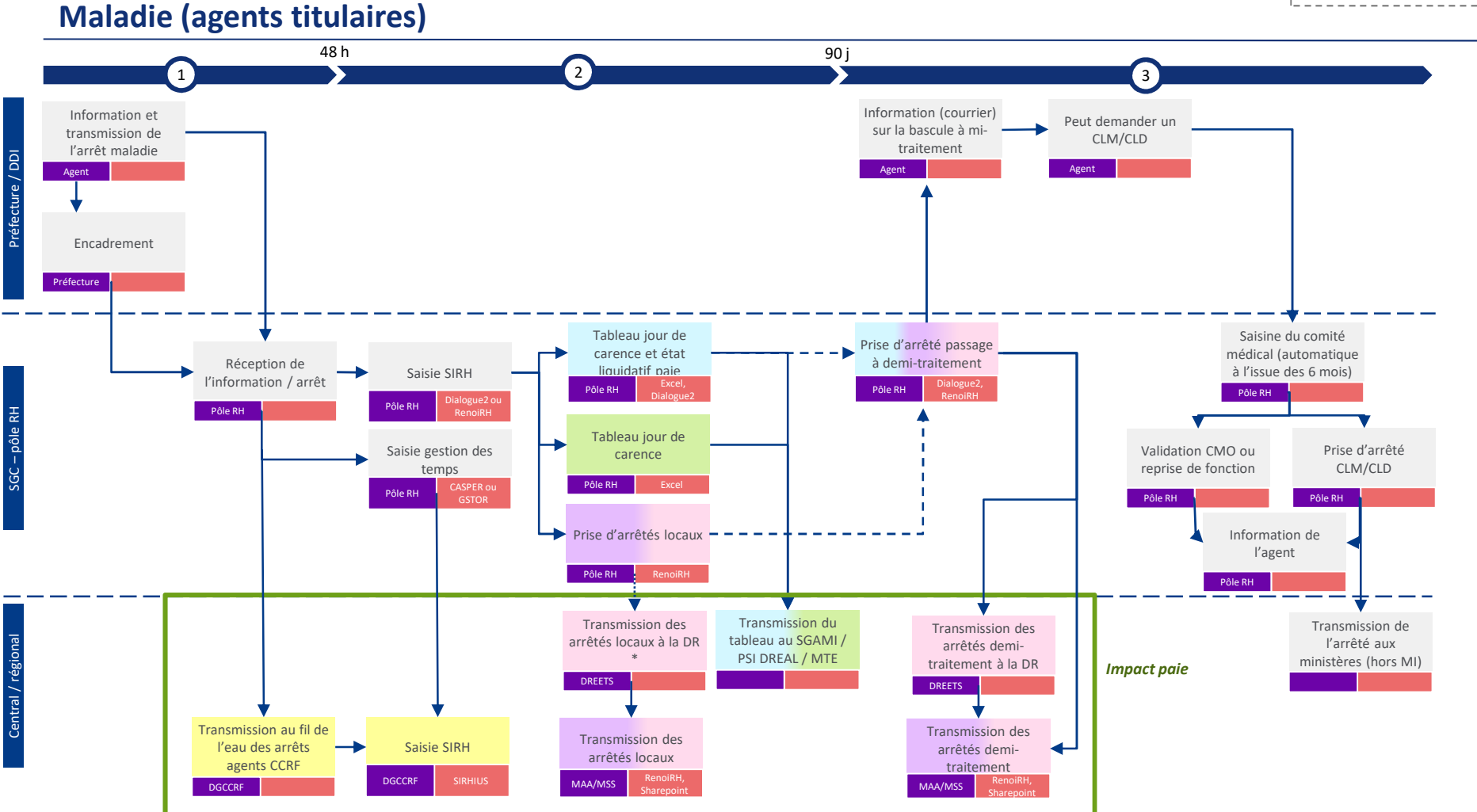

\* : dans certaines régions, les DR signent les arrêtés locaux

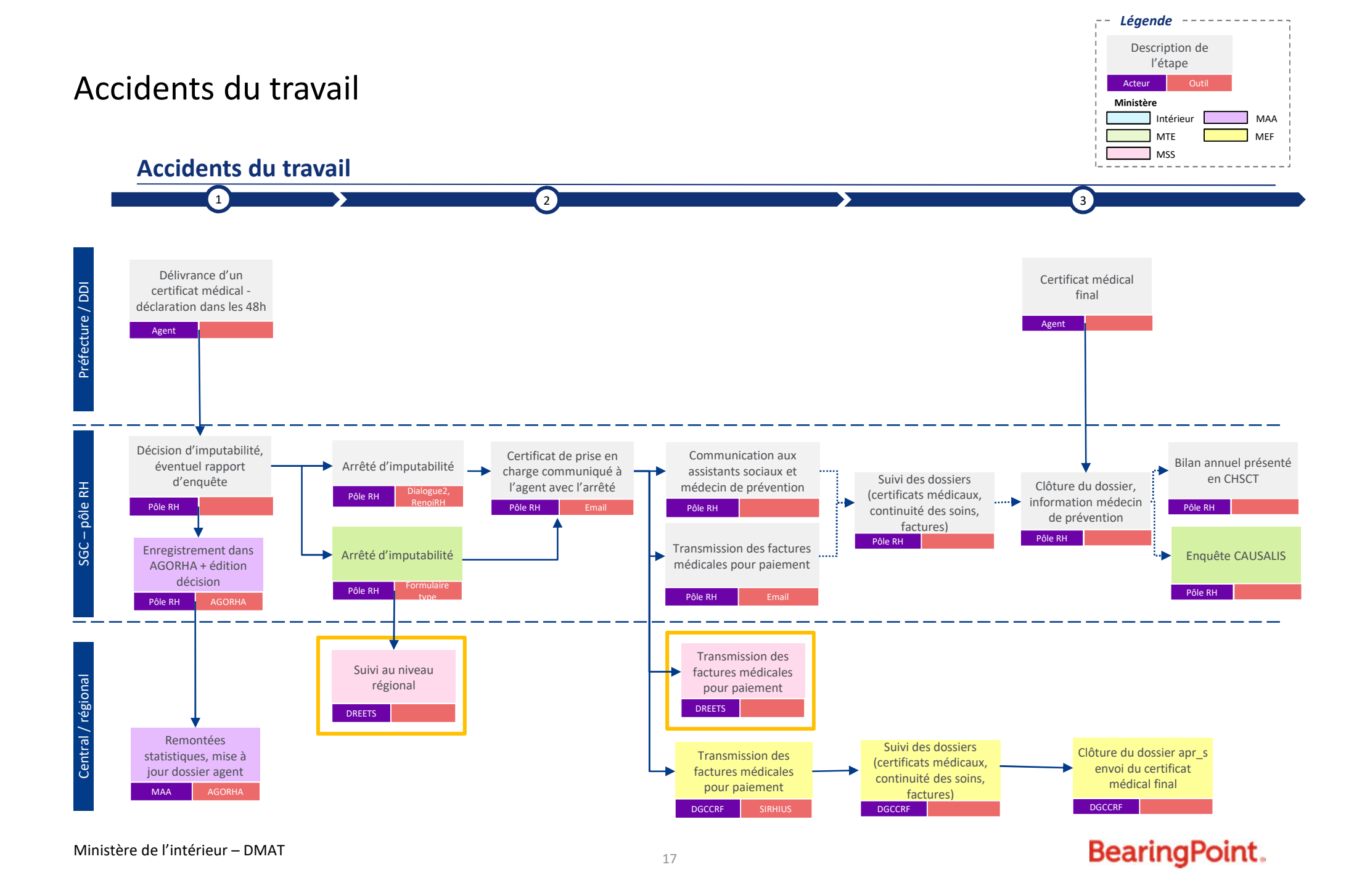

### Congés maternité / paternité / parental

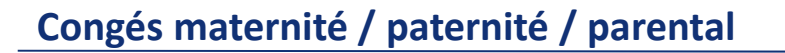

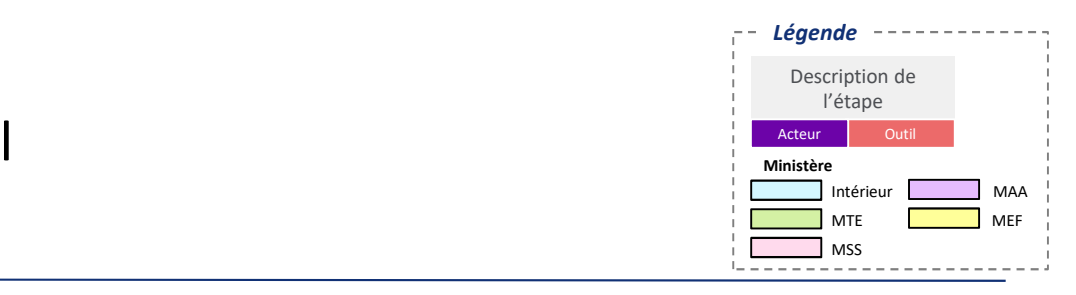

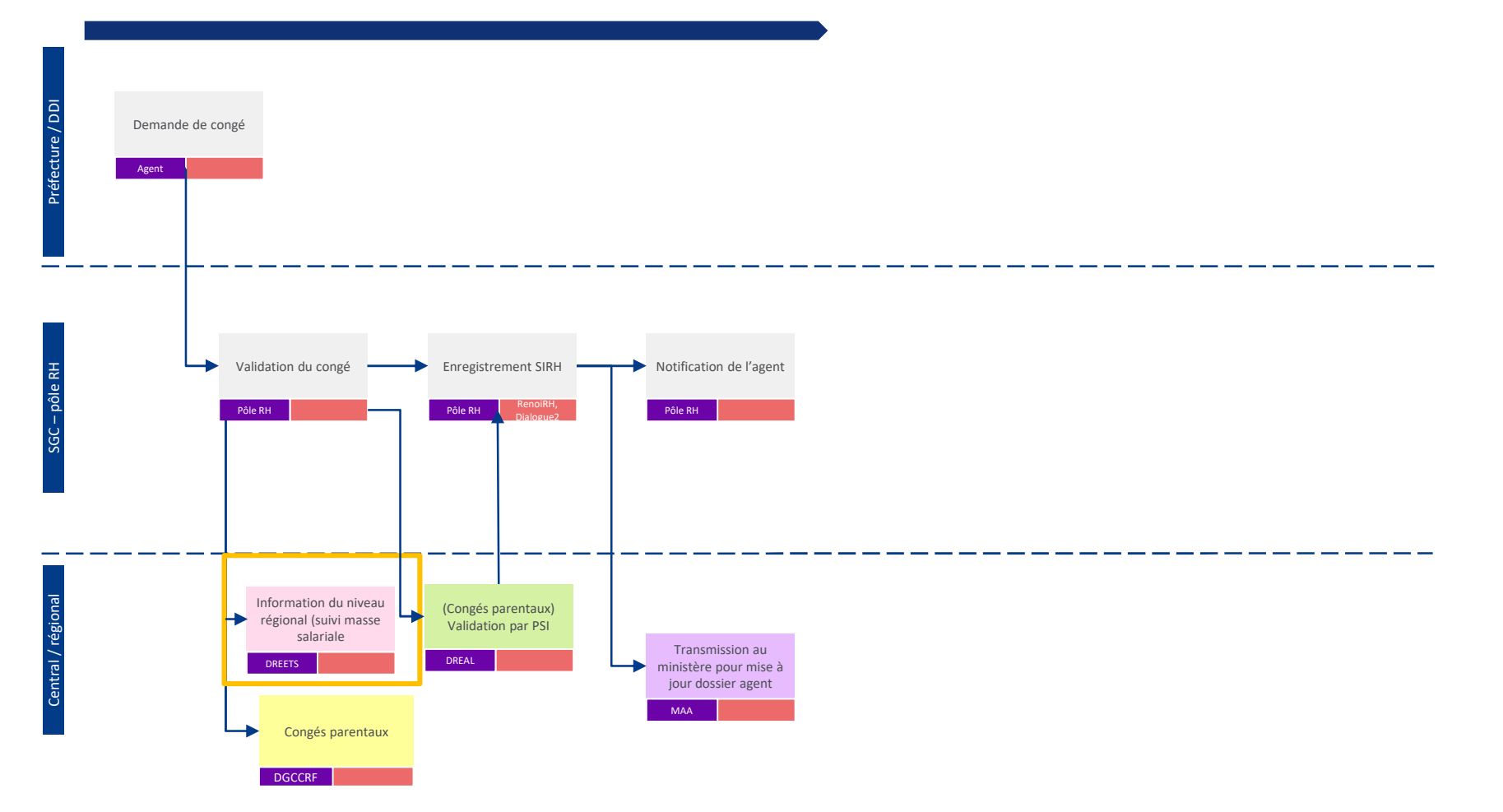

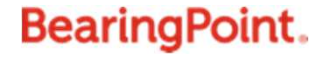

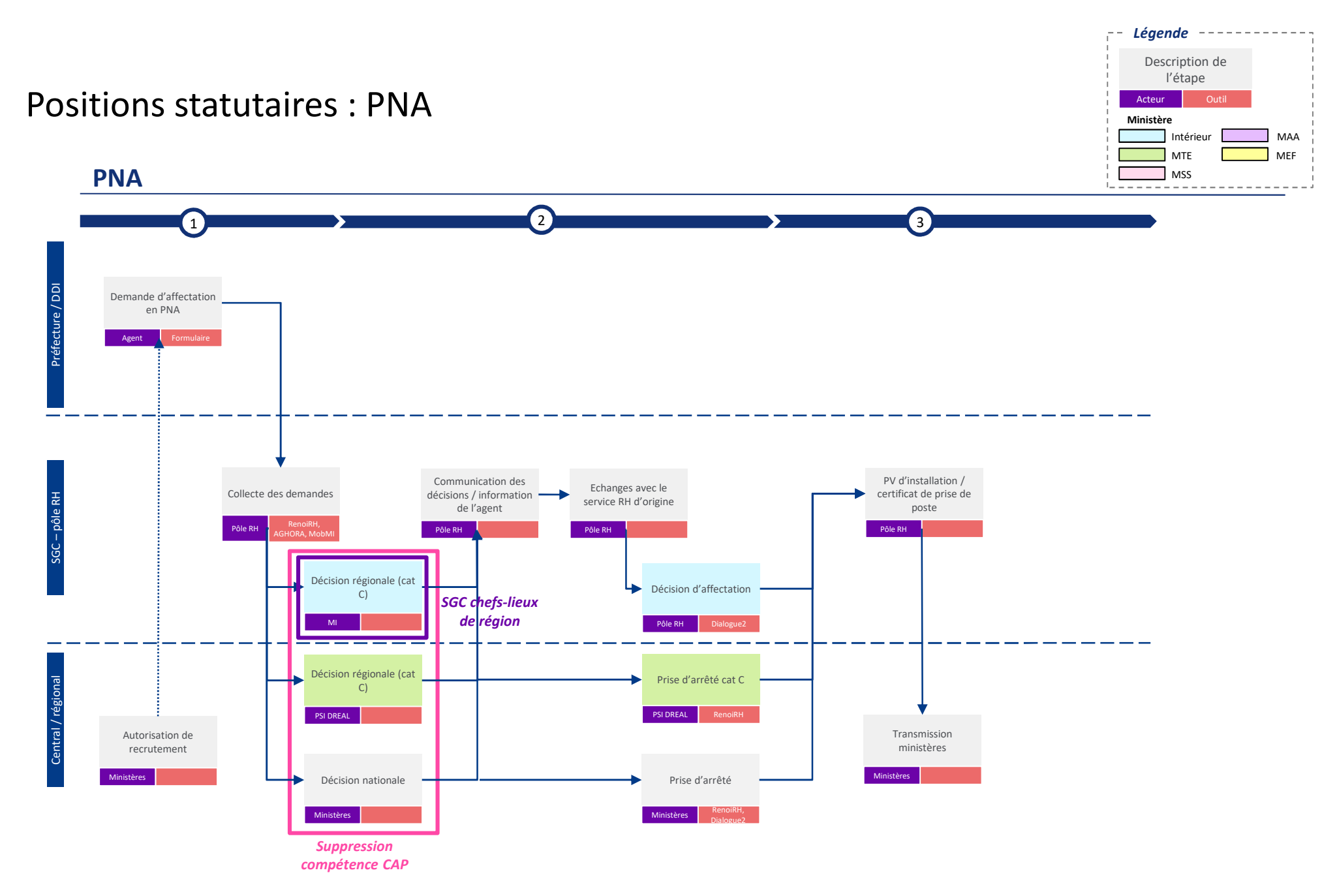

Ministère de l'intérieur – DMAT

### Temps partiels (y compris thérapeutiques)

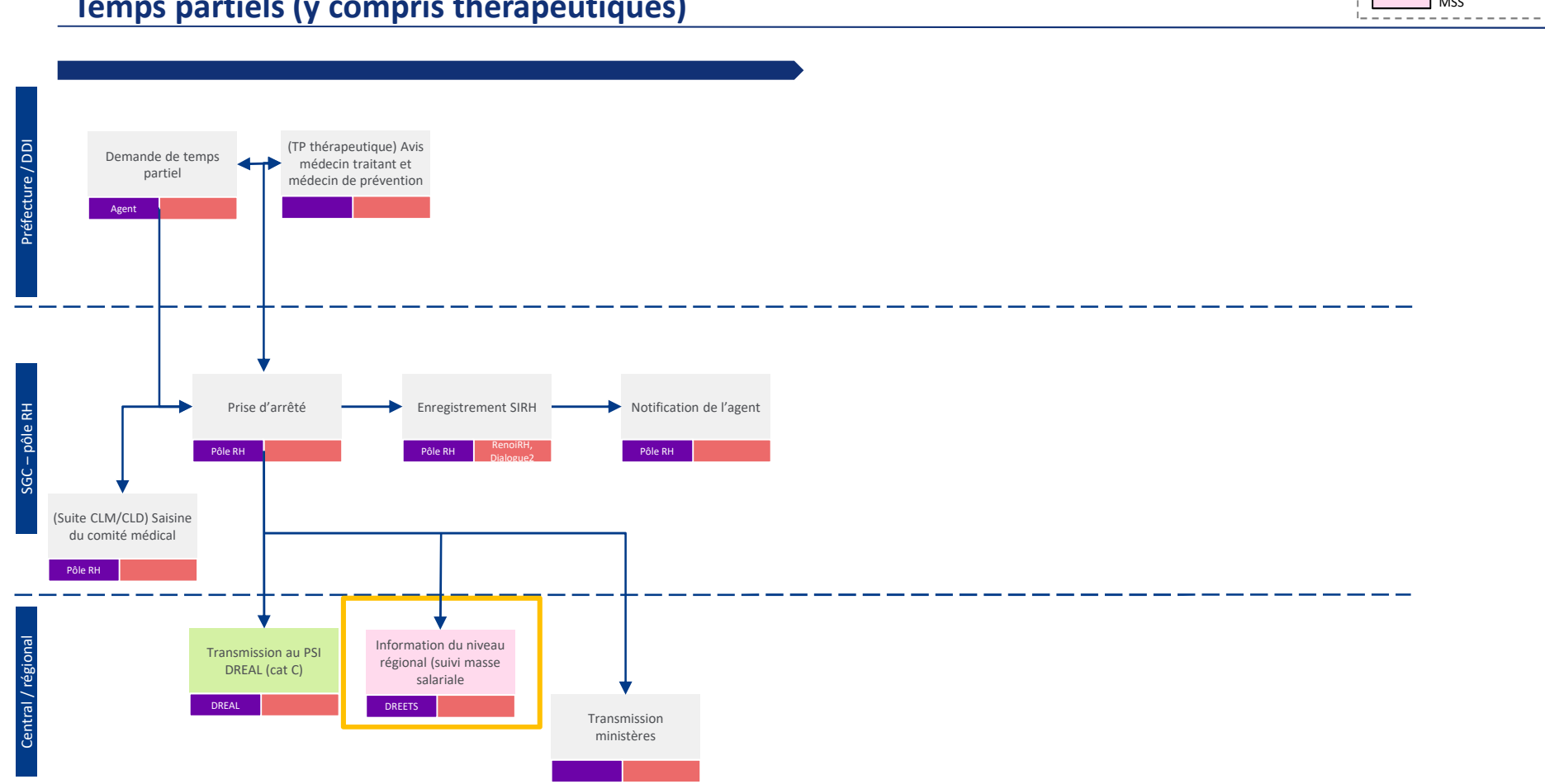

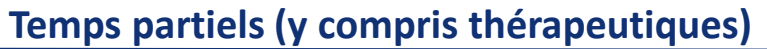

### Gestion des parcours et des carrières

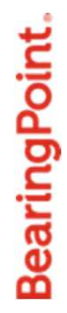

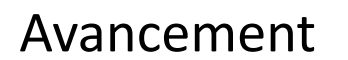

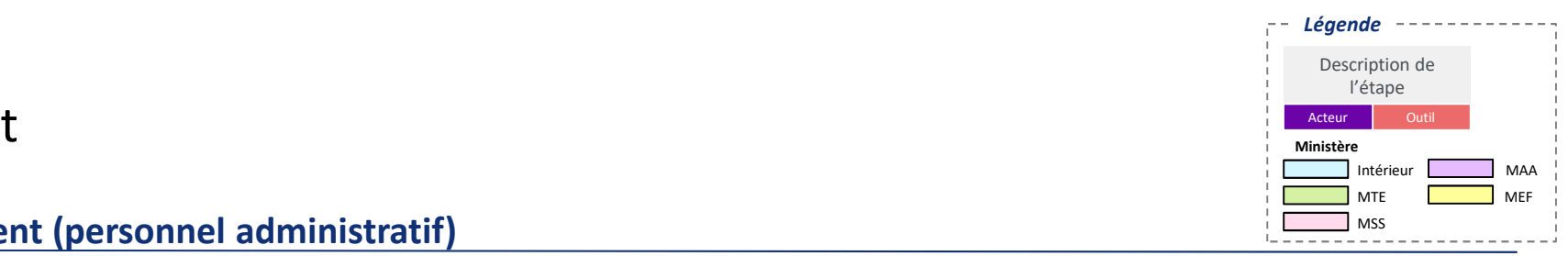

**Avancement (personnel administratif)**

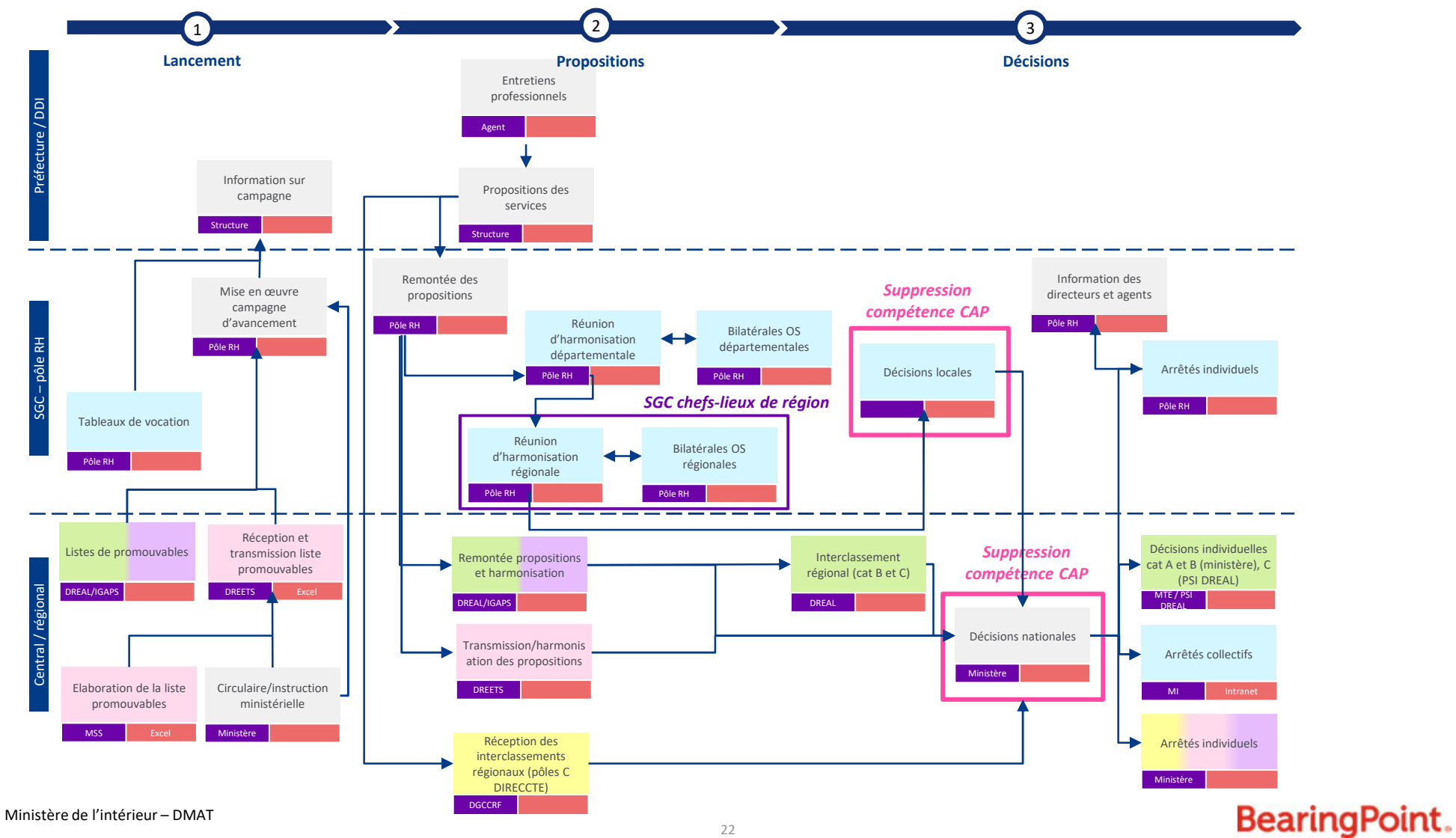

### Avancement

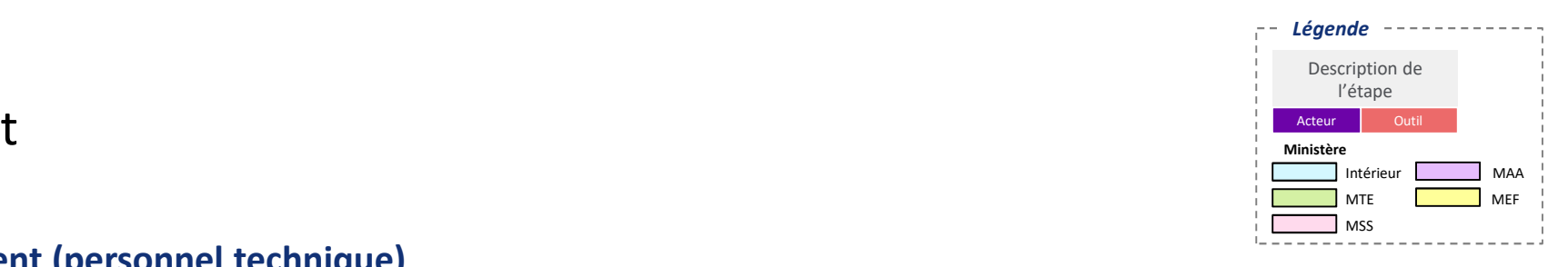

### **Avancement (personnel technique)**

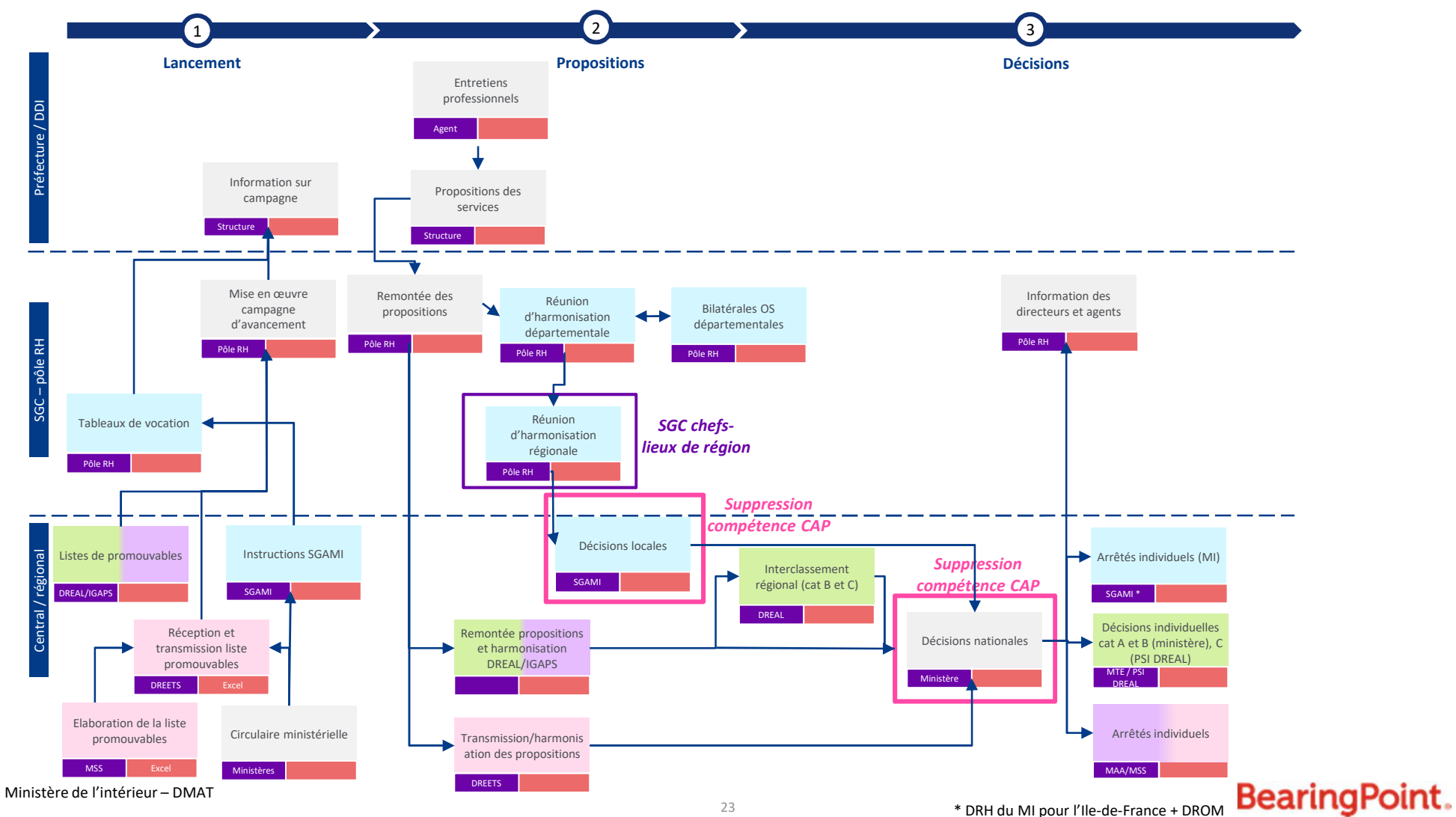

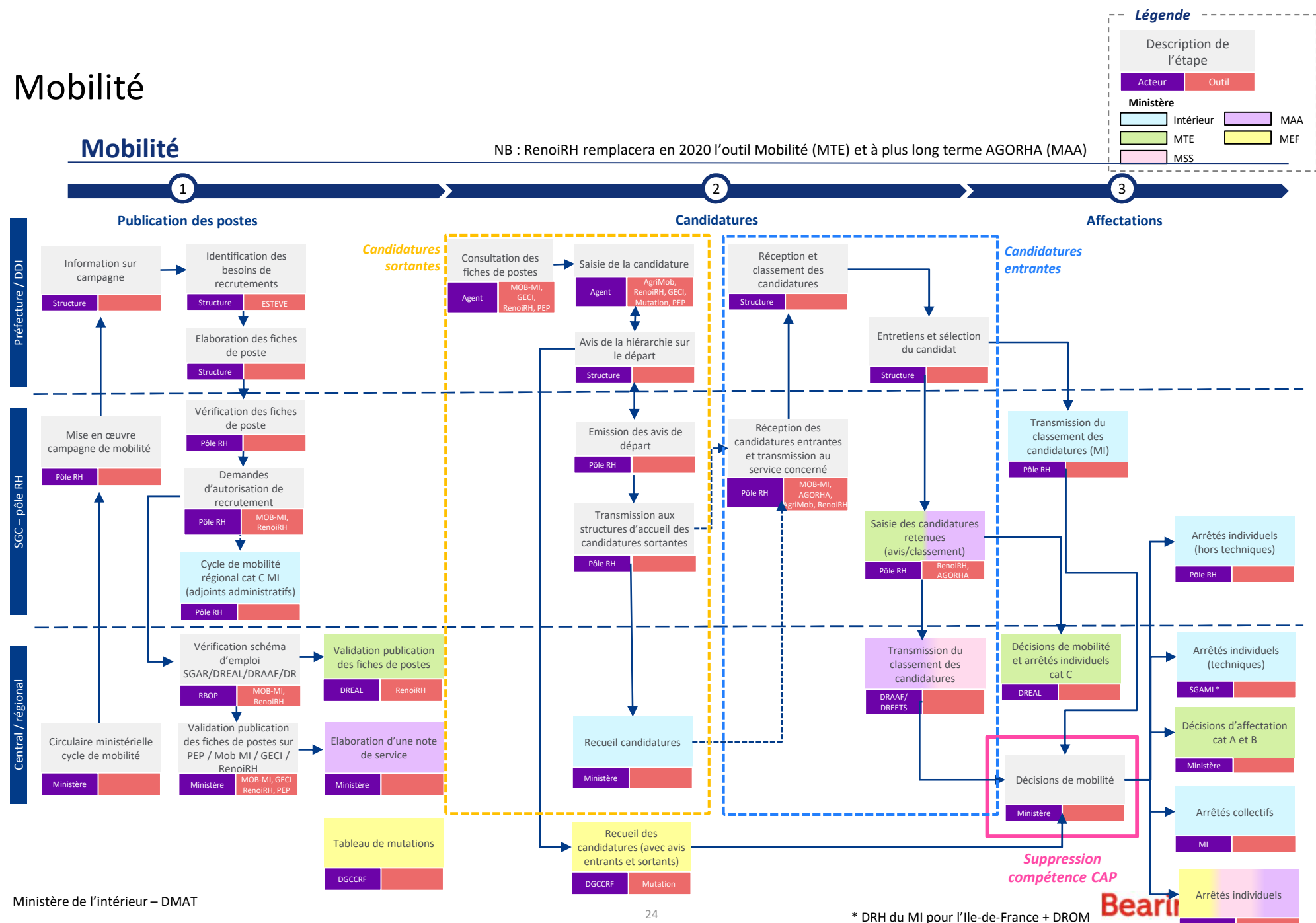

Ministère

### Contractuels / vacataires

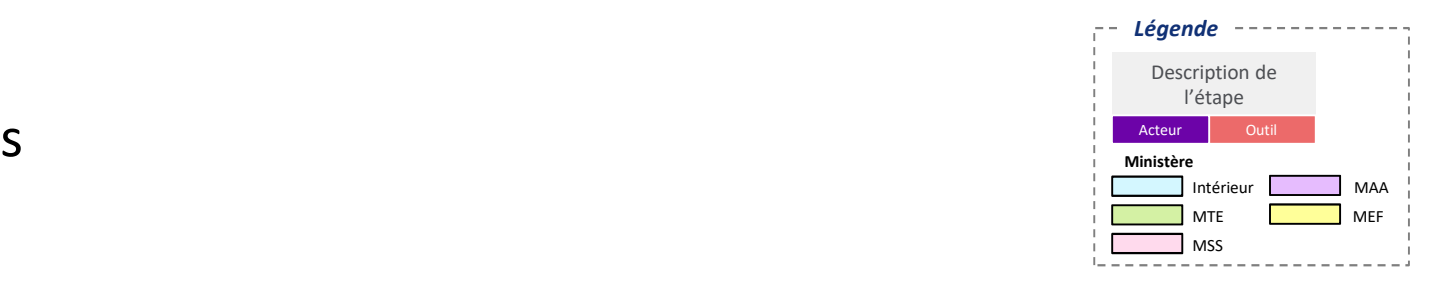

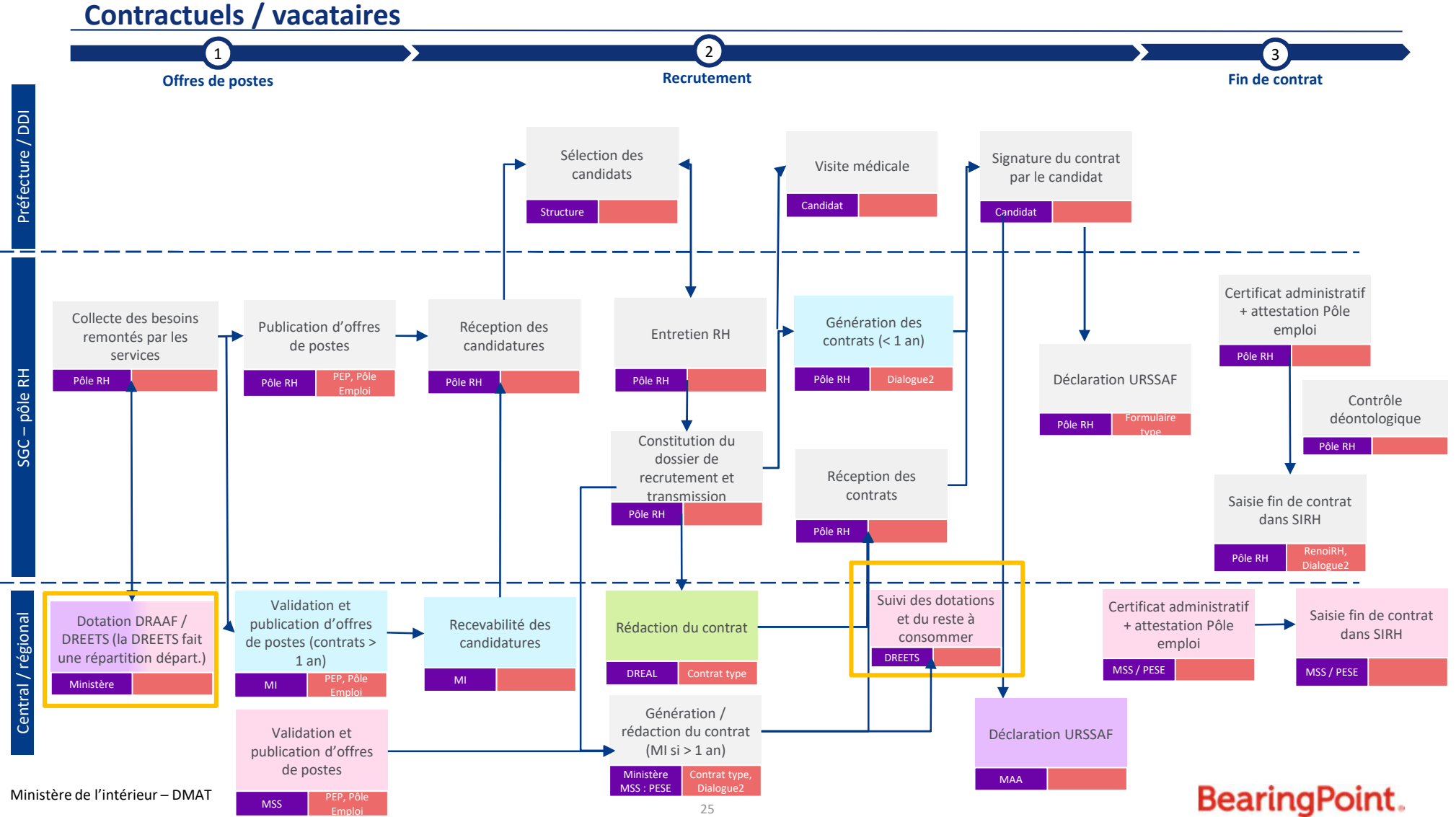

### Stages / apprentissages / services civiques

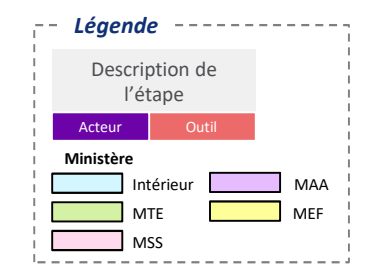

### **Stages / apprentissages / services civiques**

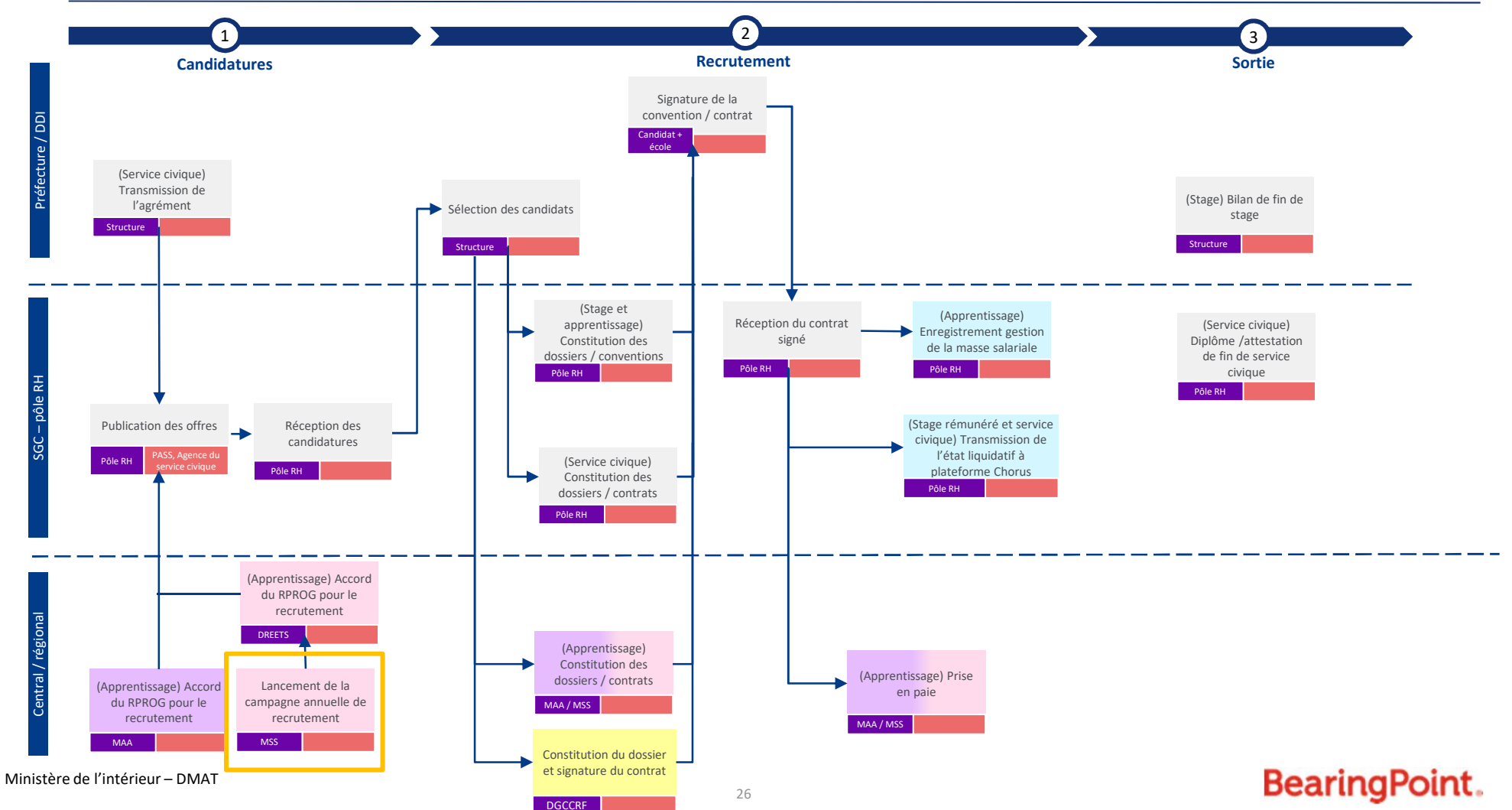

### Régime indemnitaire

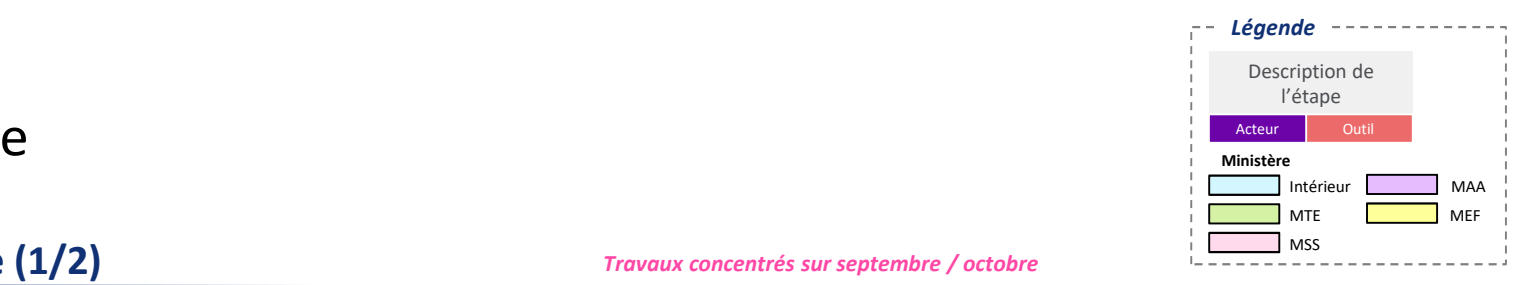

### **Régime indemnitaire (1/2)**

*Travaux concentrés sur septembre / octobre*

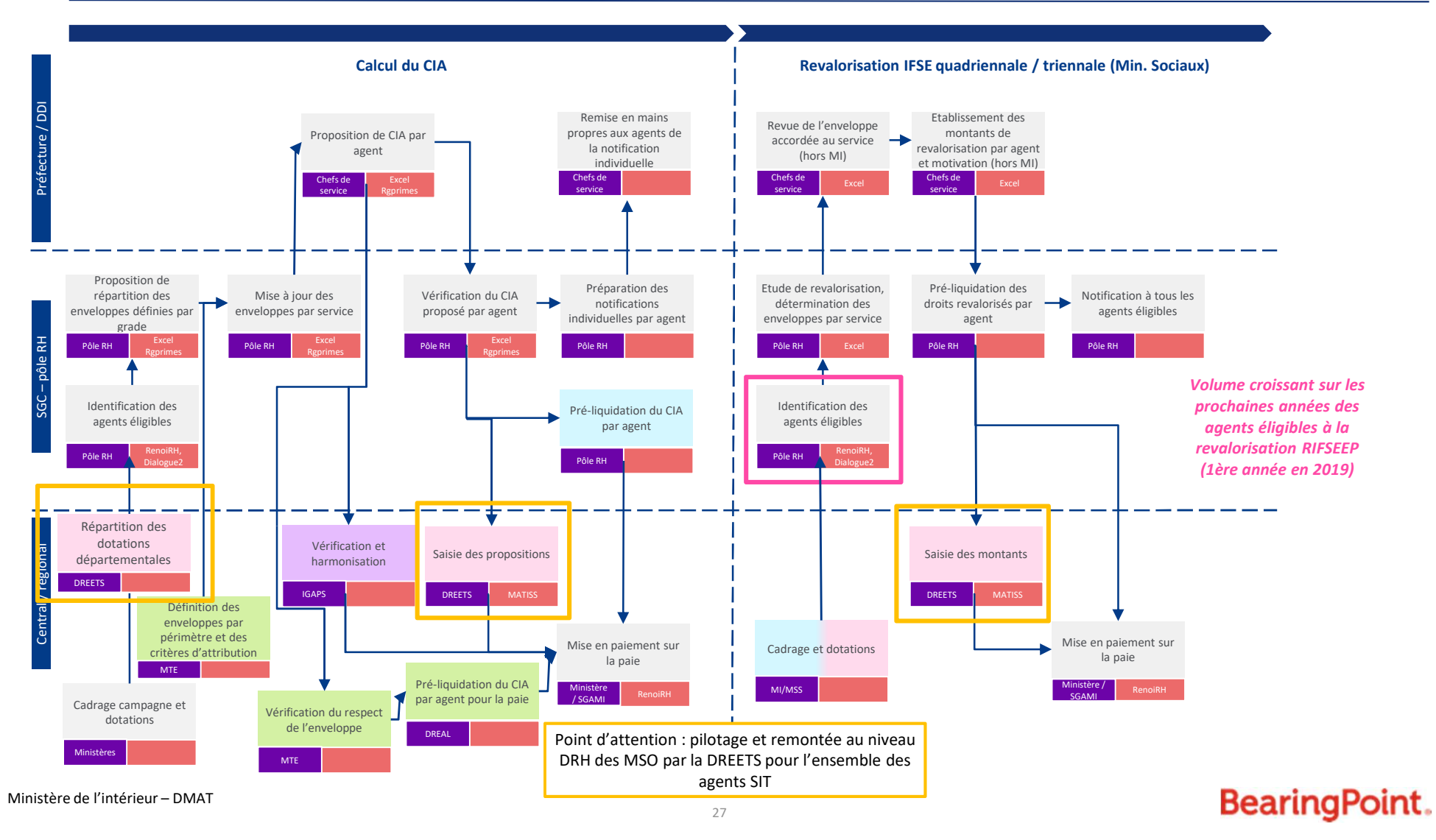

### Régime indemnitaire

### **Régime indemnitaire (2/2)**

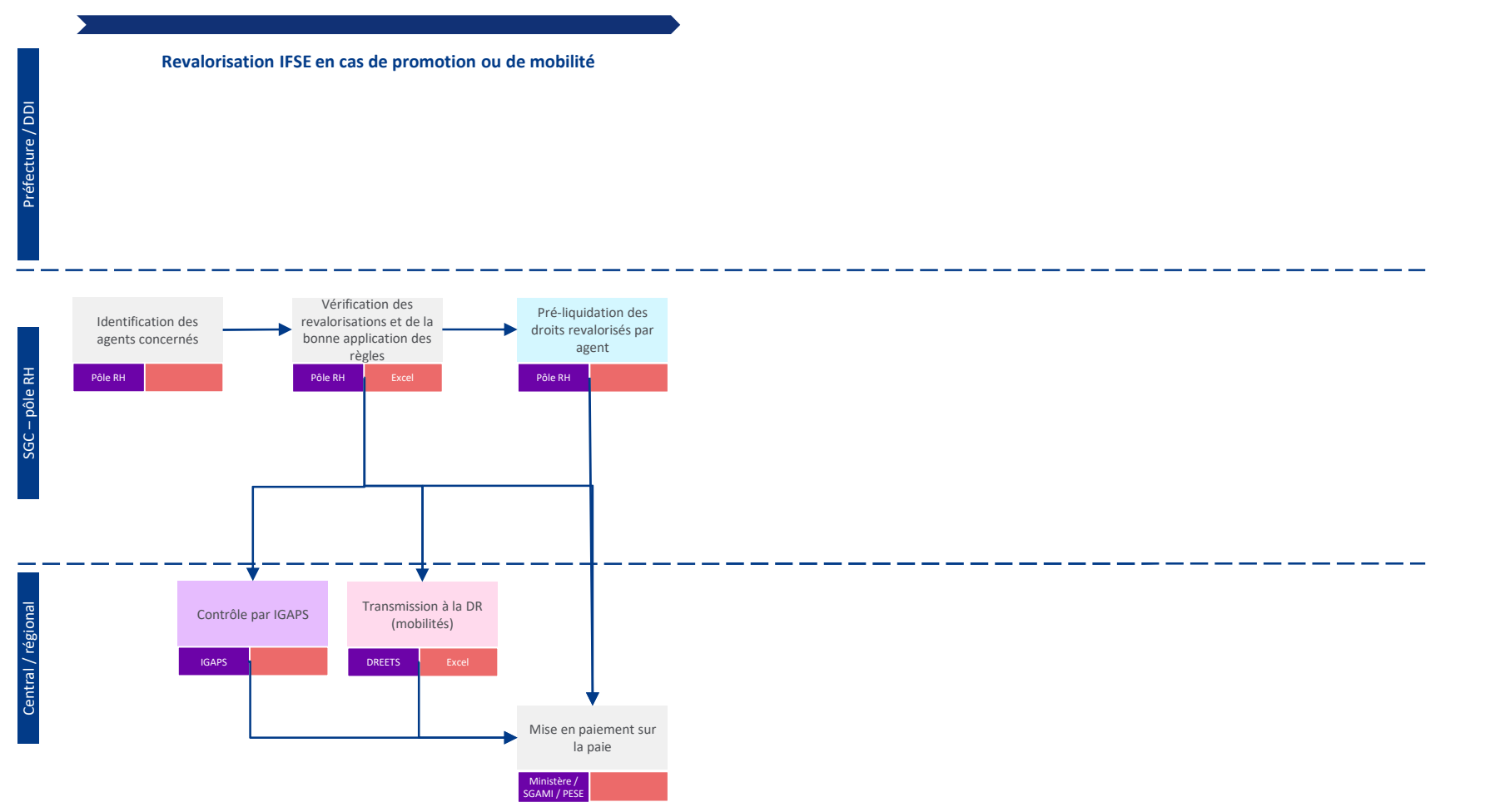

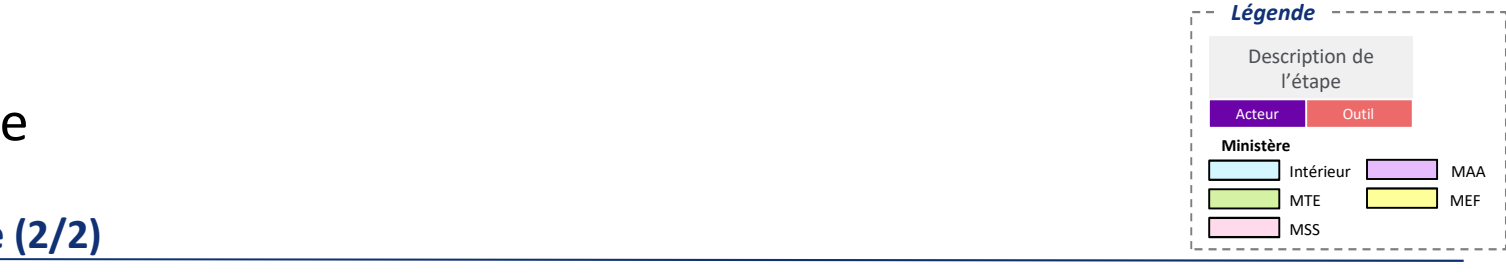

*Légende*MEF MAADescription de l'étape Acteur **CACCE** Intérieur MTE $\Box$  MSS **Ministère**

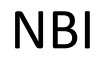

### **NBI**

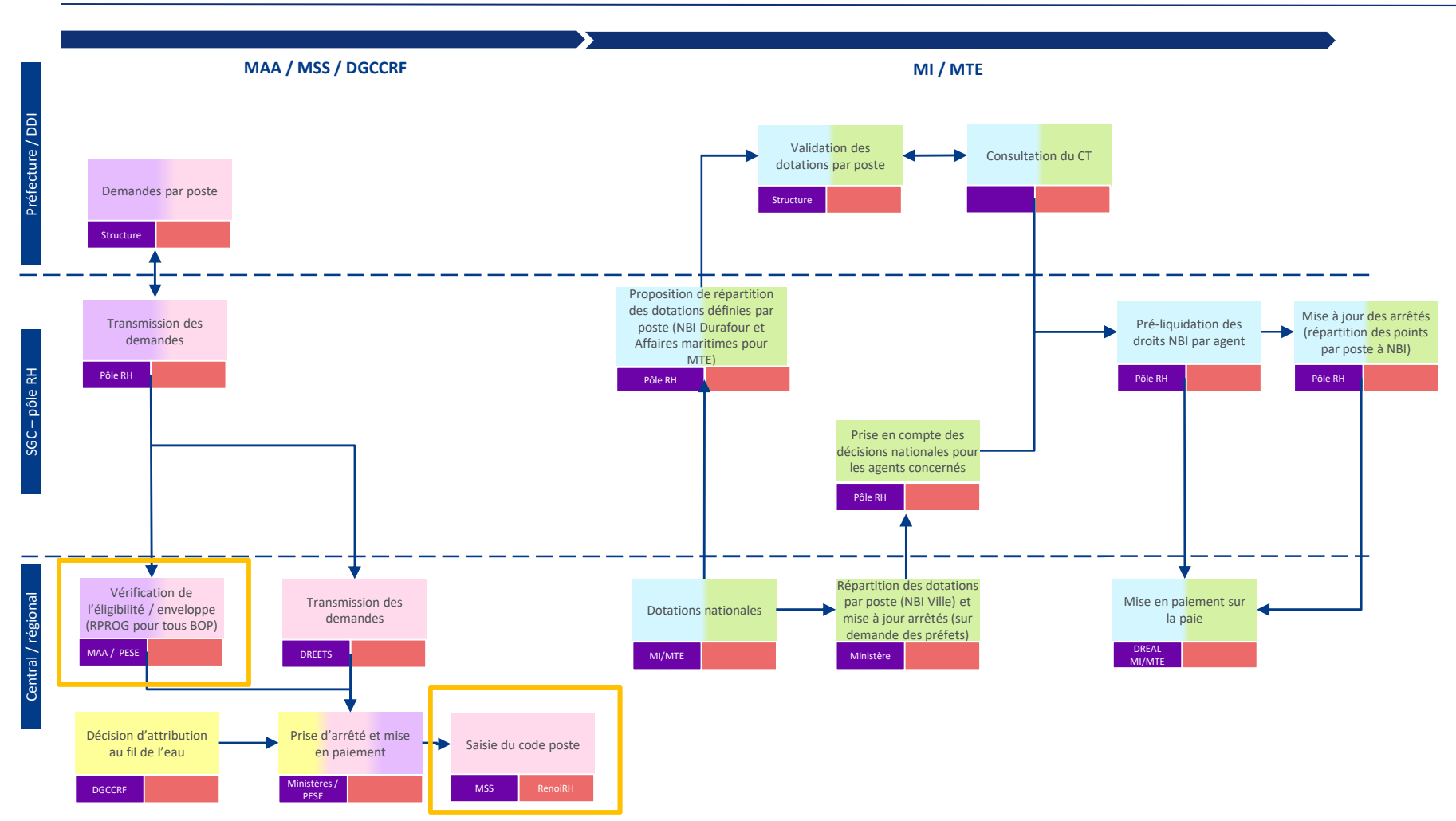

Ministère de l'intérieur – DMAT

### Retraites

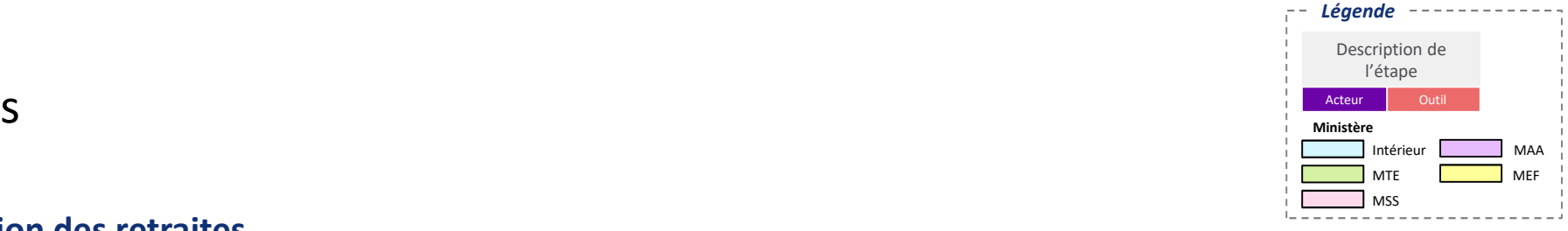

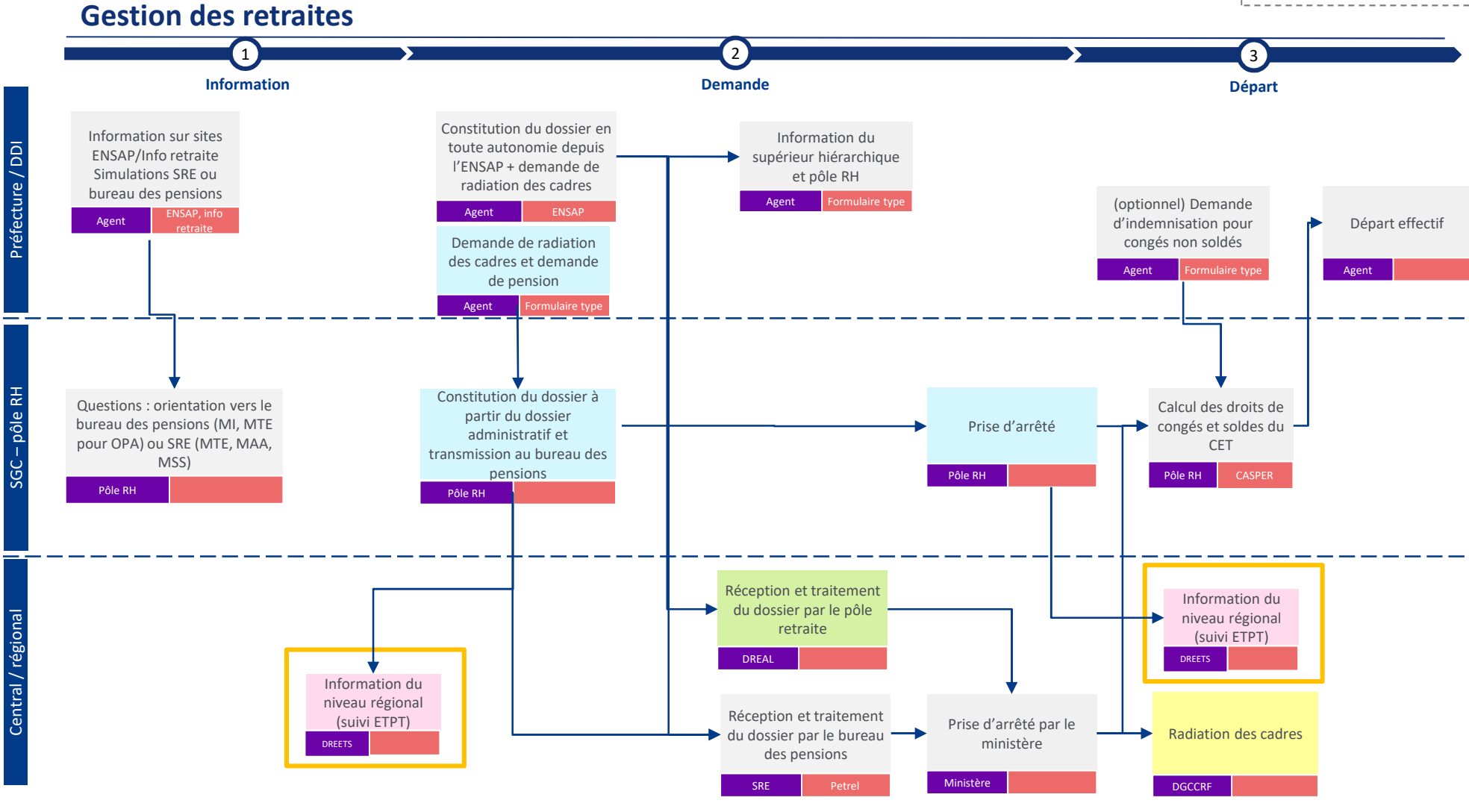

Ministère de l'intérieur – DMAT

### Rentes / allocations temporaires d'invalidité

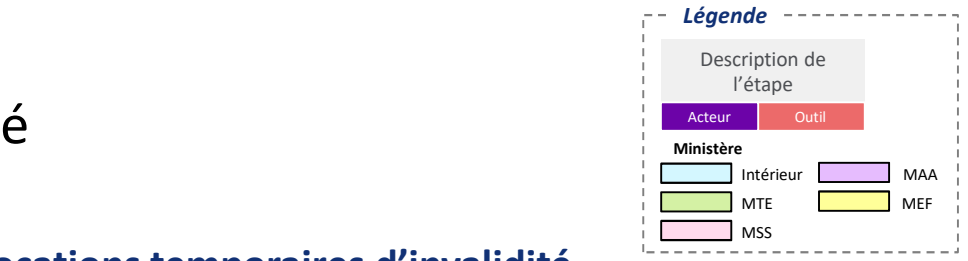

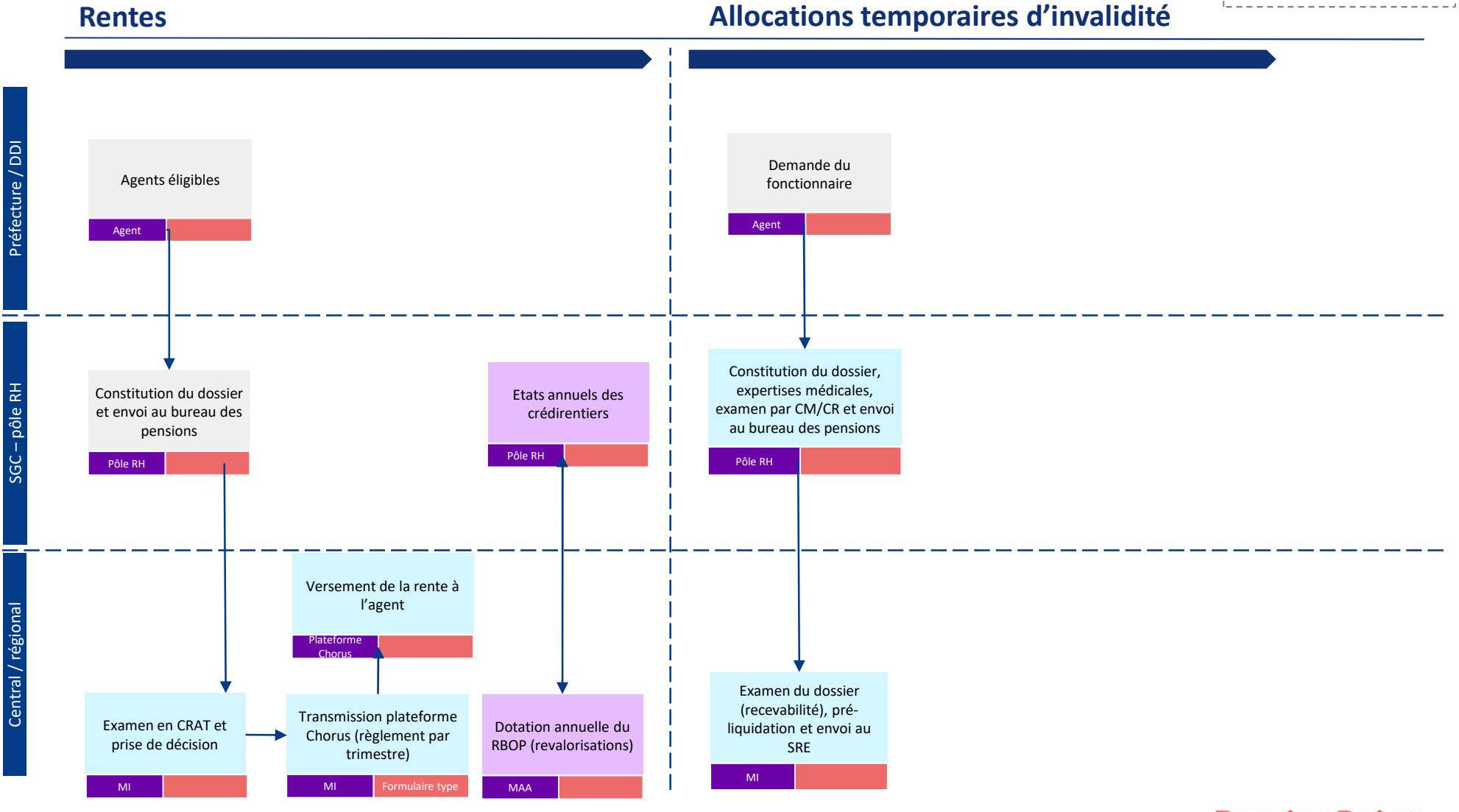

Ministère de l'intérieur – DMAT

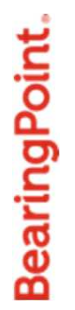

## Développement RH

### Animation de la campagne d'entretiens professionnels

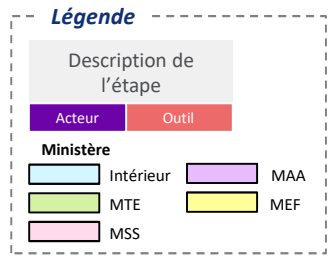

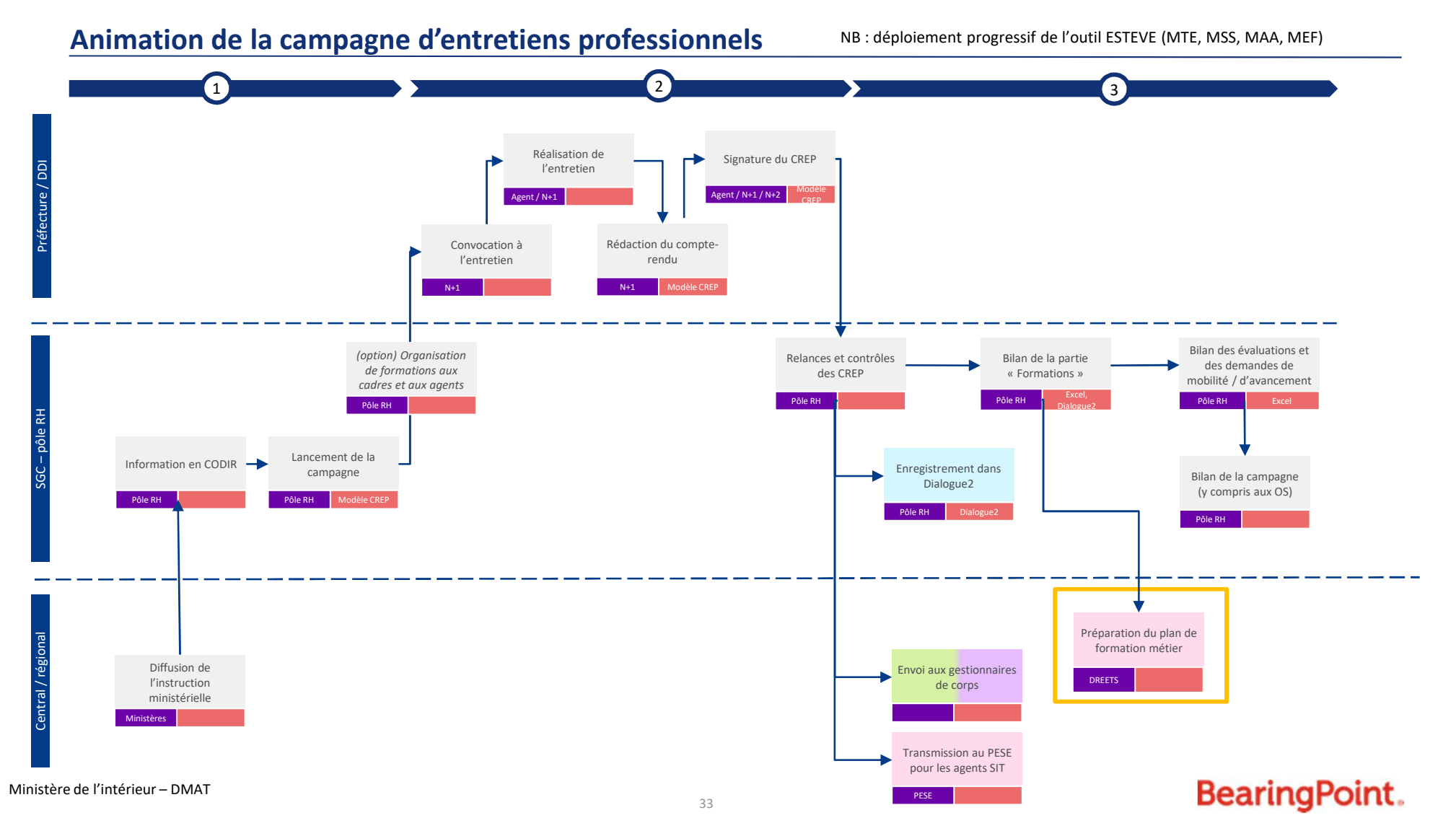

### Formation

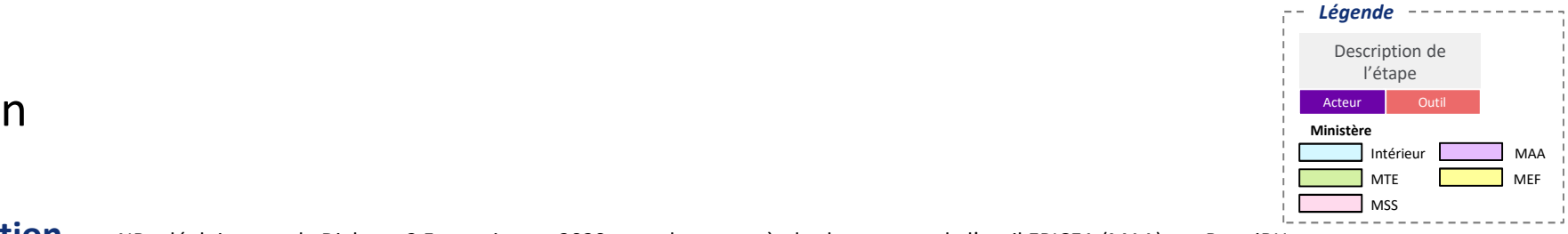

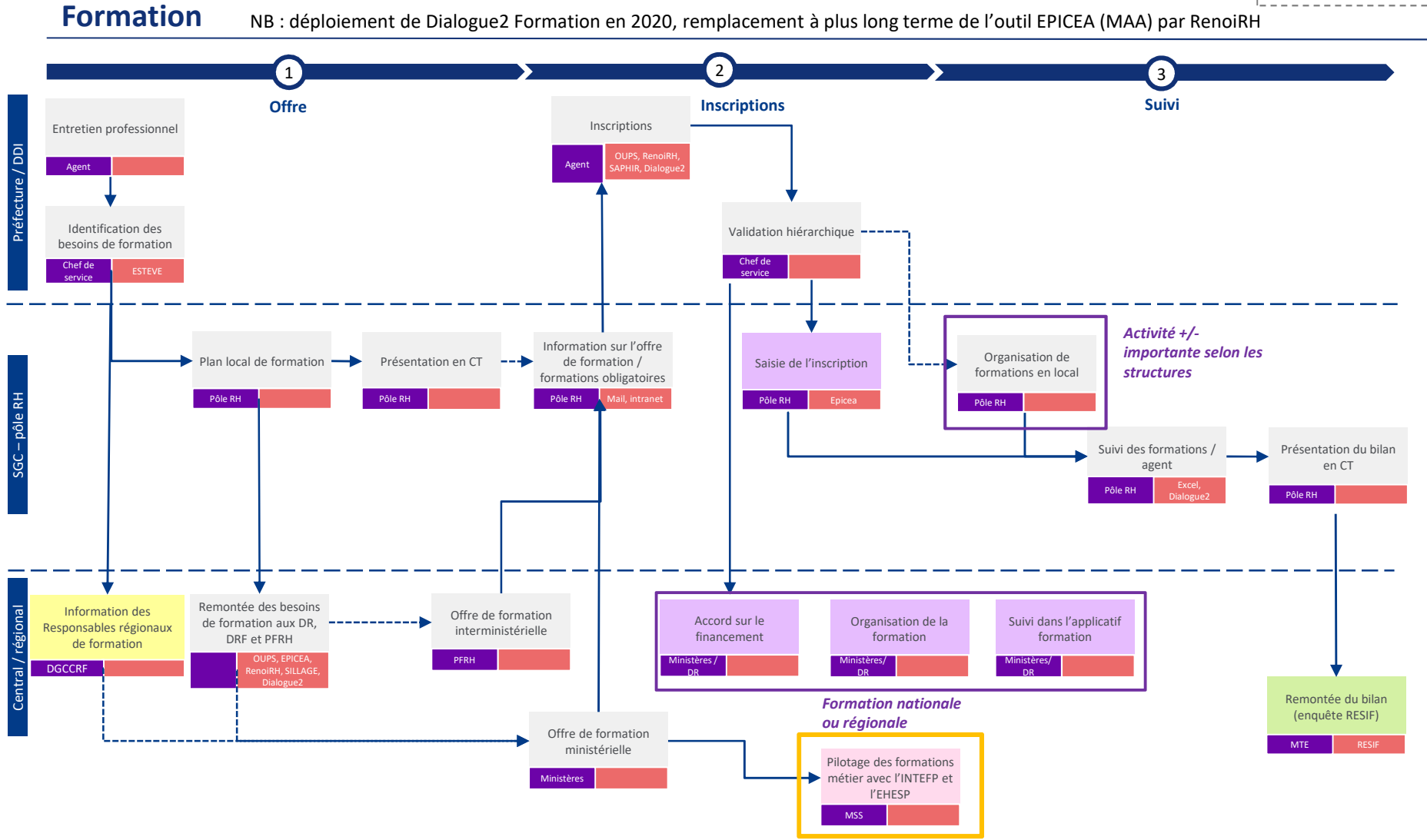

Ministère de l'intérieur – DMAT

### *Légende*MEF MAADescription de l'étape Acteur **CACCE** IntérieurMTE $\Box$  MSS **Ministère**<br> **Ministère**

### **Gestion des CPF (comptes personnels de formation)**

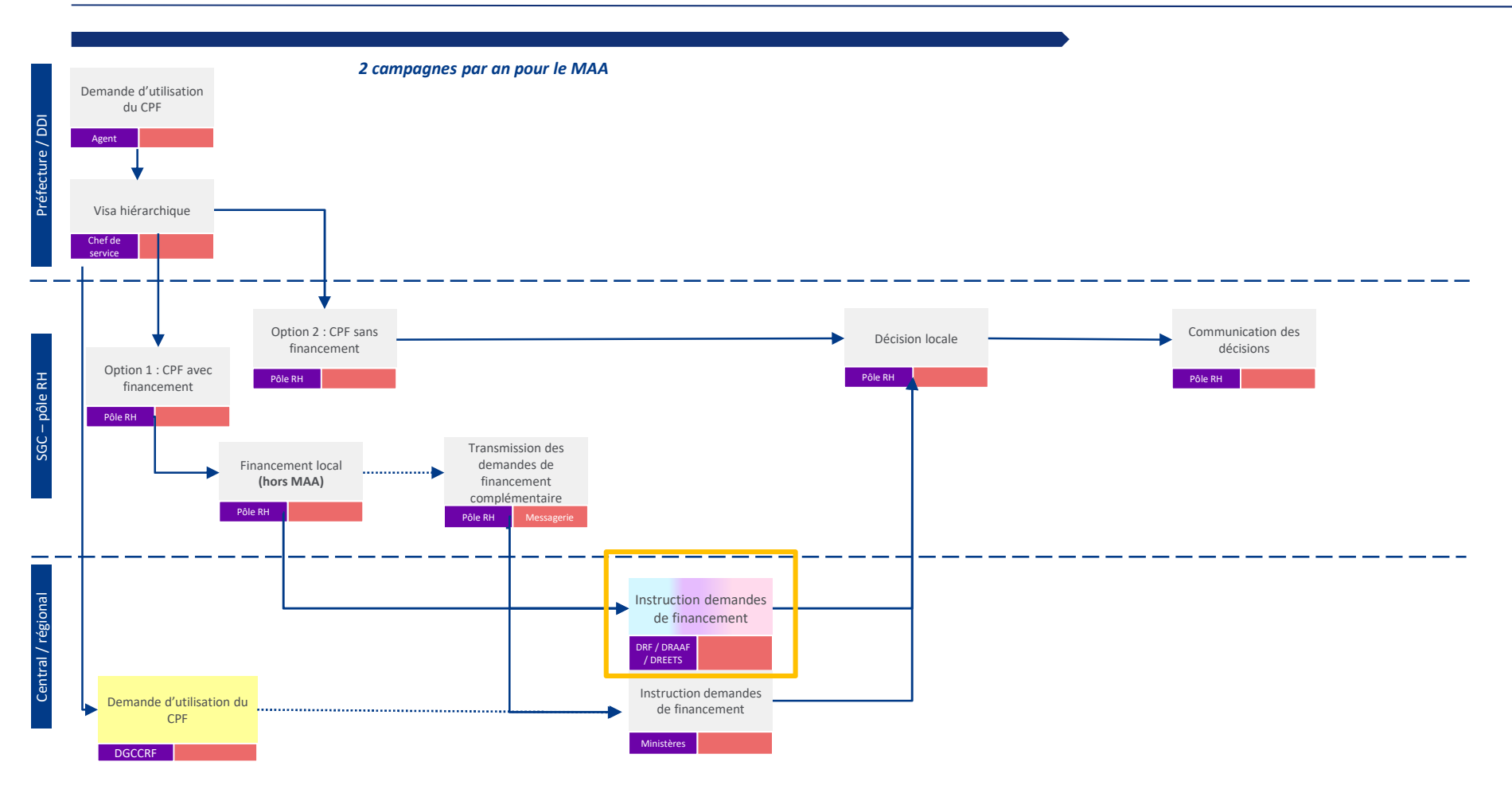

Ministère de l'intérieur – DMAT

Gestion des CPF

### *Légende*MEF MAADescription de l'étape Acteur Outil IntérieurMTE MSS**Ministère**

### **Concours**

### **Concours**

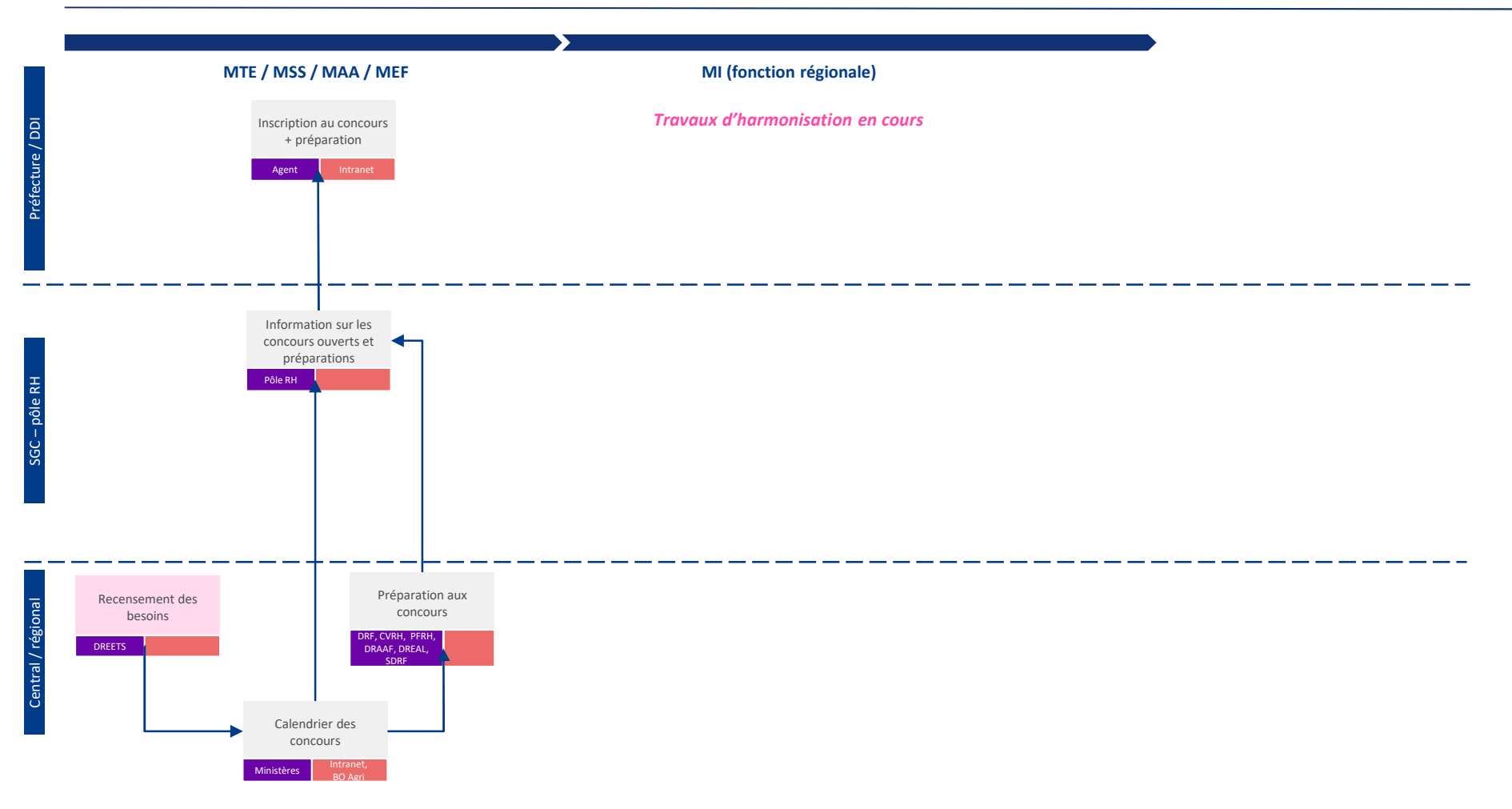

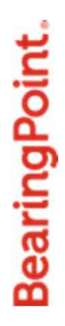

### **Action sociale**

### Action sociale

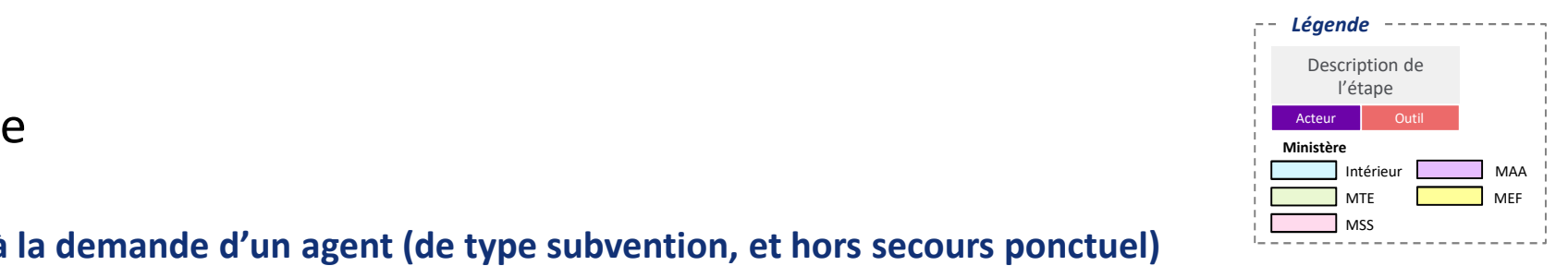

### Prestations à la demande d'un agent (de type subvention, et hors secours ponctuel)

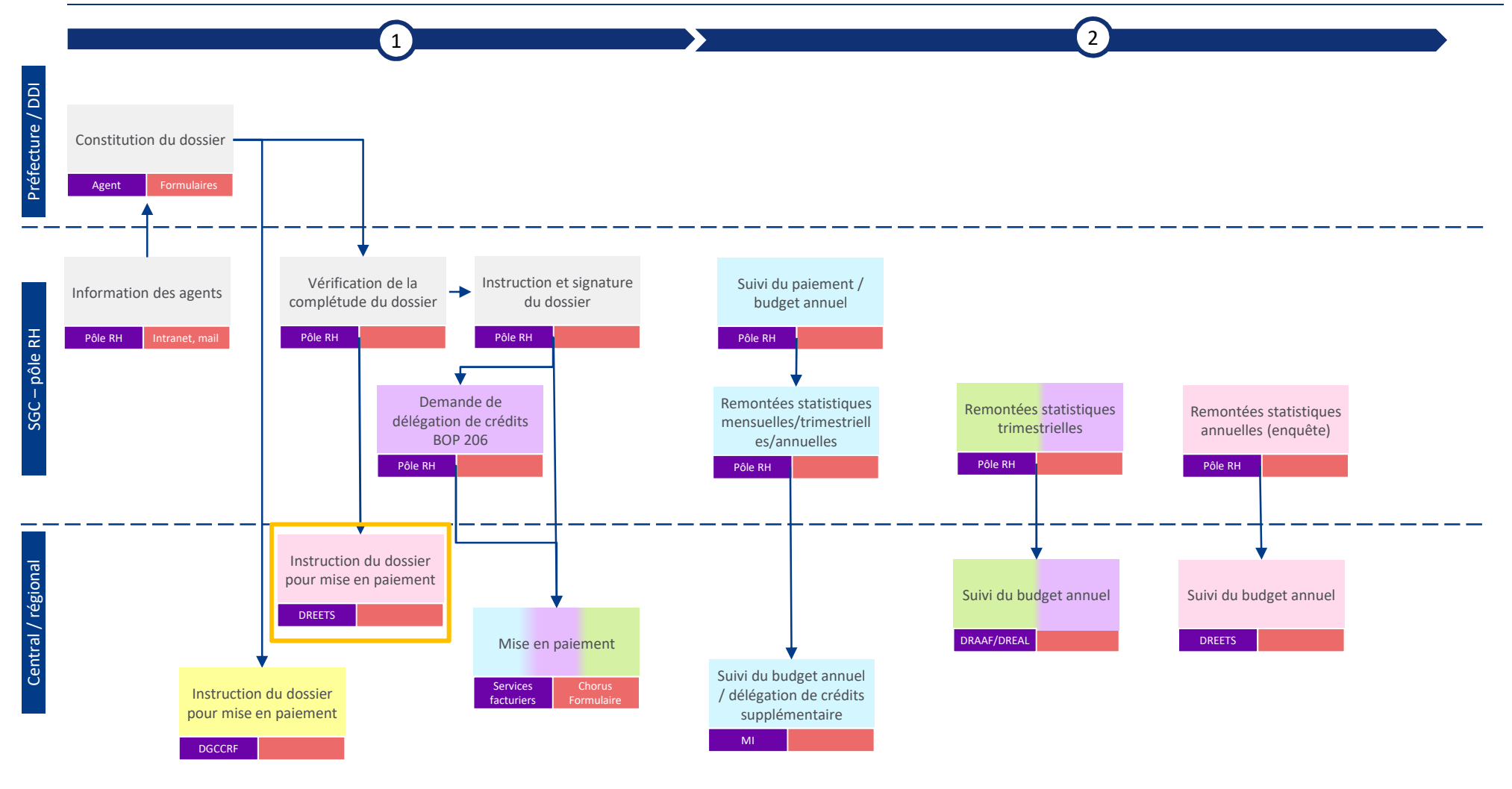

Ministère de l'intérieur – DMAT  $38$ 

### **Préfiguration des Secrétariats généraux** communs (SGC) aux préfectures et aux DDI

Macro-processus budgétaires – suivi des emplois et de la masse salariale

Version mise à jour au 2 juin

Ministère de l'intérieur – DMAT

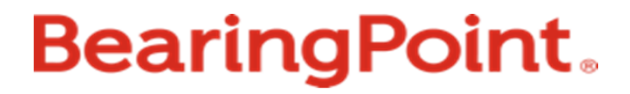

### Processus de suivi des emplois et de la masse salariale

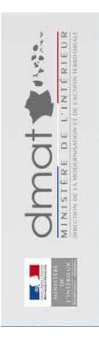

### Précisions sur les processus formalisés

- $\checkmark$ La liste des processus n'est pas exhaustive : elle est représentative des sujets les plus fréquemment rencontrés par les futurs SGC et/ou les plus complexes
- ← Les processus sont représentés à date, à partir du réglementaire et des chartes de programmation existants et à SI constant : ils seront amenés à menés à évoluer en fonction des évolutions de ces différents aspects
- Gont représentés sous forme de logigramme les processus donnant lieu à la production d'actes et/ou dont une partie significative est effectuée au viscou dénomentel dens nou le future GC niveau départemental, donc par le futur SGC
- $\checkmark$  Les processus de programmation et de suivi de l'exécution des dépenses immobilières (BOP 723 et 348) ne sont pas traités dans ce document.

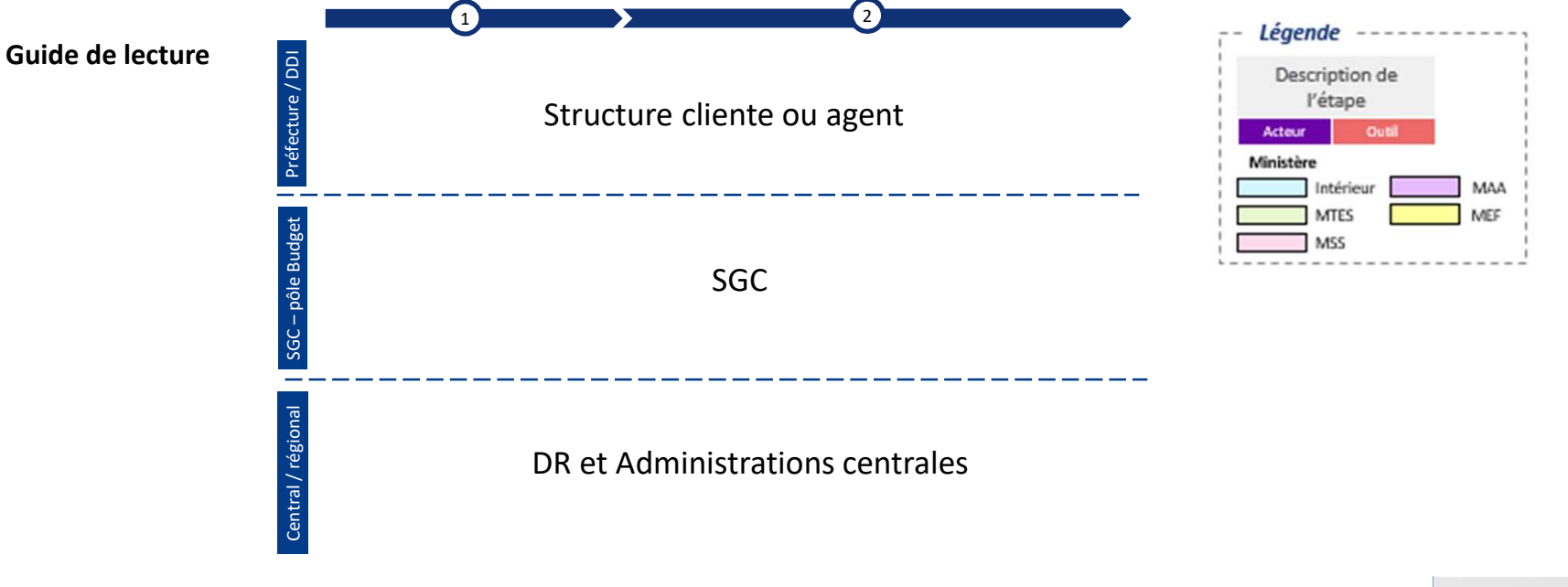

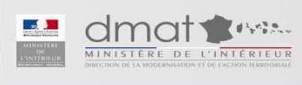

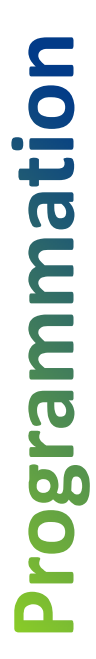

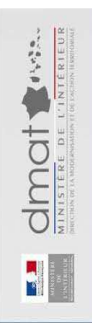

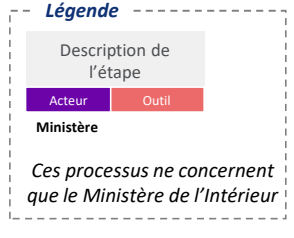

### I. Programmation

### **Partie <sup>1</sup> - Elaboration des dotations**

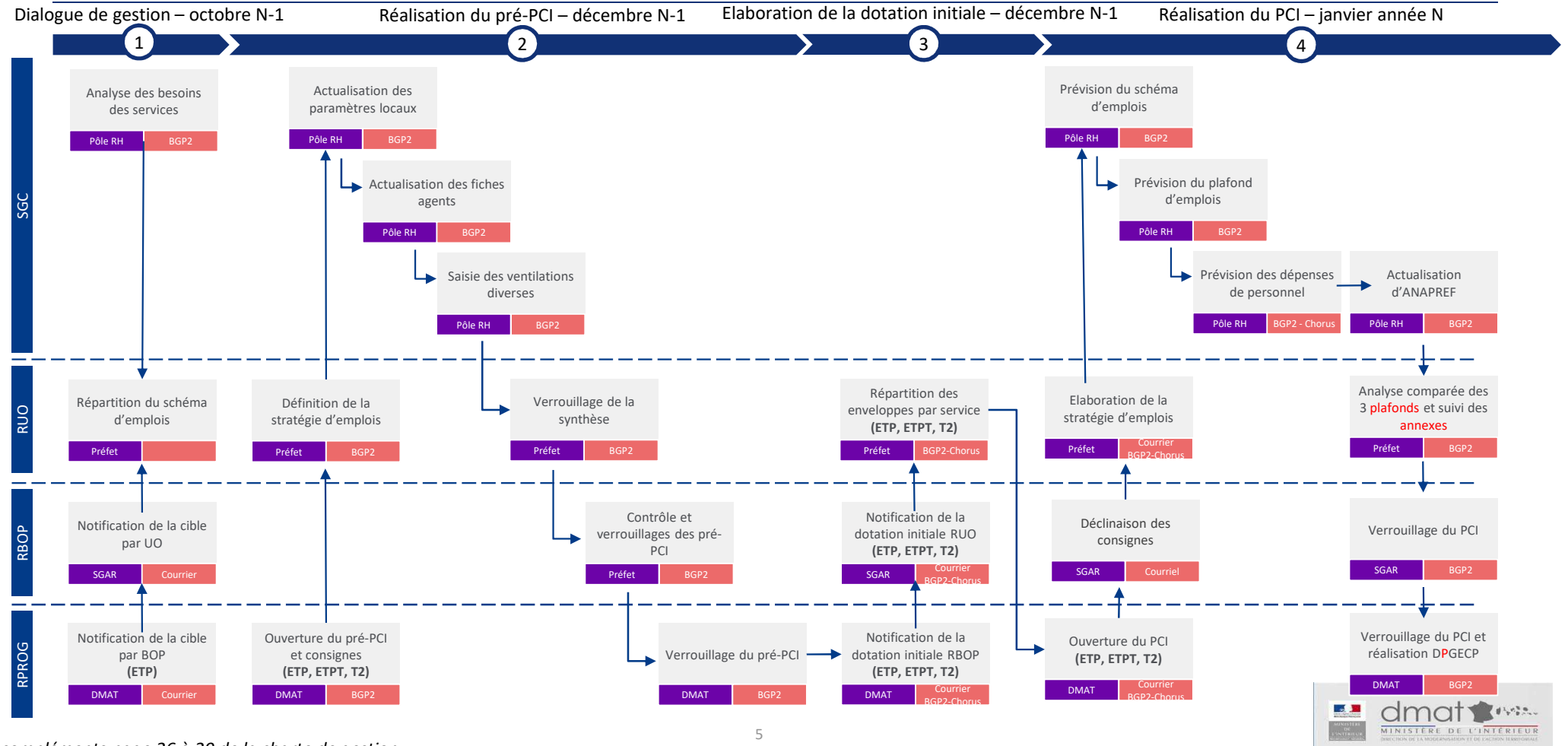

*Détails et compléments page 26 à 29 de la charte de gestion*

### I. Programmation

**Partie <sup>2</sup> – Dialogues de gestion et ajustement de la dotation**

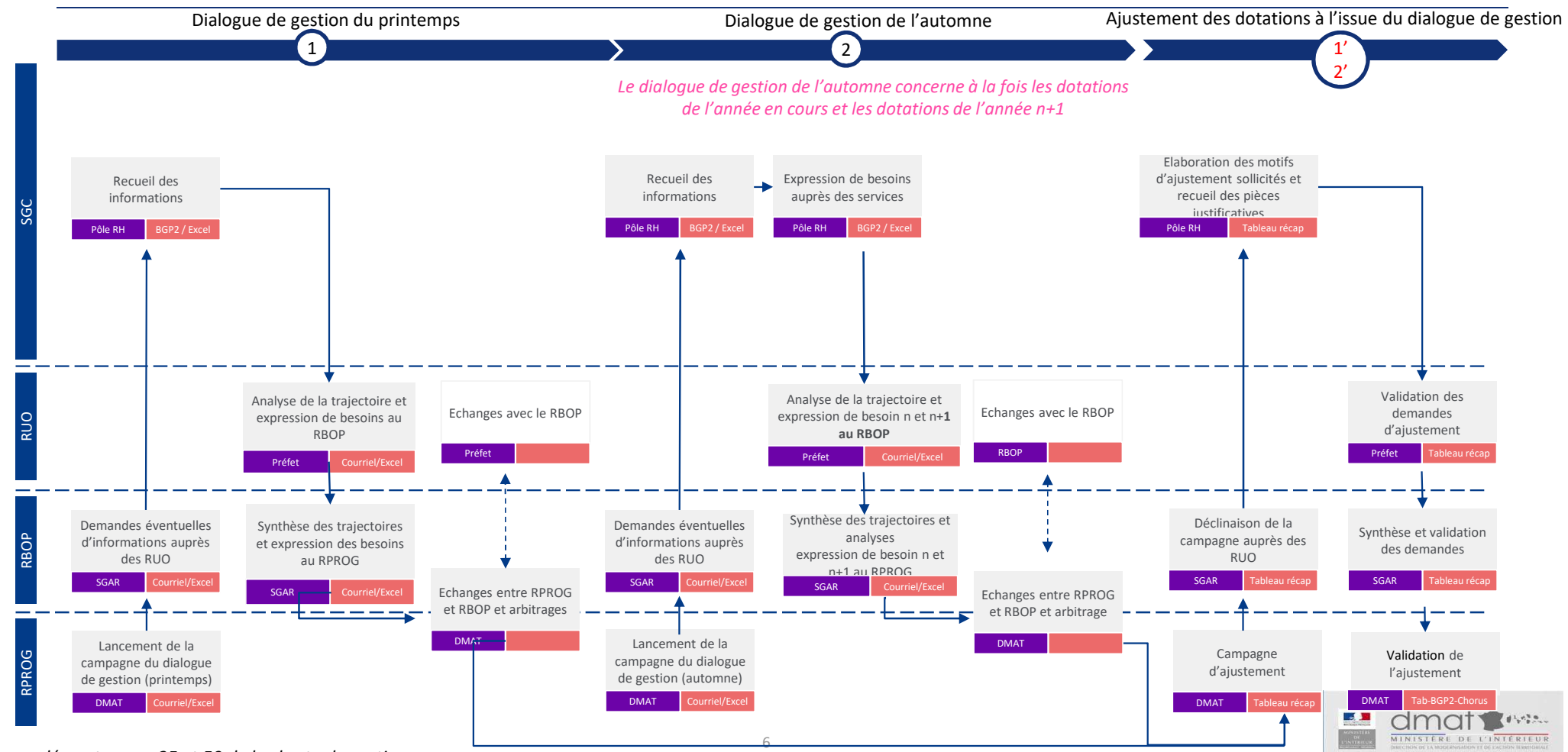

*Légende*Description de l'étape Acteur **Ministère**

*Ces processus ne concernent que le Ministère de l'Intérieur*

*Détails et compléments page 25 et 50 de la charte de gestion*

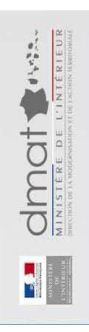

# Suivi de l'exécution

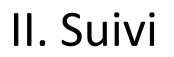

### **Partie <sup>1</sup> – Verrouillage mensuel**

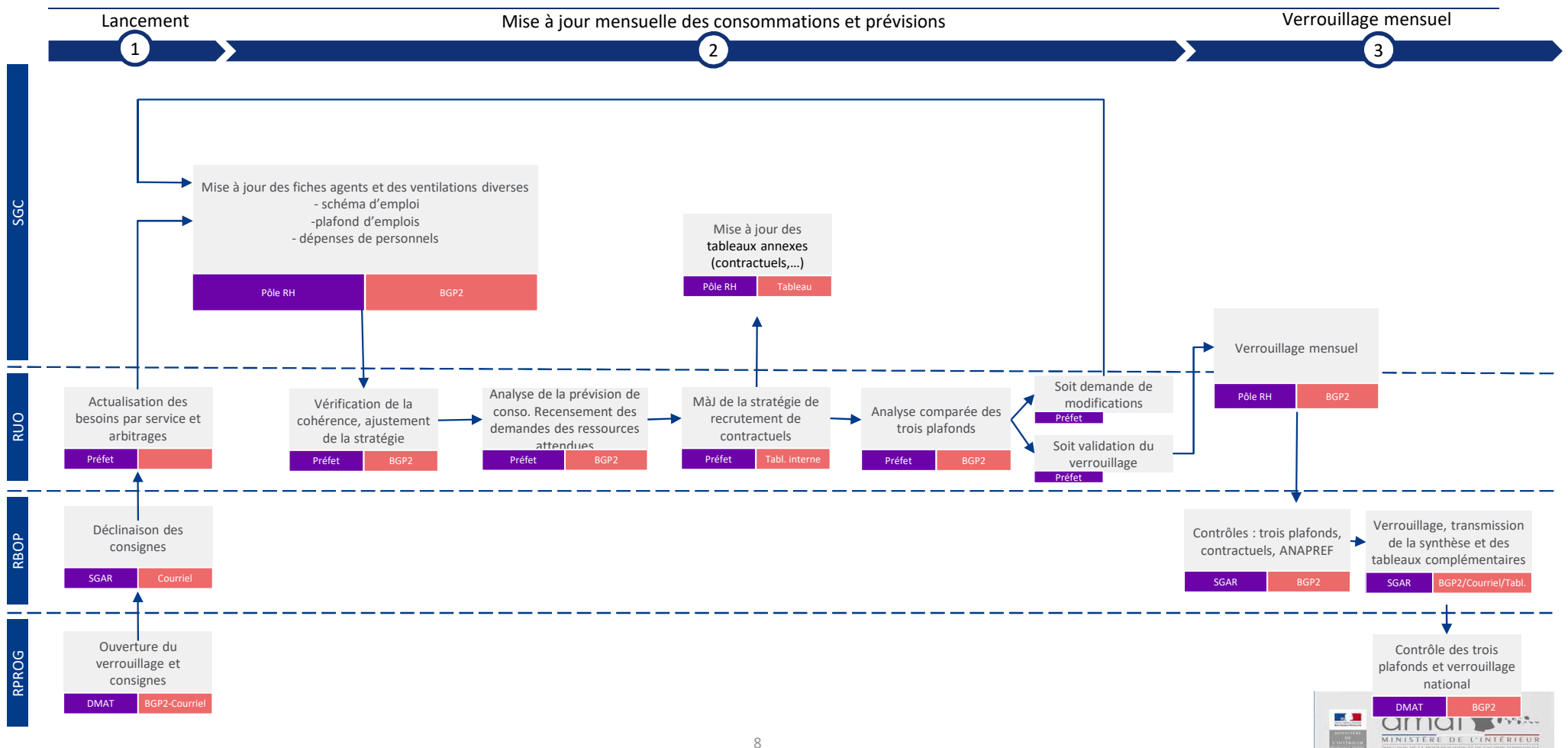

*Légende*Description de l'étape Acteur **Ministère**

*Ces processus ne concernent que le Ministère de l'Intérieur*

*Détails et compléments à partir de la page 39 de la charte de gestion*
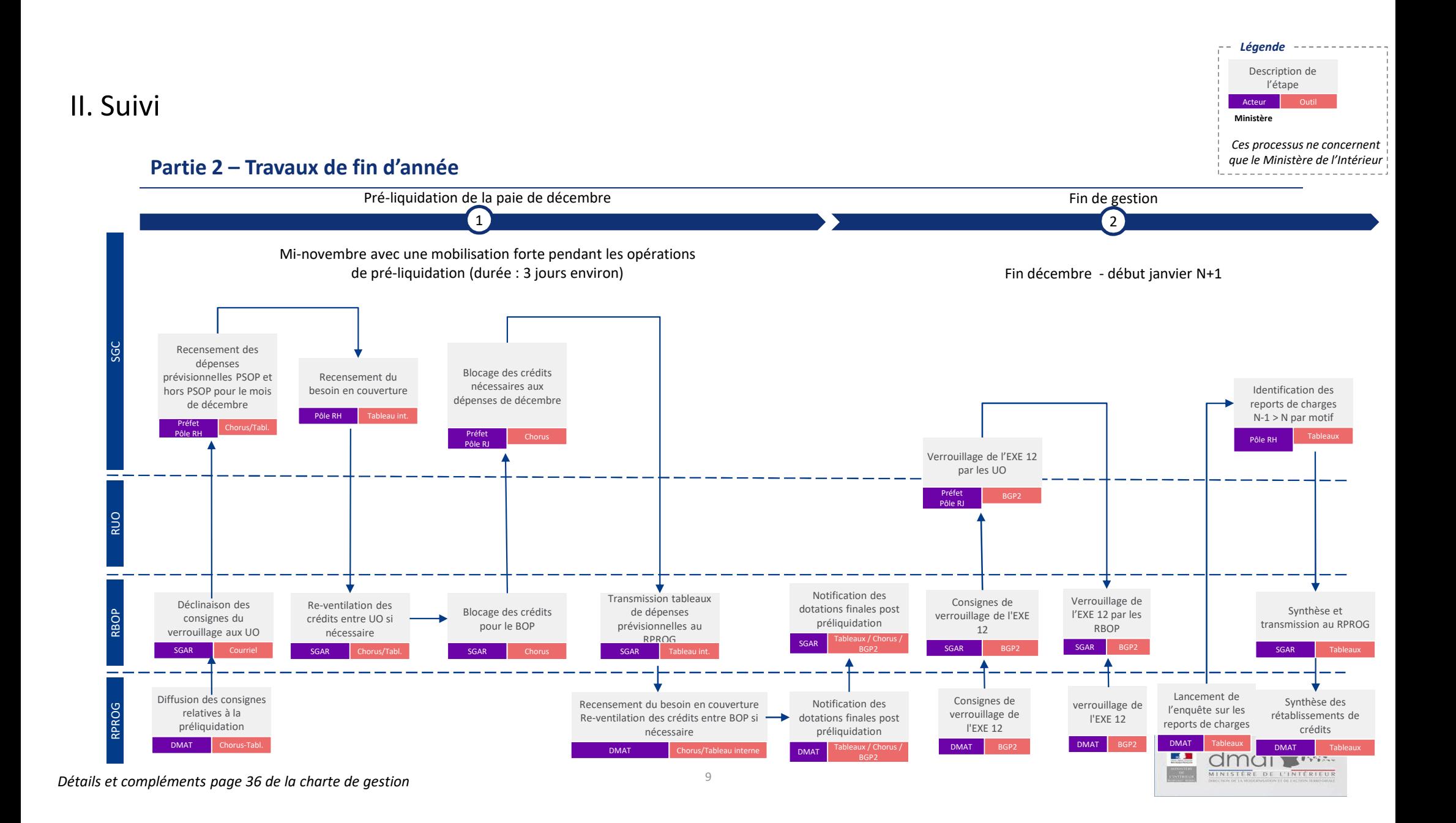

# **Préfiguration des Secrétariats généraux** communs (SGC) aux préfectures et aux DDI

Groupe de travail - Achats

Pack de processus

Ministère de l'intérieur – DMAT

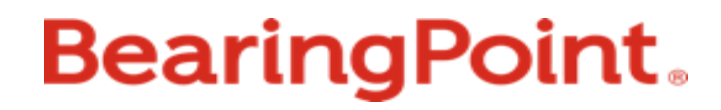

# Répartition des rôles et responsabilités (1/4)

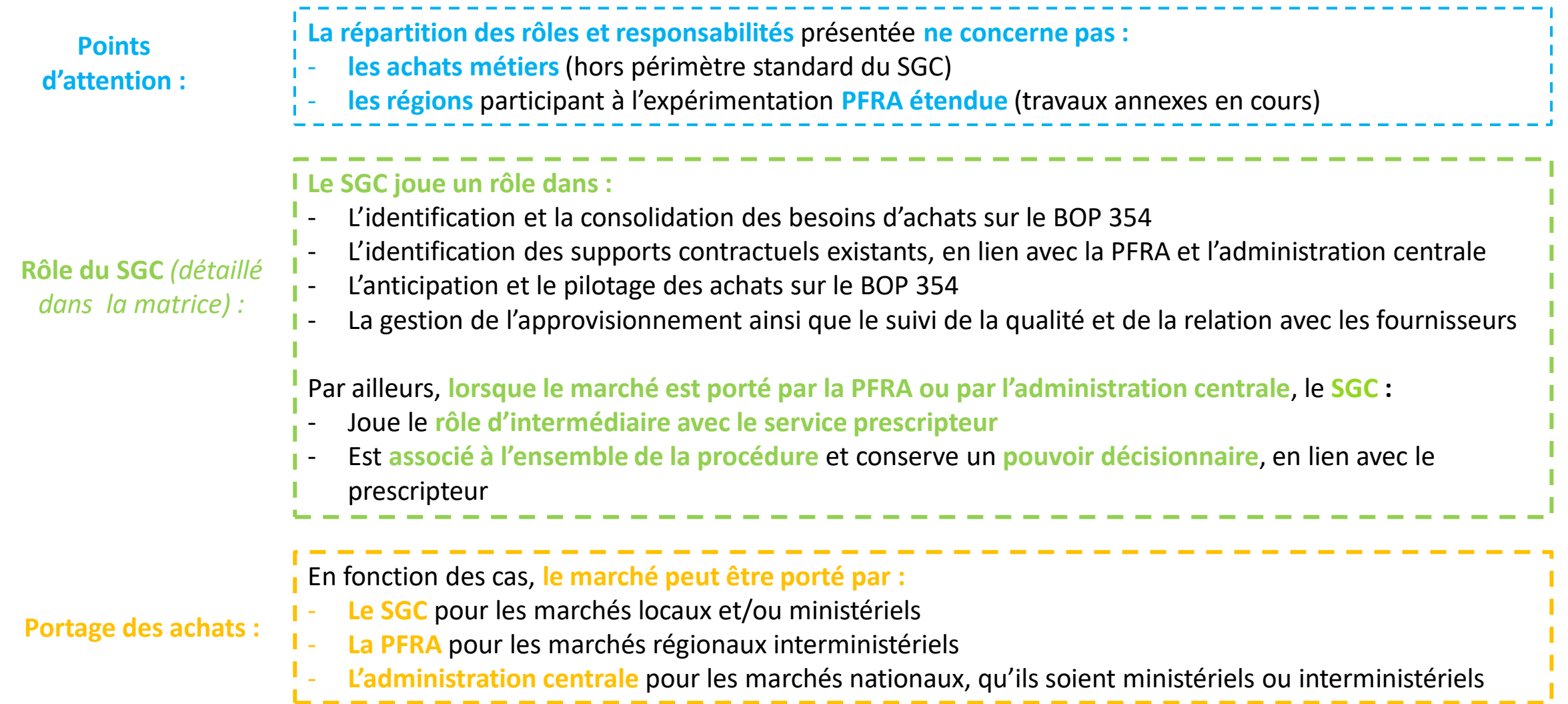

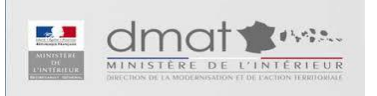

# Répartition des rôles et responsabilités (2/4)

**Ne sont pas concernés :**

**Points** 

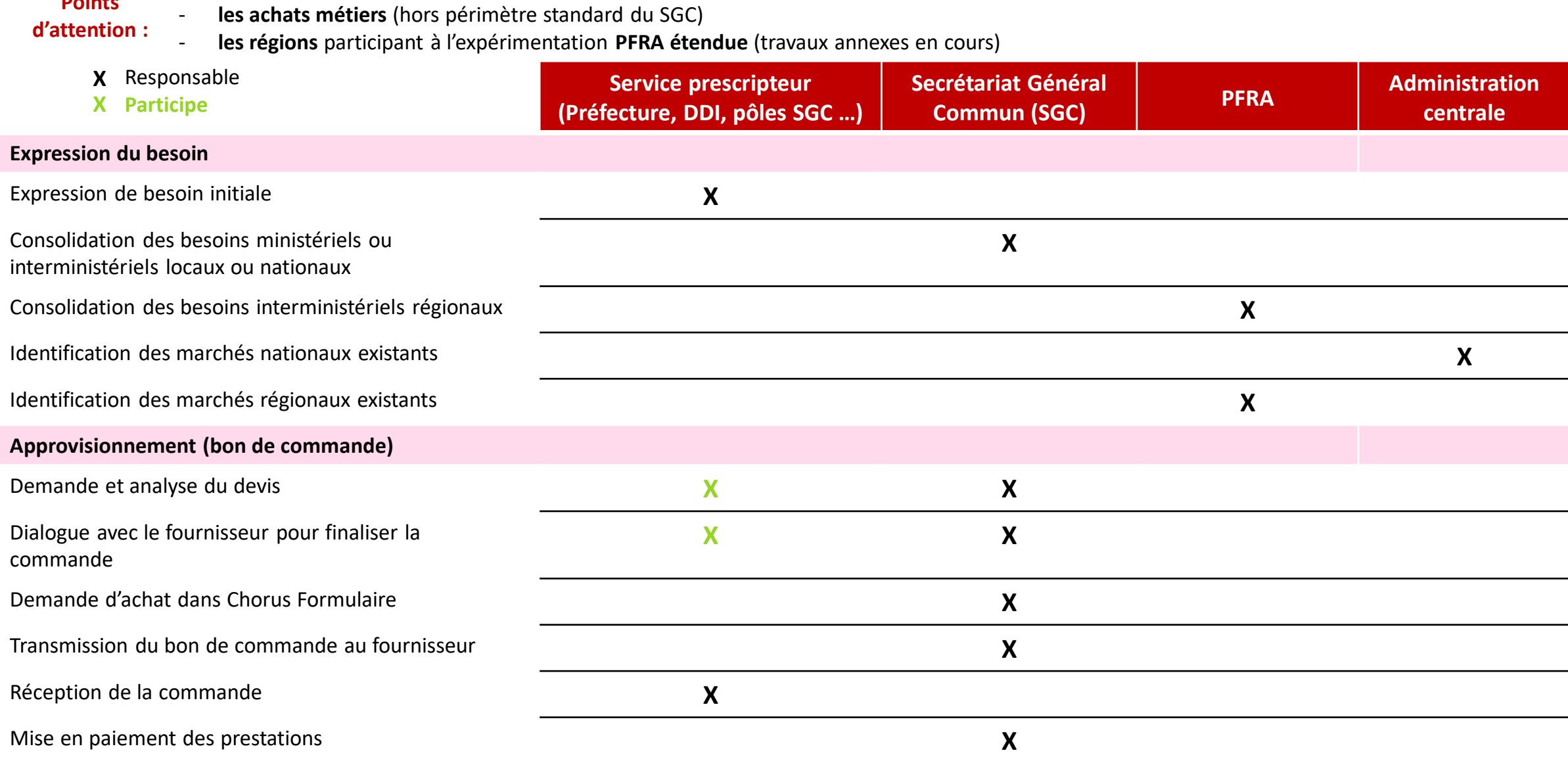

# Répartition des rôles et responsabilités (3/4)

 $\frac{4}{4}$ 

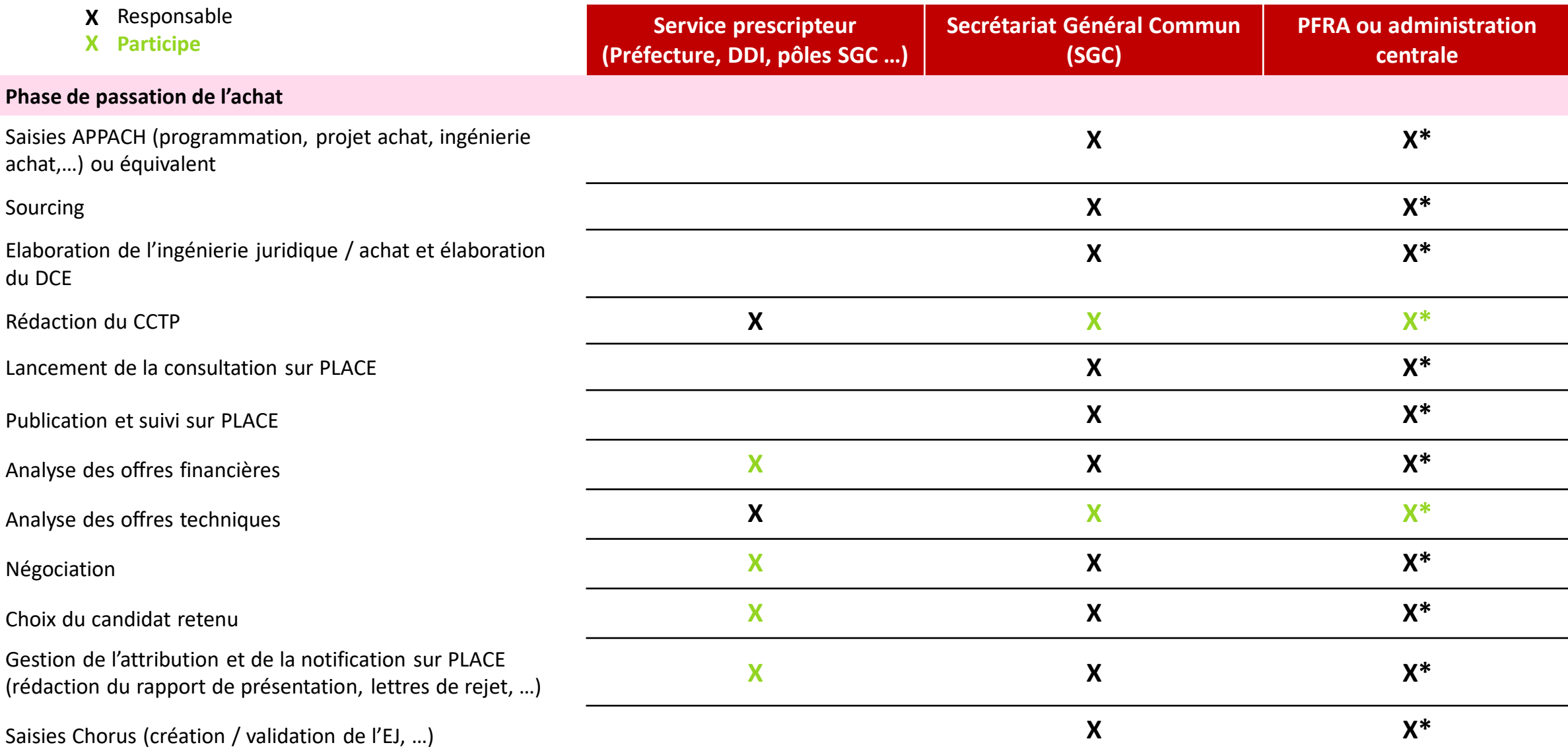

\* Cas où l'achat est porté par la PFRA ou l'administration centrale

## Répartition des rôles et responsabilités (4/4)

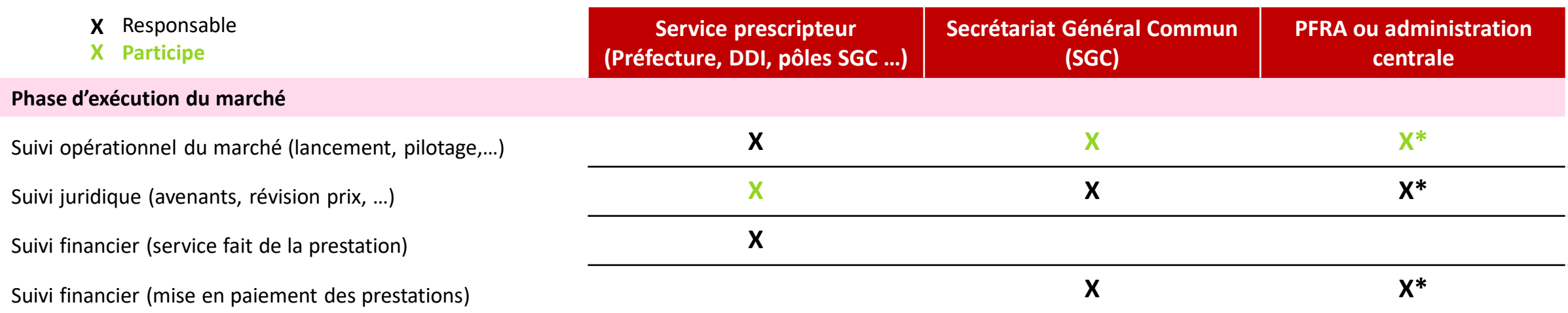

\* Cas où l'achat est porté par la PFRA ou l'administration centrale

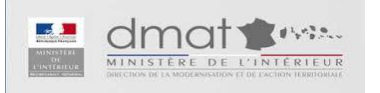

# Liste des processus formalisés

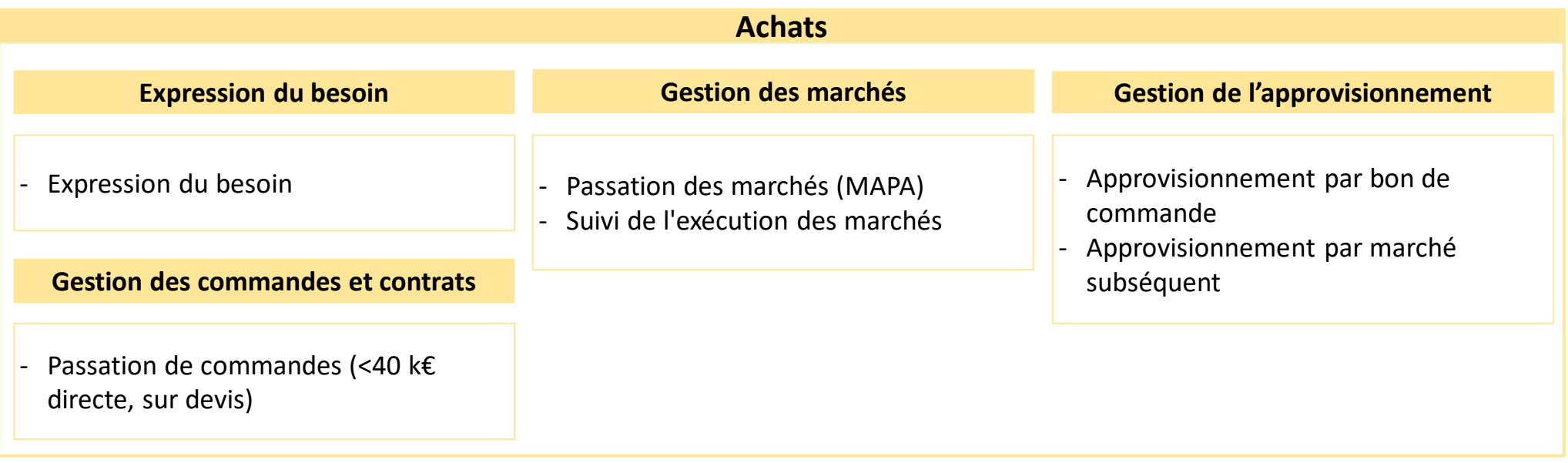

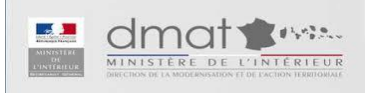

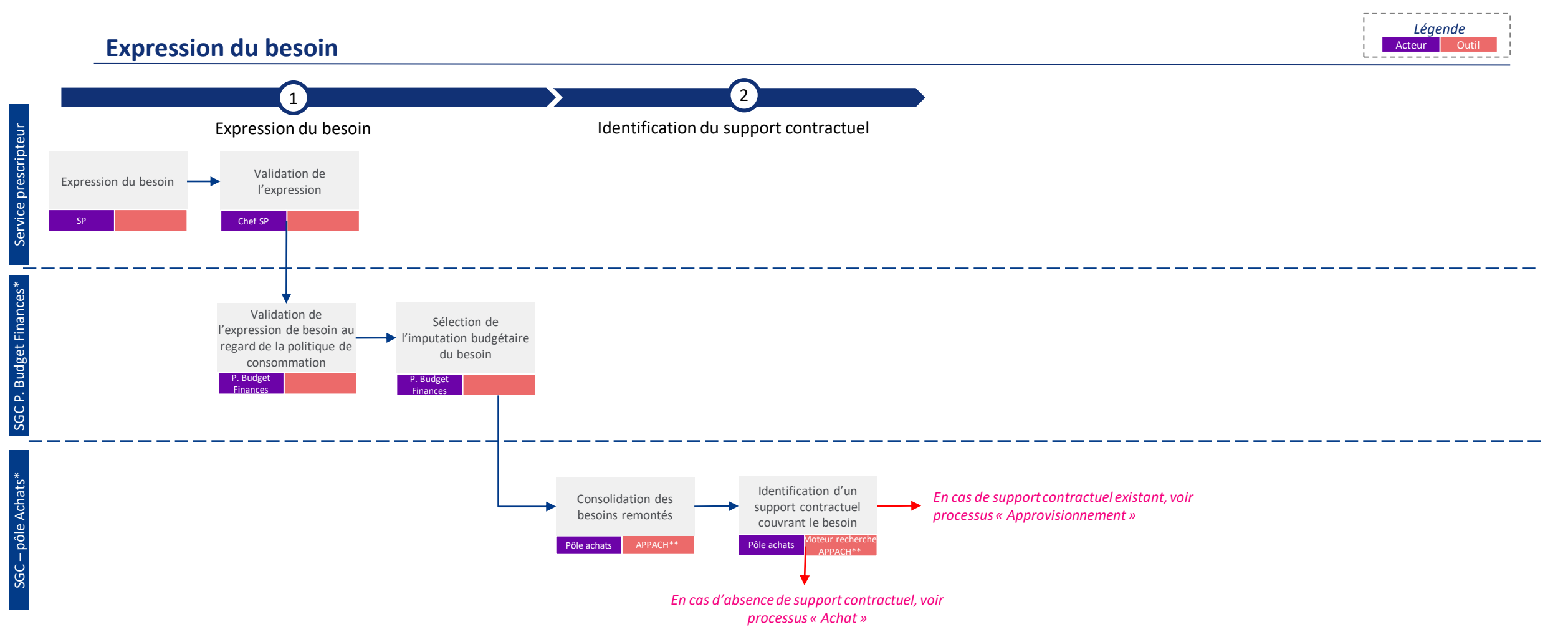

\* En fonction de la répartition des missions en interne au sein de chaque SGC

\*\* En cible, les SGC disposeront de licences APPACH à partir du 1<sup>er</sup> janvier 2021

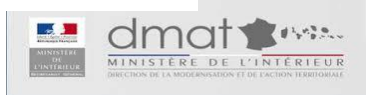

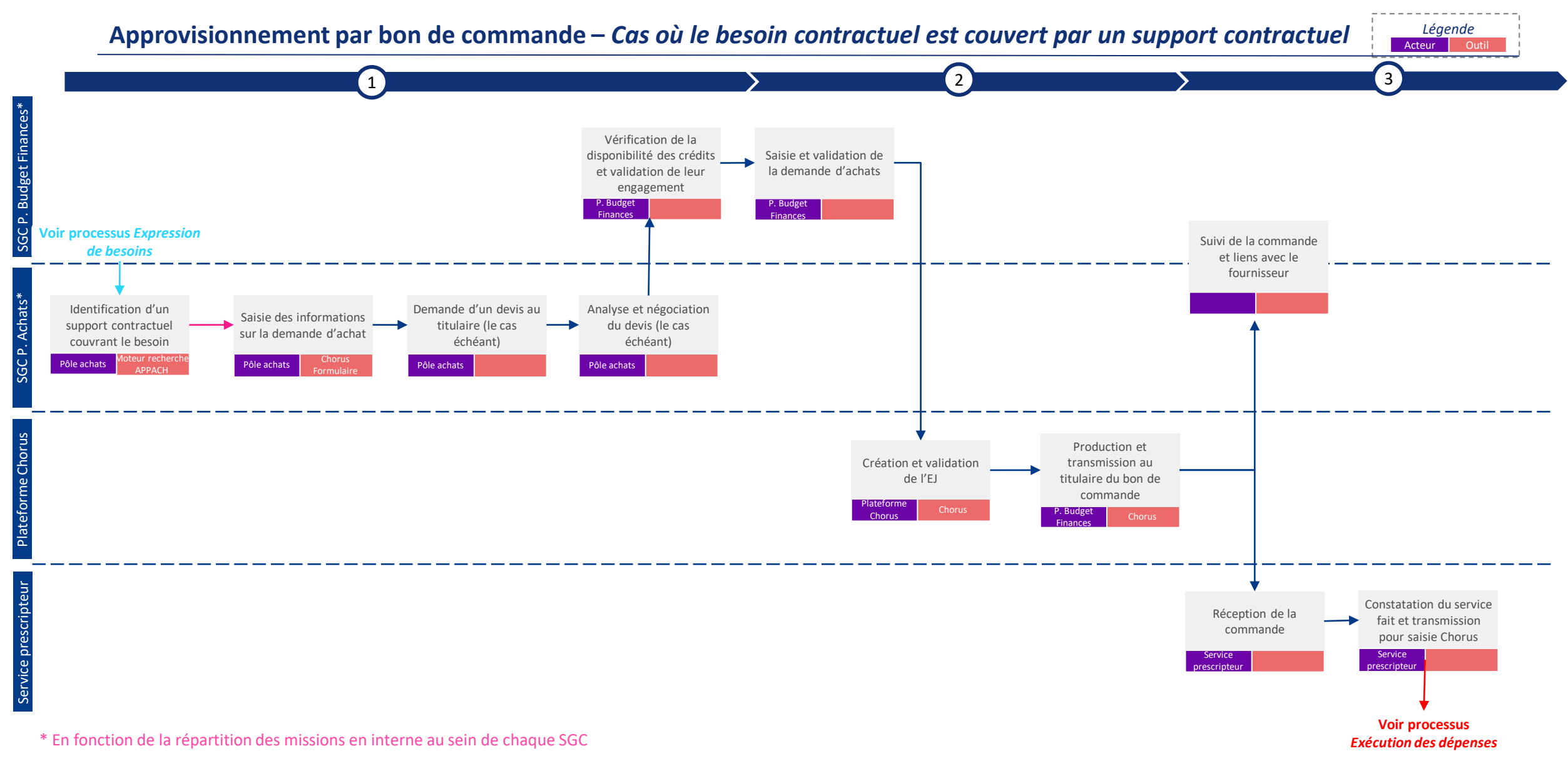

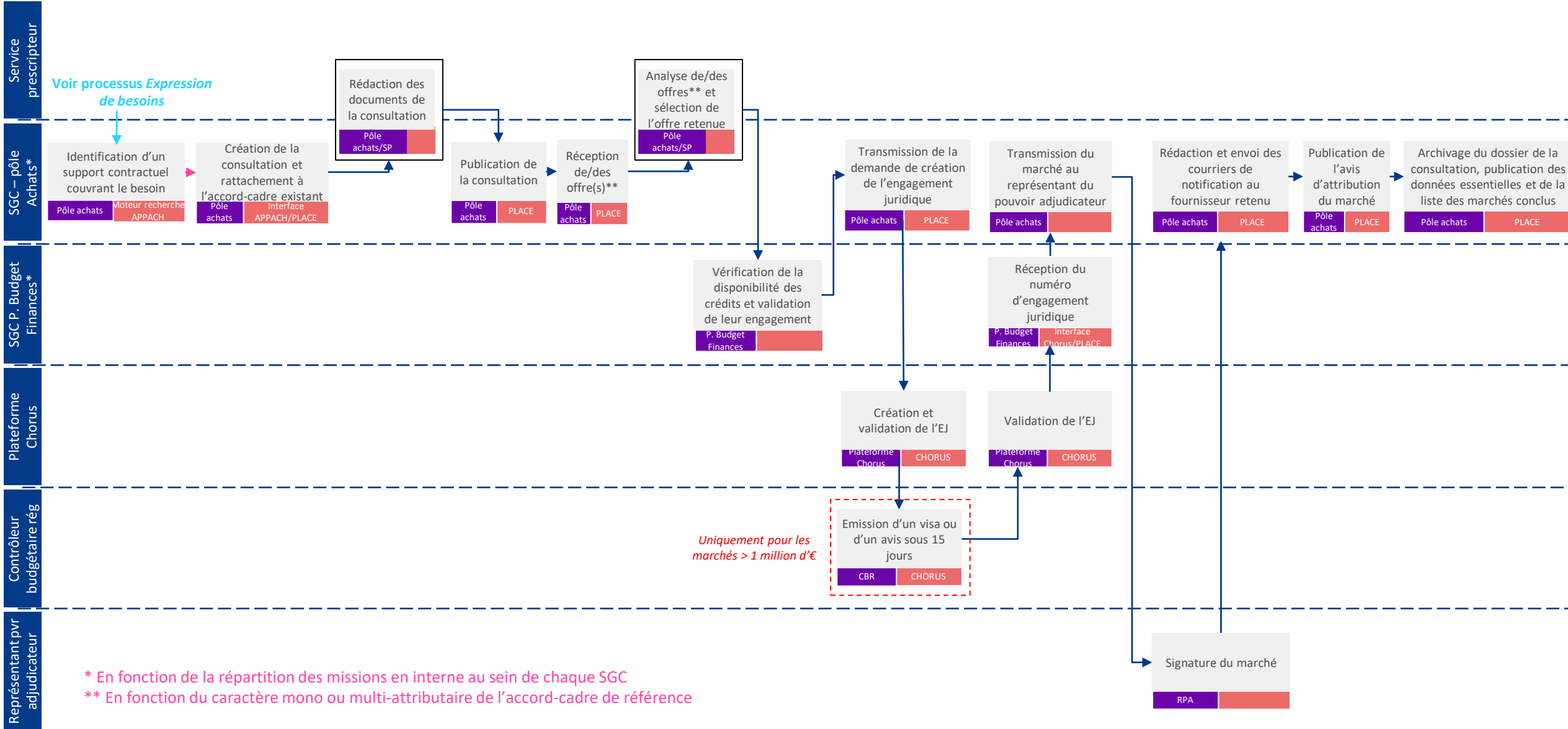

**Passation d'un marché subséquent –** *Cas où un accord-cadre couvre le besoin*

Acteur **Outil** *Légende* Non systématique

RPA

\*\* En fonction du caractère mono ou multi-attributaire de l'accord-cadre de référence

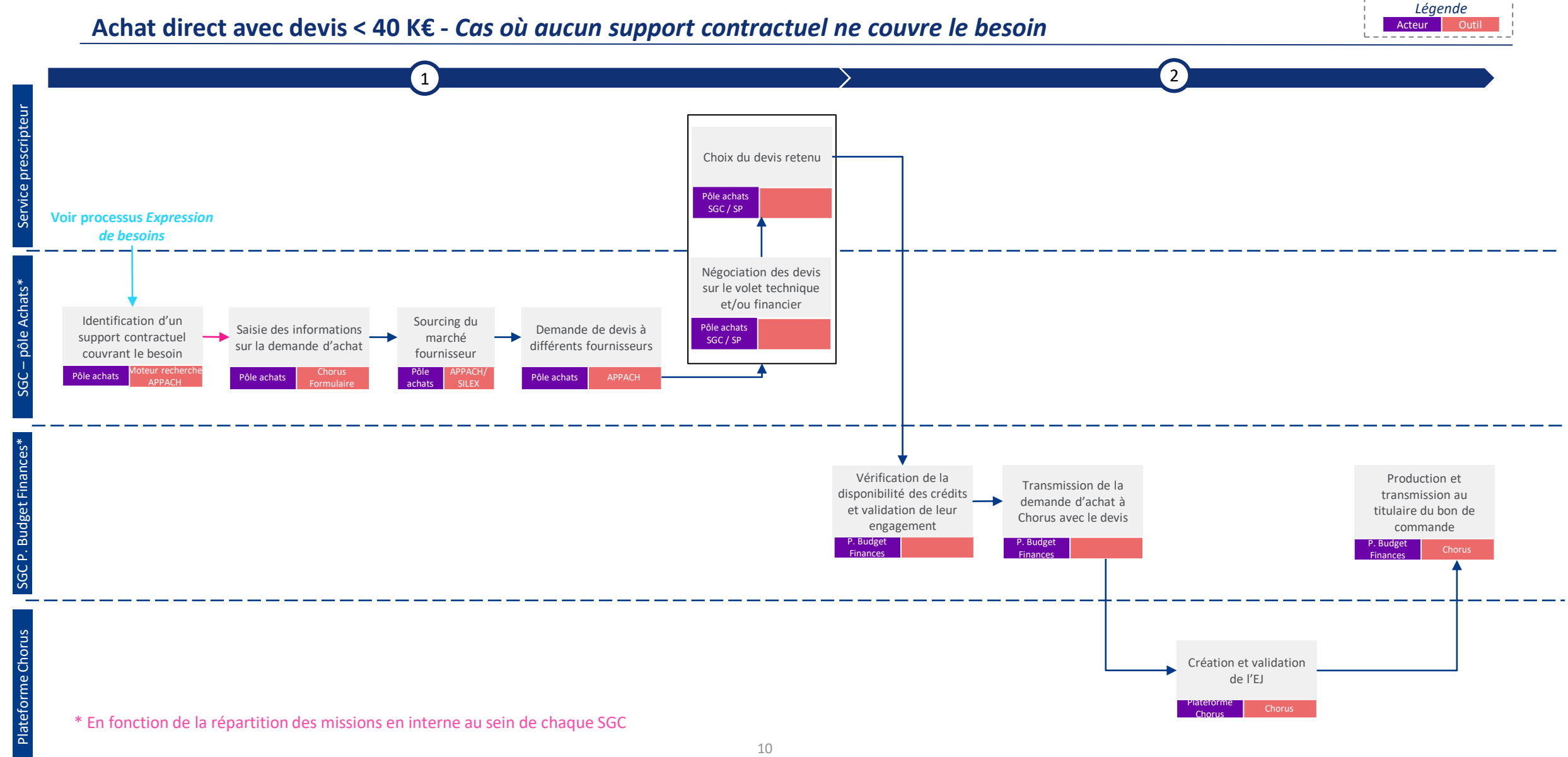

**Passation d'un marché (MAPA) 1/2 –** *Cas où aucun support contractuel ne couvre le besoin* **- Préparation et lancement de la consultation**

Acteur **Outil** *Légende* Non systématique

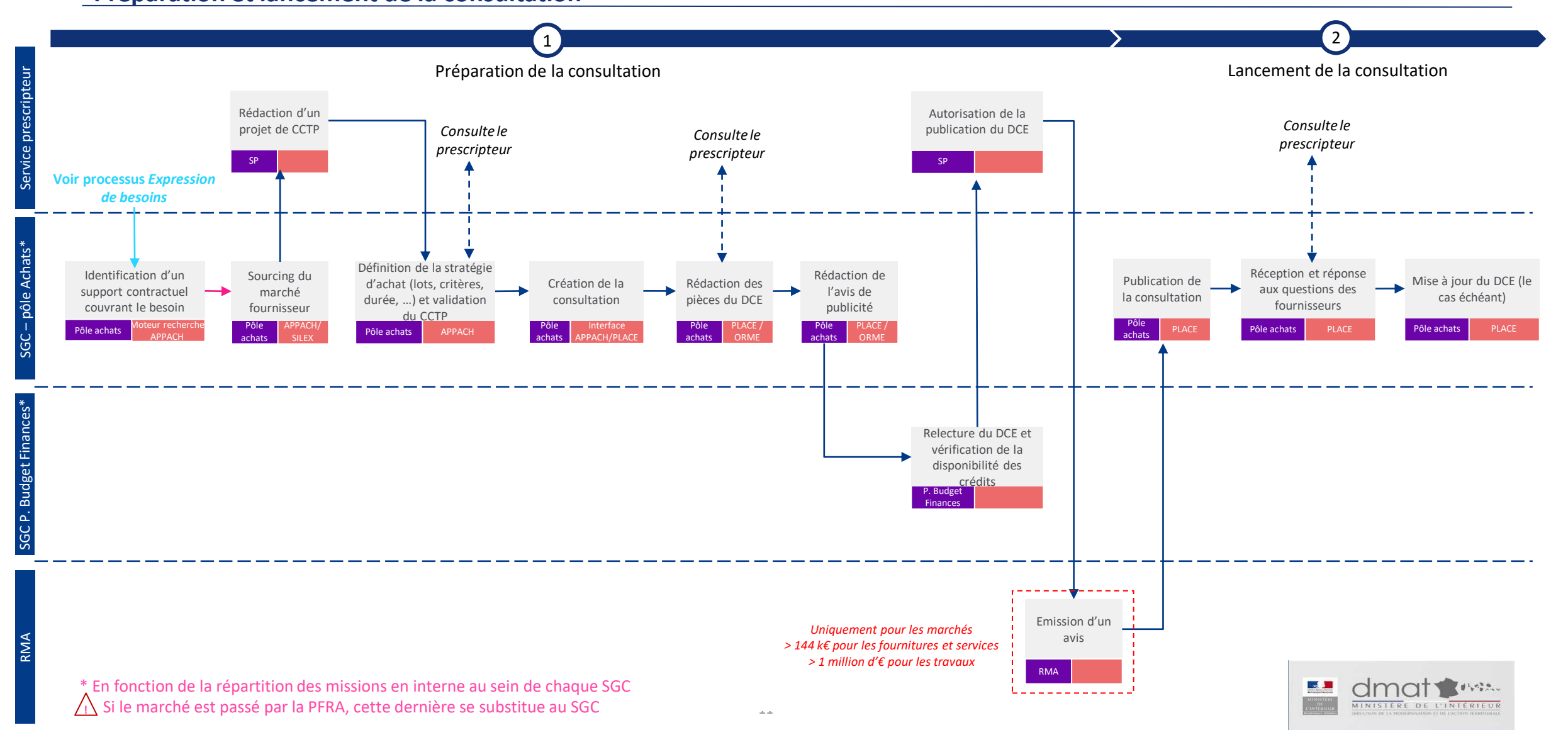

Service prescripteur

ن<br>SG – pôle Achats\*

SGC P. Budget SGC P. Budget<br>Finances\*

> Plateforme **Chorus**

Plateforme

Contrôleur budgétaire rég

Contrôleur<br>budgétaire rég

Représentant pvr Représentant pvr<br>adjudicateur

#### ----------Réalisation des Analyse négociations et technique mise à jour des des offres analyses Pôle achats Sélection du SP SGC / SP candidat I Itérations retenu Préparation Pôle achats Analyse des Renseignement de la Transmission de la Transmission du Rédaction et envoi des Publication de Analyse Analyse SGC / SP des Envoi des fiche navette, la fiche Réception candidatures et administrative demande de création marché au courriers de l'avis financière lettres de négociations des plis rejet de celles de recensement de représentant du notification au(x) de l'engagement d'attribution des offres des offres rejet non retenues l'OECP et les PJ juridique pouvoir adjudicateur fournisseur(s) retenu(s) du marché Pôle achats Pôle SGC / SP Pôle PLACE Pôle achats Pôle PLACE ôle achats Pôle achats PLACE Pôle achats PLACE Pôle achats Pôle achats PLACE PLACE achats achats achats ---------achats Réception du numéro d'engagement juridique Interface **Budget** horus/PLAC Finances E

*Uniquement pour les marchés > 1 million d'€* CHORUS

Chorus

Validation de l'EJ

Création et validation de l'EJ

CBR CHORUS

Emission d'un visa ou d'un avis sous 15 jours

Chorus

#### **Passation d'un marché (MAPA) 2/2 – Analyse des offres et notification du marché** Acteur Durille Acteur Durille

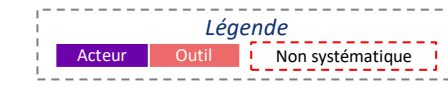

 $\rightarrow$ 

Pôle achats PLACE

Archivage du dossier de la consultation, publication des données essentielles et de la liste des marchés conclus

Signature du marché

RPA

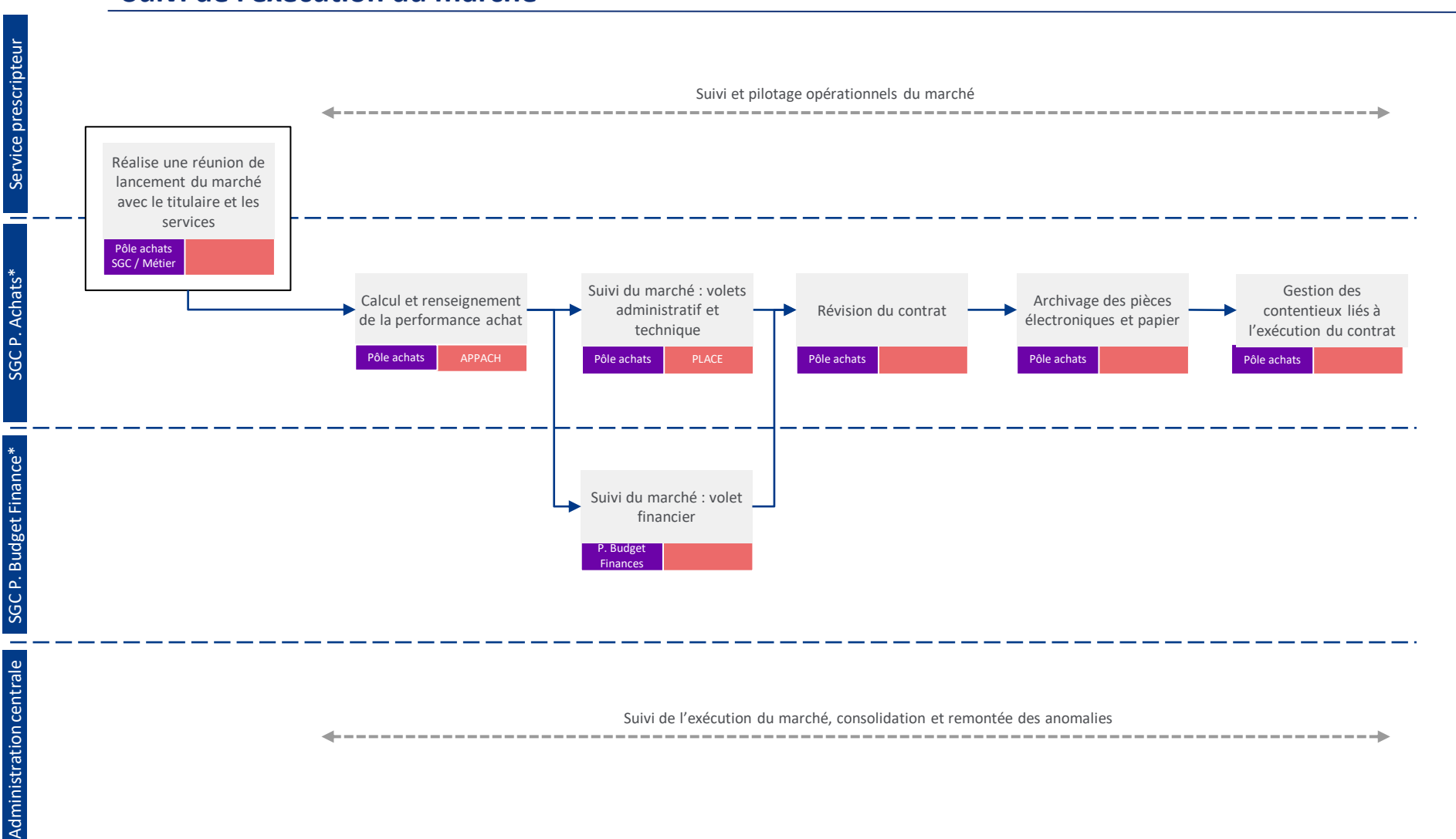

#### **Suivi de l'exécution du marché** Acteur Coutil au contracteur de la courte de la courte de la courte de la courte de la courte de la courte de la courte de la courte de la courte de la courte de la courte de la courte de l

\* PFRA si le marché a été passé et est suivi par la PFRA, à l'exception de la réunion de lancement pour laquelle la présence de la PFRA n'est pas systématique

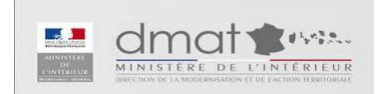

*Légende*